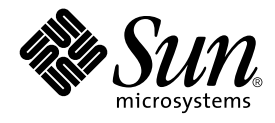

# GSS-API Programming Guide

Sun Microsystems, Inc. 901 San Antonio Road Palo Alto, CA 94303-4900 U.S.A.

Part No: 816–1331–06 February 2002

Copyright 2001 Sun Microsystems, Inc. 901 San Antonio Road Palo Alto, CA 94303-4900 U.S.A. All rights reserved.

This product or document is protected by copyright and distributed under licenses restricting its use, copying, distribution, and decompilation. No part of this product or document may be reproduced in any form by any means without prior written authorization of Sun and its licensors, if any.<br>Third-party software, including font technology, is copyrighted and licensed

Parts of the product may be derived from Berkeley BSD systems, licensed from the University of California. UNIX is a registered trademark in the U.S. and other countries, exclusively licensed through X/Open Company, Ltd.

Sun, Sun Microsystems, the Sun logo, docs.sun.com, AnswerBook, AnswerBook2, and Solaris are trademarks, registered trademarks, or service marks<br>of Sun Microsystems, Inc. in the U.S. and other countries. All SPARC trademark Microsystems, Inc.

The OPEN LOOK and Sun™ Graphical User Interface was developed by Sun Microsystems, Inc. for its users and licensees. Sun acknowledges the pioneering efforts of Xerox in researching and developing the concept of visual or graphical user interfaces for the computer industry. Sun holds a<br>non-exclusive license from Xerox to the Xerox Graphical User Interface, wh and otherwise comply with Sun's written license agreements.

Federal Acquisitions: Commercial Software–Government Users Subject to Standard License Terms and Conditions.

DOCUMENTATION IS PROVIDED "AS IS" AND ALL EXPRESS OR IMPLIED CONDITIONS, REPRESENTATIONS AND WARRANTIES,<br>INCLUDING ANY IMPLIED WARRANTY OF MERCHANTABILITY, FITNESS FOR A PARTICULAR PURPOSE OR NON-INFRINGEMENT, ARE<br>DISCLAIM

Copyright 2001 Sun Microsystems, Inc. 901 San Antonio Road Palo Alto, CA 94303-4900 U.S.A. Tous droits réservés

Ce produit ou document est protégé par un copyright et distribué avec des licences qui en restreignent l'utilisation, la copie, la distribution, et la décompilation. Aucune partie de ce produit ou document ne peut être reproduite sous aucune forme, par quelque moyen que ce soit, sans<br>l'autorisation préalable et écrite de Sun et de ses bailleurs de licence, s'il y en a. L aux polices de caractères, est protégé par un copyright et licencié par des fournisseurs de Sun.

Des parties de ce produit pourront être dérivées du système Berkeley BSD licenciés par l'Université de Californie. UNIX est une marque déposée aux Etats-Unis et dans d'autres pays et licenciée exclusivement par X/Open Company, Ltd.

Sun, Sun Microsystems, le logo Sun, docs.sun.com, AnswerBook, AnswerBook2, et Solaris sont des marques de fabrique ou des marques déposées, ou<br>marques de service, de Sun Microsystems, Inc. aux Etats-Unis et dans d'autres p

L'interface d'utilisation graphique OPEN LOOK et Sun™ a été développée par Sun Microsystems, Inc. pour ses utilisateurs et licenciés. Sun reconnaît les efforts de pionniers de Xerox pour la recherche et le développement du concept des interfaces d'utilisation visuelle ou graphique pour l'industrie de l'informatique. Sun détient une licence non exclusive de Xerox sur l'interface d'utilisation graphique Xerox, cette licence couvrant également les<br>licenciés de Sun qui mettent en place l'interface d'utilisation graphiqu

CETTE PUBLICATION EST FOURNIE "EN L'ETAT" ET AUCUNE GARANTIE, EXPRESSE OU IMPLICITE, N'EST ACCORDEE, Y COMPRIS DES GARANTIES CONCERNANT LA VALEUR MARCHANDE, L'APTITUDE DE LA PUBLICATION A REPONDRE A UNE UTILISATION PARTICULIERE, OU LE FAIT QU'ELLE NE SOIT PAS CONTREFAISANTE DE PRODUIT DE TIERS. CE DENI DE GARANTIE NE S'APPLIQUERAIT PAS, DANS LA MESURE OU IL SERAIT TENU JURIDIQUEMENT NUL ET NON AVENU.

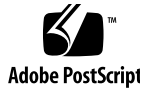

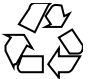

011025@2471

# **Contents**

### **Preface 7**

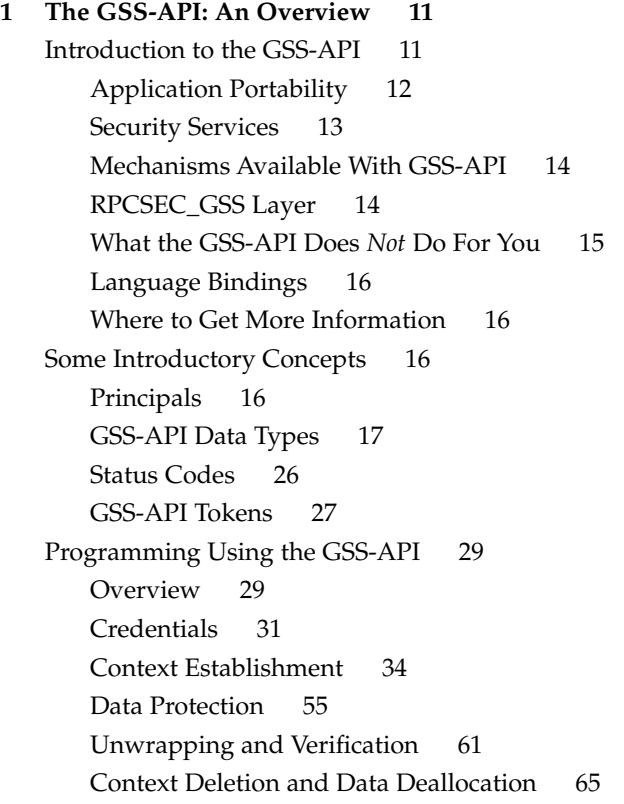

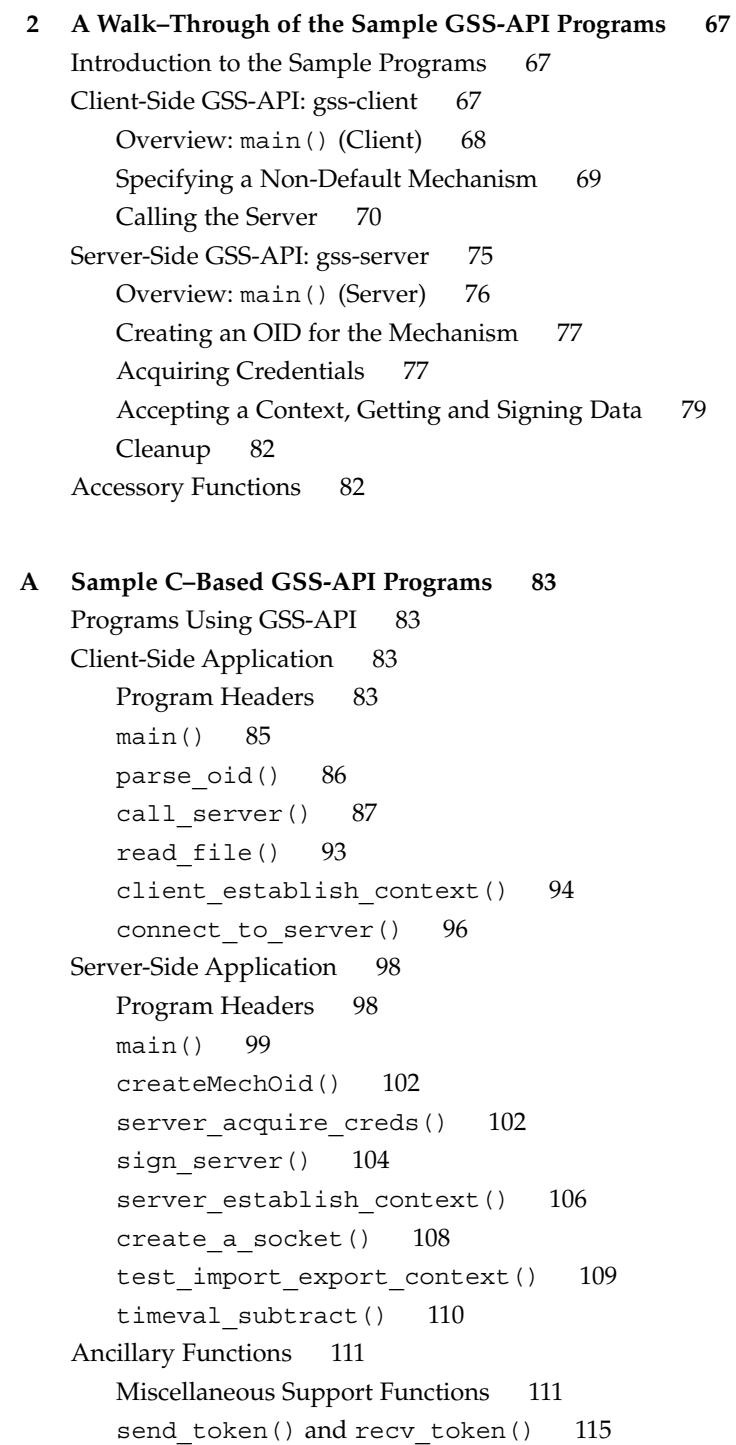

**4** GSS-API Programming Guide • February 2002 (Beta)

#### **B GSS-API Reference 119**

GSS-API Functions 119 Functions From Previous Versions of the GSS-API 121 GSS-API Status Codes 122 GSS-API Major Status Code Values 123 Displaying Status Codes 125 Status Code Macros 125 GSS-API Data Types and Values 126 Basic GSS-API Data Types 126 Name Types 127 Address Types for Channel Bindings 128

#### **C Specifying an OID 131**

Mechanisms and QOPs 131 Files Containing OID Values 131 gss str to oid() 132 Constructing Mechanism OIDs 133

#### **D Sun-Specific Features 135**

Implementation-Specifc Features 135 Sun-Specific Functions 135 Human-Readable Name Syntax 135 Implementations of Selected Data Types 136 Deletion of Contexts and Stored Data 136 Protection of Channel-Binding Information 136 Context Exportation and Interprocess Tokens 137 Types of Credentials Supported 137 Credential Expiration 137 Context Expiration 137 Wrap Size Limits and QOP Values 137 Use of *minor\_status* Parameter 138

#### **E Kerberos v5 Status Codes 139**

Table of Kerberos v5 Status Codes 139

**Glossary 151**

**Index 157**

**6** GSS-API Programming Guide • February 2002 (Beta)

# Preface

The *GSS-API Programming Guide* explains the Generic Security Services Application Programming Interface — the GSS-API. The GSS-API is a framework that allows developers to write applications that take advantage of security mechanisms such as Kerberos v5, without having to explicitly program for any one mechanism. Programs using the GSS-API therefore can be highly portable, not only from one platform to another, but from one security setup to another and from one transport protocol to another. The GSS-API provides several levels of data protection, consistent with the underlying security mechanims that have been implemented on a system.

# Who Should Use This Book

The *GSS-API Programming Guide* is intended for C-language developers who want to write programs that transfer data from one application to another securely, such as client-server programs. No specific knowledge of transport protocols or network programming is necessary to understand or use the GSS-API. (Of course, you will need to understand these areas in order to write networking applications, since the GSS-API does not itself perform transport.)

# Before You Read This Book

You should be familiar with C programming. A basic knowledge of security mechanisms is helpful but not required. You do not need to have specialized knowledge about network programming to use this book.

# How This Book Is Organized

Chapter 1 provides an overview of the GSS-API. It explains the general steps involved in using the GSS-API, covers the basic concepts, and details a few of the most important functions.

Chapter 2 is a walk-through of the sample programs listed in Appendix A.

Appendix A is a program listing for two sample programs: a GSS-API client and a GSS-API server.

Appendix B provides reference information on GSS-API functions, status codes, and data types.

Appendix C is a short discussion about specifying a security mechanism in the GSS-API.

Appendix D explains some features that are unique to Sun's implementation of the GSS-API.

Appendix E contains tables showing the status codes returned by the Kerberos v5 security mechanism.

Glossary is a list of words and phrases found in this book and their definitions.

# Related Documentation

You might find the following to be helpful:

■ *ONC+ Developer's Guide*

Two documents provide descriptions of the GSS-API (and are somewhat more oriented toward the GSS-API implementor than to the application developer). The Generic Security Service Application Program Interface document (ftp://ftp.isi.edu/in-notes/rfc2743.txt) provides a conceptual overview of the GSS-API, while the Generic Security Service API Version 2: C-Bindings document (ftp://ftp.isi.edu/in-notes/rfc2744.txt) discusses the specifics of the C-language-based GSS-API.

**8** GSS-API Programming Guide • February 2002 (Beta)

# Ordering Sun Documents

Fatbrain.com, an Internet professional bookstore, stocks select product documentation from Sun Microsystems, Inc.

For a list of documents and how to order them, visit the Sun Documentation Center on Fatbrain.com at http://www1.fatbrain.com/documentation/sun.

# Accessing Sun Documentation Online

The docs.sun.com<sup>SM</sup> Web site enables you to access Sun technical documentation online. You can browse the docs.sun.com archive or search for a specific book title or subject. The URL is http://docs.sun.com.

# Typographic Conventions

The following table describes the typographic changes used in this book.

**TABLE P–1** Typographic Conventions

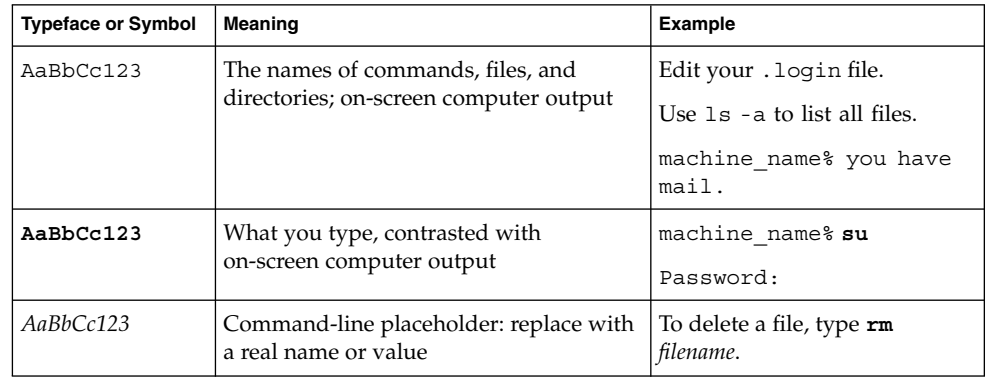

**TABLE P–1** Typographic Conventions *(Continued)*

| <b>Typeface or Symbol</b>            | Meaning                              | <b>Example</b>                         |
|--------------------------------------|--------------------------------------|----------------------------------------|
| AaBbCc123<br>words to be emphasized. | Book titles, new words, or terms, or | Read Chapter 6 in User's Guide.        |
|                                      |                                      | These are called <i>class</i> options. |
|                                      |                                      | You must be <i>root</i> to do this.    |

# Shell Prompts in Command Examples

The following table shows the default system prompt and superuser prompt for the C shell, Bourne shell, and Korn shell.

**TABLE P–2** Shell Prompts

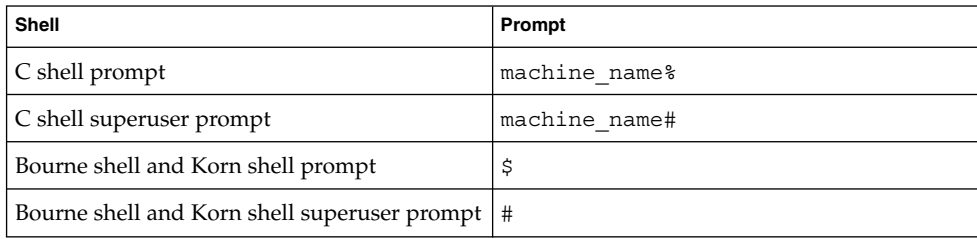

### CHAPTER **1**

# The GSS-API: An Overview

# Introduction to the GSS-API

The Generic Security Standard Application Programming Interface (GSS-API) provides a way for applications to protect data that is sent to peer applications; typically, this might be from a client on one machine to a server on another. As its name implies, the GSS-API enables programmers to write applications that are generic with respect to security; that is, they do not have to tailor their security implementations to any particular platform, security mechanism, type of protection, or transport protocol. Although the GSS-API *enables* applications control over security aspects, a programmer using GSS-API can write a program that is ignorant of the details of protecting network data. Therefore, a program that takes advantage of GSS-API is more portable as regards network security. More than anything else, this portability is the hallmark of the Generic Security Standard API.

The GSS-API does not actually provide security services itself. Rather, it is a framework that provides security services to callers in a generic fashion, supportable with a range of underlying mechanisms and technologies such as Kerberos v5 or public key technologies, as shown in Figure 1–1:

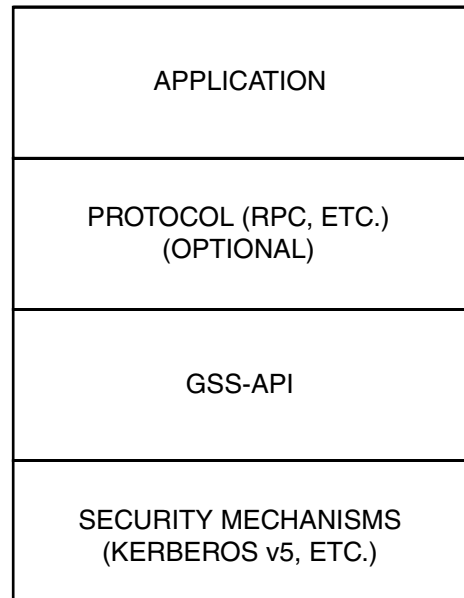

**FIGURE 1–1** The GSS-API Layer

Broadly speaking, the GSS-API does two main things:

- 1. It creates a security *context* in which data can be passed between applications. A context can be thought of as a sort of "state of trust" between two applications. Applications that share a context know who each other are and thus can permit data transfers between them as long as the context lasts.
- 2. It applies one or more types of protection, known as *security services*, to the data to be transmitted. Security services are explained in "Security Services" on page 13.

Of course, the GSS-API is more complex than that. Some of the other things that the GSS-API does include: data conversion; error checking; delegation of user privileges; information display; and identity comparison. The GSS-API includes numerous support or convenience functions.

## Application Portability

As mentioned above, the GSS-API provides several types of portability for applications:

- *Mechanism independence*. GSS-API provides a generic interface to the mechanisms for which it has been implemented. By specifying a default security mechanism, an application does not need to know which mechanism it is using (for example, Kerberos v5), or even what *type* of mechanism it uses. As an example, when an application forwards a user's credential to a server, it does not need to know if that credential has a Kerberos format or the format used by some other mechanism, nor how the credentials are stored by the mechanism and accessed by the application. (If necessary, an application can specify a particular mechanism to use.)
- *Protocol independence*. The GSS–API is independent of any communications protocol or protocol suite. It can be used with applications that use, for example, sockets, RCP, or TCP/IP.

RPCSEC\_GSS is an additional layer that smoothly integrates GSS-API with RPC. For more information, see "RPCSEC\_GSS Layer" on page 14.

- Platform independence. The GSS-API is completely oblivious to the type of operating system on which an application is running.
- *Quality of Protection independence*. Quality of Protection (QOP) is the name given to the type of algorithm used in encrypting data or generating cryptographic tags; the GSS-API allows a programmer to ignore QOP, using a default provided by the GSS-API. (On the other hand, an application can specify the QOP if necessary.)

### Security Services

The basic security offered by the GSS-API is *authentication*. Authentication is the verification of an identity: if you are authenticated, it means that you are recognized to be who you say you are.

The GSS-API provides for two additional security services, if supported by the underlying mechanisms:

- *Integrity*. It's not always sufficient to know that an application sending you data is who it claims to be. The data itself could have become corrupted or compromised. The GSS-API provides for data to be accompanied by a cryptographic tag, known as an Message Integrity Code (MIC), to prove that the data that arrives at your doorstep is the same as the data that the sender transmitted. This verification of the data's validity is known as *integrity*.
- *Confidentiality*. Both authentication and integrity, however, leave the data itself alone, so if it's somehow intercepted, others can read it. The GSS-API therefore allows data to be encrypted, if underlying mechanisms support it. This encryption of data is known as *confidentiality*.

## Mechanisms Available With GSS-API

The current implementation of the GSS-API works only with the Kerberos v5 security mechanism. (This includes its Sun variant, the Solaris Enterprise Authentication Mechanism, or SEAM. See the "SEAM Overview" in *System Administration Guide, Volume 2* for more information.) Kerberos v5 or SEAM must, therefore, be installed and running on any system on which GSS-API-aware programs are running.

## RPCSEC\_GSS Layer

Programmers who employ the RPC (Remote Procedure Call) protocol for their networking applications can use RPCSEC\_GSS to provide security. RPCSEC\_GSS is a separate layer that sits on top of GSS-API; it provides all the functionality of GSS-API in a way that is tailored to RPC. In fact, it serves to hide many aspects of GSS-API

from the programmer, making RPC security especially accessible and portable. For more information on RPCSEC\_GSS, see the *ONC+ Developer's Guide*.

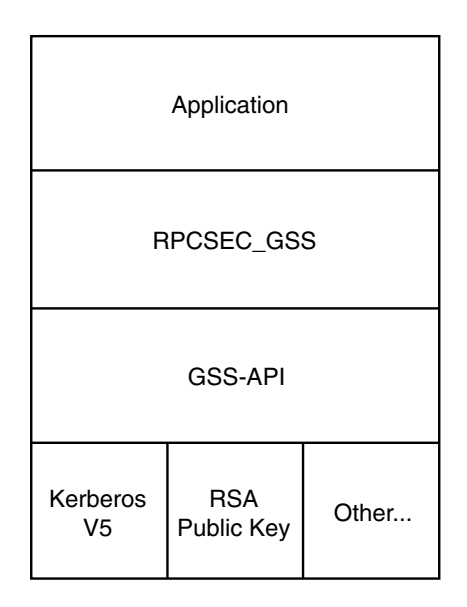

**FIGURE 1–2** RPCSEC\_GSS and GSS-API

## What the GSS-API Does *Not* Do For You

Although the GSS-API makes protecting data simple, it does not do certain things, in order to maximize its generic nature. These include:

- Provide security credentials for a user or application. These must be provided by the underlying security mechanism(s). The GSS-API *does* allow applications to acquire credentials, either automatically or explicitly.
- Transfer data between applications. It is the application's responsibility to handle the transfer of *all* data between peers, whether it is security-related or "plain" data.
- Distinguish between different types of transmitted data (for example, to know or determine that a data packet is plain data and not GSS–API related).
- Indicate status due to remote (asynchronous) errors.
- Automatically protect information sent between processes of a multiprocess program.
- Allocate string buffers to be passed to GSS-API functions. See "Strings and Similar Data" on page 17.

Deallocate GSS-API data spaces. These must be explicitly deallocated with functions such as gss\_release\_buffer() and gss\_delete\_name().

### Language Bindings

This document currently covers only the C language bindings (functions and data types) for the GSS-API. At some point a Java-bindings version of the GSS-API might become available.

### Where to Get More Information

Two documents provide descriptions of the GSS-API (and are somewhat more oriented toward the GSS-API implementor than to the application developer). The Generic Security Service Application Program Interface document (ftp://ftp.isi.edu/in-notes/rfc2743.txt) provides a conceptual overview of the GSS-API, while the Generic Security Service API Version 2: C-Bindings document (ftp://ftp.isi.edu/in-notes/rfc2744.txt) discusses the specifics of the C-language-based GSS-API.

# Some Introductory Concepts

Before looking at the actual process of using the GSS-API, let's examine four important concepts. They are: principals, GSS-API data types, status codes, and tokens.

## Principals

In network-security terminology, a *principal* is a user, a program, or a machine. Principals can be either clients or servers. Examples of principals are: a user (*joe@machine*) logging into another machine; a network service (*nfs@machine*); a machine that runs an application (*swim2birds@eng.company.com*).

In the GSS-API, principals are referred to by a special data type— see "Names" on page 18.

## GSS-API Data Types

The following sections explain the more important and visible GSS-API data types; see "GSS-API Data Types and Values" on page 126 for more information.

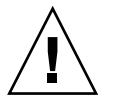

**Caution –** It is the responsibility of the calling application to free all data space that has been allocated.

#### Integers

Because the size of an int can vary from platform to platform, the GSS-API provides the following integer data type:

OM\_uint32

which is a 32–bit unsigned integer.

### Strings and Similar Data

Since the GSS-API handles all data in internal formats, strings must be converted to a GSS-API format before being passed to GSS-API functions. The GSS-API handles strings with the gss\_buffer\_desc structure; gss\_buffer\_t is a pointer to such a structure.

```
typedef struct gss buffer desc struct {
    size t length;
    void *value;
} gss buffer desc *gss buffer t;
```
Therefore, strings must be put into a gss\_buffer\_desc structure before being passed to functions that use them. Consider a generic GSS-API function that takes a message and processes it in some way (for example, applies protection to it before it is transmitted), as follows:

#### **EXAMPLE 1–1** Using Strings

```
char *message_string;
gss_buffer_desc input_msg_buffer;
input msg buffer.value = message string;
input msg buffer.length = strlen(input msg buffer.value) + 1;
gss generic function(arg1, &input msg buffer, arg2...);
gss release buffer(input msg buffer);
```
The GSS-API: An Overview **17**

Note that input msg\_buffer must be deallocated with gss\_release\_buffer() when you are finished with it.

The gss buffer desc object is not just for character strings; for example, tokens are manipulated as gss\_buffer\_desc objects. (See "GSS-API Tokens" on page 27.)

#### Names

A *name* refers to a principal — that is, a person, a machine, or an application, such as *joe@company* or *nfs@machinename*. In the GSS-API, names are stored as a gss\_name\_t object, which is opaque to the application. Names are converted from gss buffer  $t$ objects to the gss\_name\_t form by the gss\_import\_name() function. Every imported name has an associated *name type*, which indicates what kind of format the name is in. (See under "OIDs" on page 24 for more about name types, and see "Name Types" on page 127 for a list of valid name types).

gss\_import\_name() looks like this:

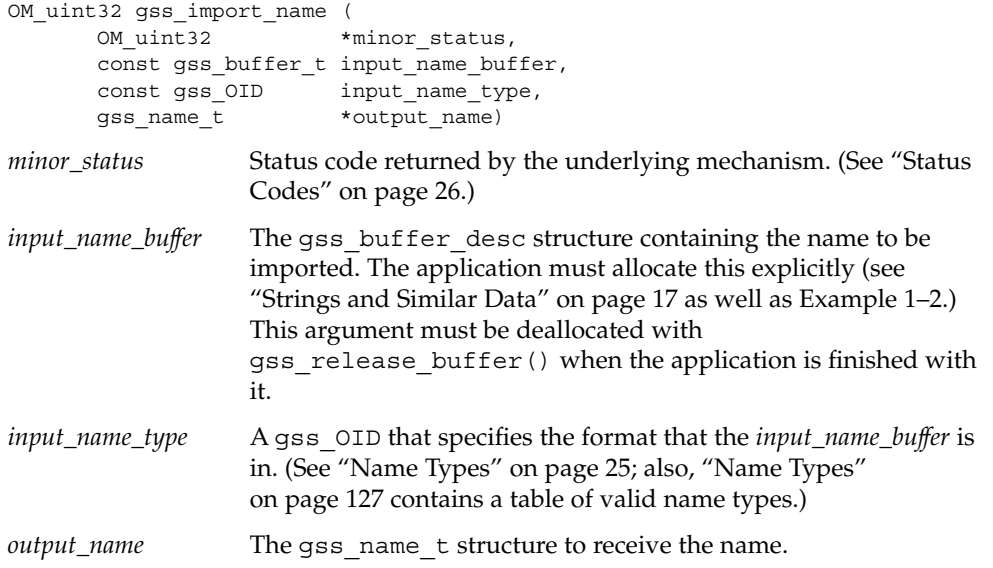

Slightly modifying the generic example shown in Example 1–1, here is how you can use gss\_import\_name(). First, the regular string is inserted into a gss buffer desc structure, and then gss import name() places it into a gss name t structure.

**EXAMPLE 1–2** Using gss\_import\_name()

```
char *name_string;
gss_buffer_desc input_name_buffer;
gss name t output name buffer;
```
**18** GSS-API Programming Guide • February 2002 (Beta)

**EXAMPLE 1–2** Using gss\_import\_name() *(Continued)*

input name buffer.value = name string; input name buffer.length = strlen(input name buffer.value) + 1; gss import name(&minor status, input name buffer, GSS C NT HOSTBASED SERVICE, &output name); gss release buffer(input name buffer);

An imported name can be put back into a gss\_buffer\_t object for display in human-readable form with gss\_display\_name(); however, gss\_display\_name() does not guarantee that the resulting string will be the same as the original, because of the way the underlying mechanisms store names. The GSS-API includes several other functions for manipulating names; see "GSS-API Functions" on page 119.

A gss\_name\_t structure can contain several versions of a single name — one version produced for each mechanism supported by the GSS-API. That is, a gss\_name\_t structure for "joe@company" might contain one version of that name as rendered by Kerberos v5, another version as given by a different mechanism, and so on. The GSS-API provides a function, gss\_canonicalize\_name(), that takes as its input an internal name (that is, a gss\_name\_t structure) and a mechanism and yields a second internal name (also a gss\_name\_t) that contains only a single version of the name, specific to that mechanism.

Such a mechanism-specific name is called a Mechanism Name (MN). "Mechanism Name" is a slightly confusing label, since it refers not to the name of a mechanism, but to the name of a principal as produced by a given mechanism. This process is illustrated by Figure 1–3.

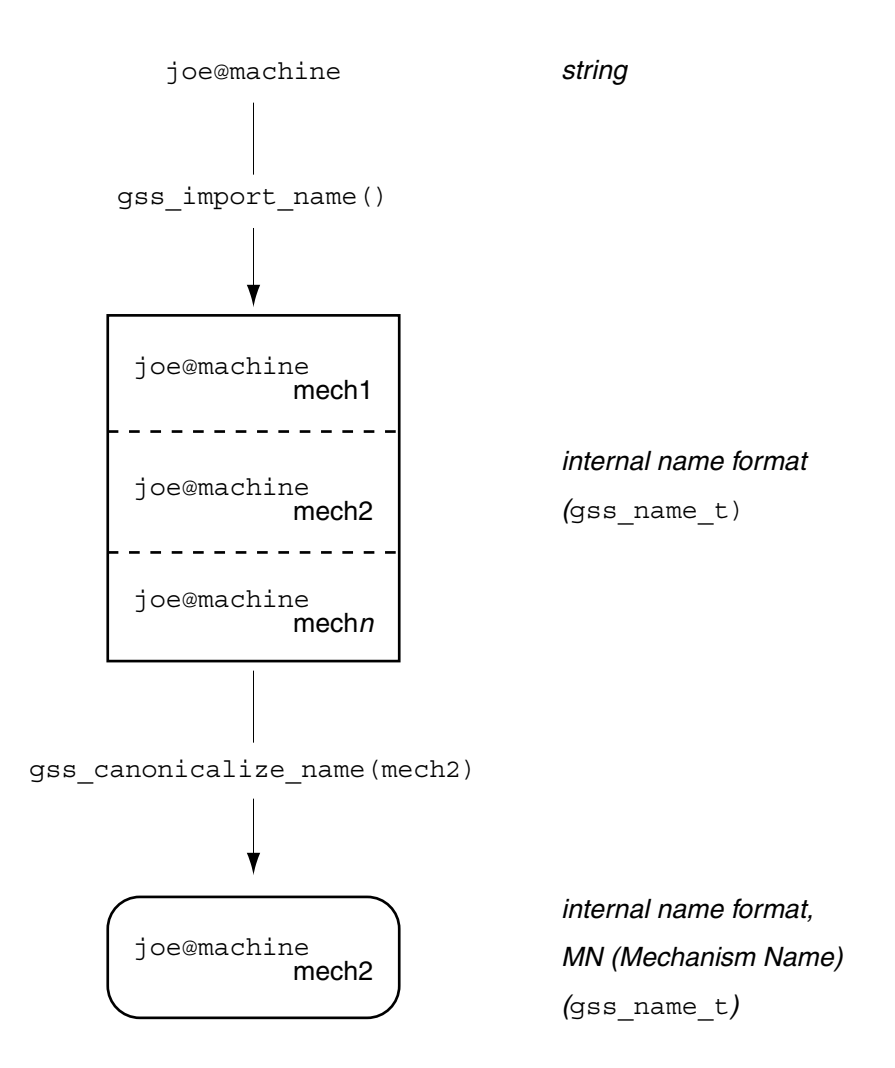

**FIGURE 1–3** Internal Names and Mechanism Names

### Comparing Names

Why is such a function useful? Consider the case where a server has received a name from a client and wants to look up that name in an Access Control List. (An Access Control List, or ACL, is a list of principals with particular access persmissions.) One way to do this would be as follows:

1. Import the client name into GSS-API internal format with gss\_import\_name(), if it hasn't already been imported.

In some cases, the server will receive a name in internal format, so this step will not be necessary — in particular, if the server is looking up the client's own name. (During context initiation, the client's own name is passed in internal format.)

- 2. Import each name in the ACL with gss import name().
- 3. Compare each imported ACL name with the imported client's name, using gss\_compare\_name().

This process is shown in Figure 1–4; in this case, we assume that Step 1 is needed.

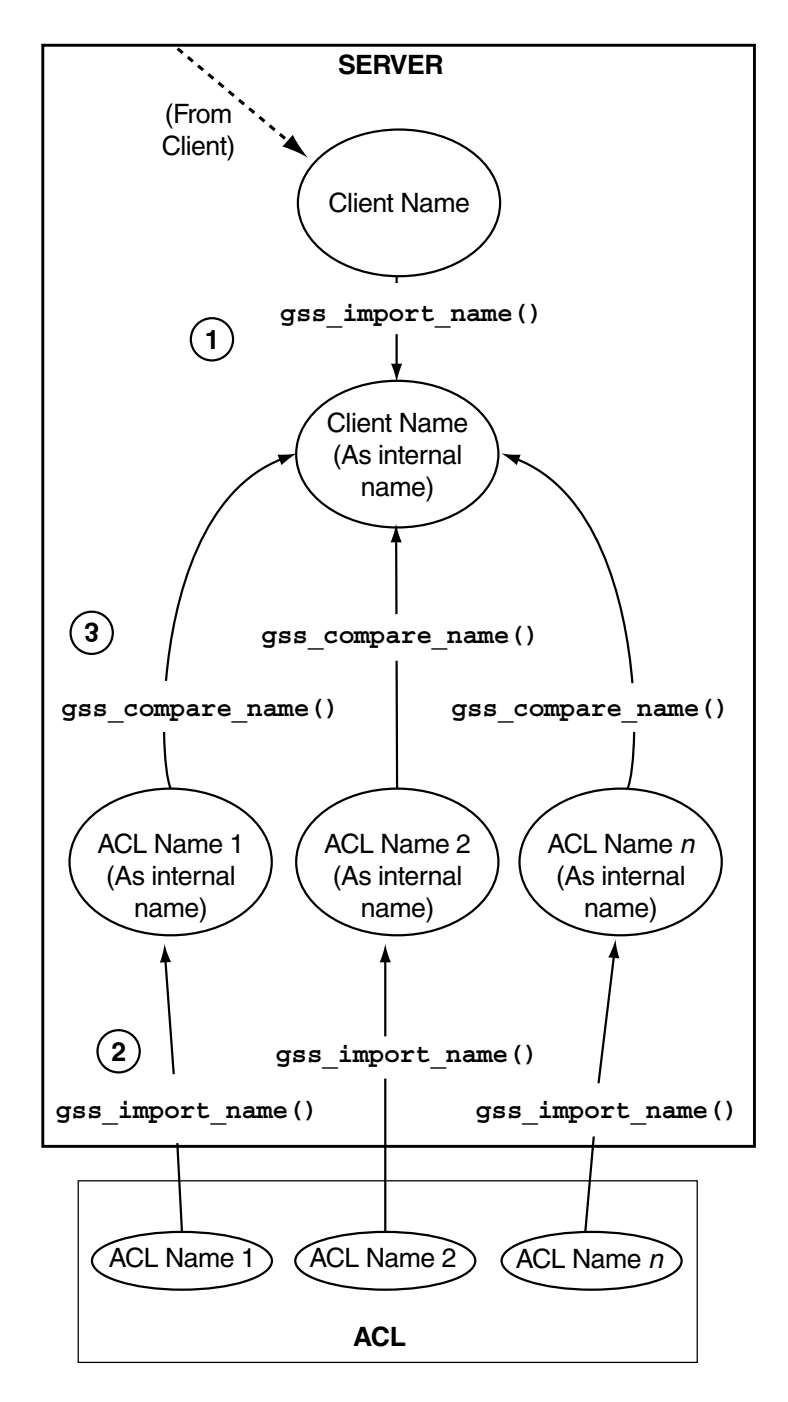

**FIGURE 1–4** Comparing Names (Slow)

#### **22** GSS-API Programming Guide • February 2002 (Beta)

That procedure is fine if you only need to compare the client's name with a few names. However, it is a very slow way to check a large list! Running gss import name() and gss compare name() for every name in the ACL might require a lot of CPU cycles. This is a better way:

1. Import the client's name with gss\_import\_name() (if it hasn't already been imported).

As with the previous method of comparing names, in some cases the server receives a name in internal format and so this step is not necessary.

- 2. Use gss\_canonicalize\_name() to produce an MN of the client's name.
- 3. Use gss export name() to produce an "exported name," a contiguous-string version of the client's name.
- 4. Compare the exported client's name with each name in the ACL by using memcmp(), which is a fast, low-overhead function.

This process is shown in Figure 1–5; again, assume the server needs to import the name received from the client.

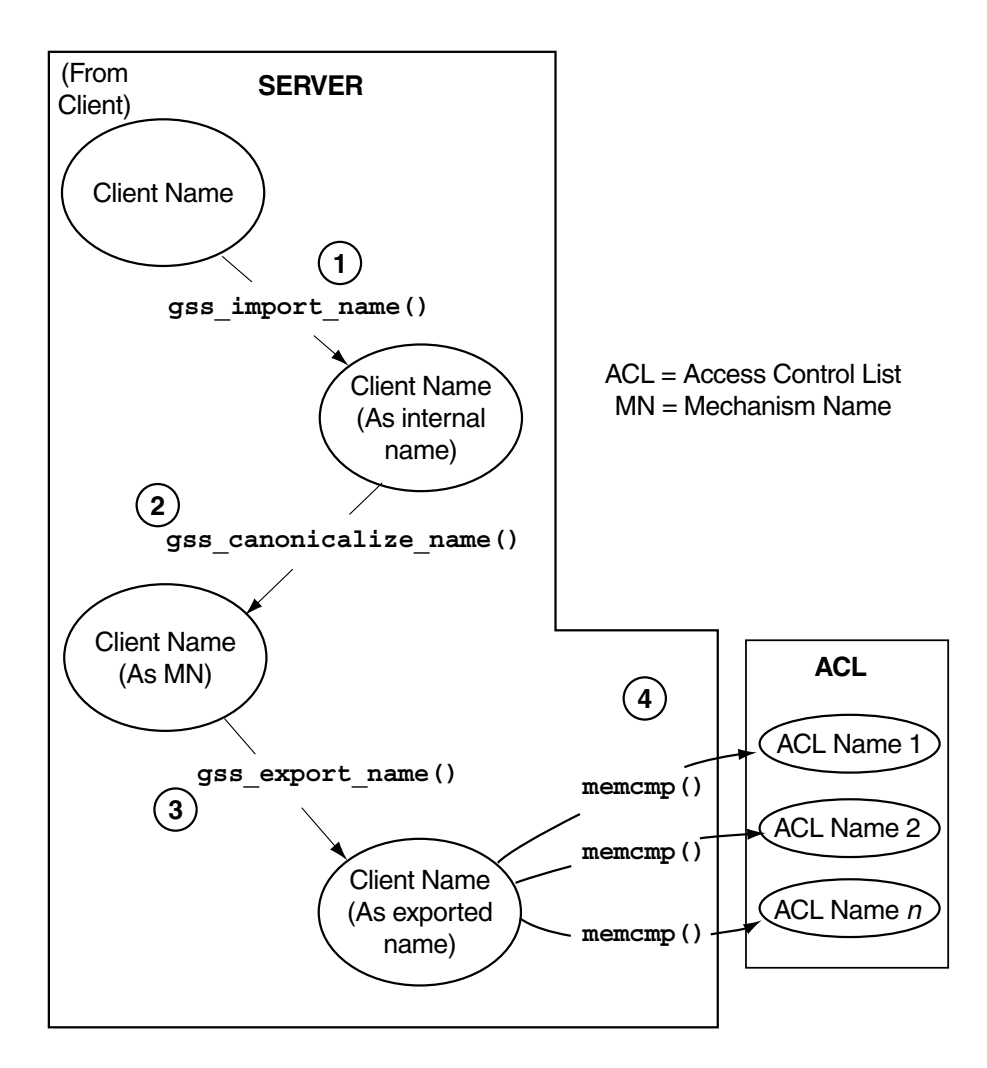

**FIGURE 1–5** Comparing Names (Fast)

Because gss\_export\_name() expects a Mechanism Name (MN), you *must* run gss canonicalize name() on the client's name first.

See the gss\_canonicalize\_name(3GSS), gss\_export\_name(3GSS), and gss import name(3GSS) man pages for more information.

#### OIDs

Object Identifiers (OIDs) are used to store the following kinds of data: security mechanisms, QOPs (Quality of Protection values), and name types. OIDs are stored in

the GSS-API gss\_OID\_desc structure; the GSS-API provides a pointer to the structure, gss OID, as shown here.

#### **EXAMPLE 1–3** OIDs

```
typedef struct gss_OID_desc_struct {
       OM\_uint32 length;
       void *elements;
    } gss_OID_desc, *gss_OID;
```
Further, one or more OIDs might be contained in a gss\_OID\_set\_desc structure.

#### **EXAMPLE 1–4** OID Sets

```
typedef struct gss_OID_set_desc_struct {
      size_t count;
       gss OID elements;
    } gss_OID_set_desc, *gss_OID_set;
```
**Caution** – Applications should not attempt to deallocate OIDs with free ().

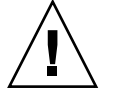

#### *Mechanisms and QOPs*

Although the GSS-API allows applications to choose which underlying security mechanism to use, applications should use the default mechanism selected by the GSS-API if possible. Likewise, the GSS-API allows an application to specify the QOP it wants for protecting data — a QOP (Quality of Protection) is the algorithm used for encrypting data or generating a cryptographic identification tag — the default QOP should be used if possible. The default mechanism is represented by passing the value GSS\_C\_NULL\_OID to functions that expect a mechanism or QOP as an argument.

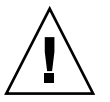

**Caution –** Specifying a security mechanism or QOP explicitly more or less defeats the purpose of using the GSS-API, because it limits the portability of an application. Other implementations of the GSS-API may not support that QOP or mechanism, or they may support it in limited or unexpected ways. Nonetheless, Appendix C briefly discusses how to find out which mechanisms and QOPs are available, and how to choose one.

#### *Name Types*

Besides QOPs and security mechanisms, OIDs are also used to indicate name types, which indicate the format for an associated name. For example, the function

The GSS-API: An Overview **25**

gss\_import\_name(), which converts the name of a principal from a string to a gss name t type, takes as one argument the format of the string to be converted. If the name type is (for example) GSS\_C\_NT\_HOSTBASED\_SERVICE, then the function knows that the name being input is of the form "service@host", as in "nfs@swim2birds"; if it's equal to, for instance, GSS\_C\_NT\_EXPORT\_NAME, then the function knows that it's a GSS-API exported name. Applications can find out which name types are available for a given mechanism with the gss inquire names for mech() function. A list of name types used by the GSS-API is given in "Name Types" on page 127.

### Status Codes

All GSS-API functions return two types of codes that provide information on the function's success or failure. Both types of status codes are returned as OM\_uint32 values. The two types of return codes are as follows:

■ *Major-status codes*. These are codes that indicate: a) generic GSS-API routine errors (such as giving a routine an invalid mechanism); b) calling errors specific to a particular GSS-API language binding (namely, a function argument that cannot be read, cannot be written, or is malformed); or c) both. Additionally, major-status codes can provide supplementary information about a routine's status — that an operation is not finished, for example, or that a token has been sent out of order. If no errors occur, the routine returns a major status value of GSS\_S\_COMPLETE.

Major-status codes are returned as shown here:

OM\_uint32 major\_status ; /\* status returned by GSS-API \*/ **major\_status** = gss\_generic\_function(arg1, arg2 ...);

Major status return codes can be processed like any other OM uint32. For example:

```
OM uint32 maj stat;
maj_sta = gss_generic_function(arg1, arg2 ...);
if (maj_stat == GSS_CREDENTIALS_EXPIRED)
         <do something...>They can be processed with the macros
GSS_ROUTINE_ERROR(), GSS_CALLING_ERROR(), and
GSS_SUPPLEMENTARY_INFO(). "GSS-API Status Codes" on page 122 explains
how to read major-status codes and contains a list of GSS-API status codes.
```
*Minor status codes*. These are returned by the underlying mechanism, and so are not specifically documented in this manual.

Every GSS-API function has as its first argument an OM\_uint32 for the minor code status. The minor status code is stored here when the function returns to the function that called it:

OM uint32 \*minor status ; /\* status returned by mech \*/ major\_status = gss\_generic\_function(**&minor\_status**, arg1, arg2 ...);

The *minor\_status* parameter is always set by a GSS-API routine, even if it returns a fatal major-code error, although most other output parameters can remain unset. However, output parameters that are expected to return pointers to storage allocated by the routine are set to NULL to indicate that no storage was actually allocated. Any length field associated with such pointers (as in a gss\_buffer\_desc structure) are set to zero. In these cases applications don't need to release these buffers.

## GSS-API Tokens

The basic unit of currency, so to speak, in the GSS-API is the *token*. Applications using the GSS-API communicate with each other by using tokens, both for exchanging data and for making security arrangements. Tokens are declared as gss\_buffer\_t data types and are opaque to applications.

The two types of tokens are: *context-level tokens* and *per-message tokens*. Context-level tokens are used primarily when a context is established (initiated and accepted), although they can also be passed afterward to manage a context.

Per-message tokens are used after a context has been established, and are used to provide protection services on data. For example, if an application wants to send a message to another application, it might use the GSS-API to generate a cryptographic identifier to go along that message; that identifier would be stored in a token.

Per-message tokens can be considered with regard to "messages" as follows. A *message* is a piece of data that an application sends to a peer; for example, the ls command sent to an ftp server. A *per-message token* is an object generated by the GSS-API for that message, such as a cryptographic tag, or the encrypted form of the message. (Semantically speaking, this last example is mildly inaccurate: an encrypted message is still a message, not a token, since a token is *only* the GSS-API-generated information. However, informally, *message* and *per-message* token are often used interchangeably.)

It is the responsibility of the application (not the GSS-API) to:

- 1. Send and receive tokens. The developer usually needs to write generalized read and write functions for performing these actions. "send token ()" on page 115 and "recv token()" on page 116 are examples of such functions.
- 2. Distinguish between types of tokens and manipulate them accordingly.

Because tokens are opaque to applications, there is no difference (to the application) between one token and another. Therefore, an application must be able to distinguish one token from another without explicitly knowing their contents, before passing them on to the appropriate GSS-API functions. The ways an application can distinguish tokens include:

- By state  $-$  that is, through the control-flow of a program. For example, if an application is waiting to accept a context, it can assume that any token it receives is a context-level token related to context-establishment, because it expects peers to wait until the context is fully established before sending message (data) tokens. After the context is established, the application can assume that any tokens it receives are message tokens. This is a fairly common way to handle tokens; the sample programs in this book use this method.
- An application might distinguish types of tokens when sending and receiving them. For example, if the application has its own function for sending tokens to peers, it can include a flag indicating what kind of token is being sent:

gss buffer t token;  $/*$  declare the token  $*/$ OM uint32 token flag  $/$ \* flag for describing the type of token \*/

*<get token from a GSS-API function>*

token flag = MIC TOKEN; /\* specify what kind of token it is \*/ send a token(&token, token flag); Then the receiving application would have a receiving function (say, "get\_a\_token()") that would check the *token\_flag* argument.

A third way might be through explicit tagging; for example, applications might use their own "meta-tokens": user-defined structures that contain tokens received from GSS-API functions, along with user-defined fields that signal how the GSS-API-provided tokens are to be used.

### Interprocess Tokens

The GSS-API permits a security context to be passed from one process to another in a multiprocess application. Typically, this application has accepted a client's context and wants to share it among its processes. See "Context Export and Import" on page 52 for information on multiprocess applications.

The gss  $\epsilon$  export  $\cot(\epsilon)$  function creates an interprocess token that contains information allowing the context to be reconstituted by a second process. It is the responsibility of the application to pass this interprocess token from one process to the other, just as it is the application's responsibility to pass tokens to other applications.

Since this interprocess token might contain keys or other sensitive information, and since it cannot be guaranteed that all GSS-API implementations will cryptographically protect interprocess tokens, it is up to the application to protect them before exchange. This may involve encrypting them with gss\_wrap(), if encryption is available.

**Note –** Interprocess tokens cannot be assumed to be transferable across different GSS-API implementations.

# Programming Using the GSS-API

This section is designed to show, in general steps, how to implement secure data exchange using the GSS-API. It does not explain every GSS-API function. Instead, it concentrates on the half-dozen or so functions that are most central to using the GSS-API. For more information, see Appendix B, which contains a list of all GSS-API functions (as well as GSS-API status codes and data types). Additionally, you can find out more about any GSS-API function by checking its man page.

To make things easier, this manual follows a simple model: A client application sends data to a remote server. The client does so directly — that is, without mediation by transport protocol layers such as RPC. A set of sample programs (client and server) are shown in Appendix A. Chapter 2 takes you step-by-step through these programs.

### Overview

These are the basic steps in using the GSS-API:

- 1. Each application, sender and recipient, acquires credentials explicitly, if credentials have not been acquired automatically.
- 2. The sender initiates a security context and the recipient accepts it.
- 3. The sender applies security protection to the message (data) it wants to transmit. This means that it either encrypts the message or stamps it with an identification tag. The sender transmits the protected message.

(The sender can choose not to apply either security protection, in which case the message has only the default GSS-API security service associated with it. That is authentication, in which the recipient knows that the sender is who it claims to be.)

- 4. The recipient decrypts the message (if needed) and verifies it (if appropriate).
- 5. (Optional) The recipient returns an identification tag to the sender for confirmation.
- 6. Both applications destroy the shared security context. If necessary, they can also deallocate any "leftover" GSS-API data.

Applications that use the GSS-API should include the file gssapi.h.

A general schema of this process is presented in Figure 1–6, which shows one way that the GSS-API can be used; other scenarios are possible.

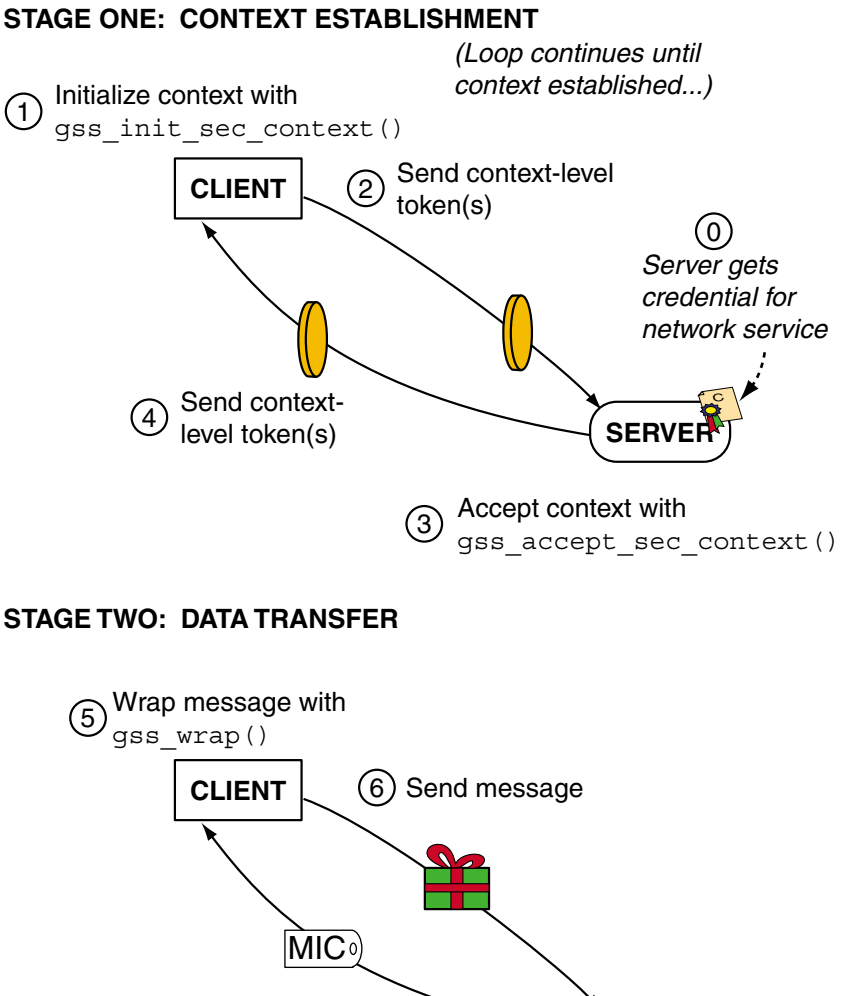

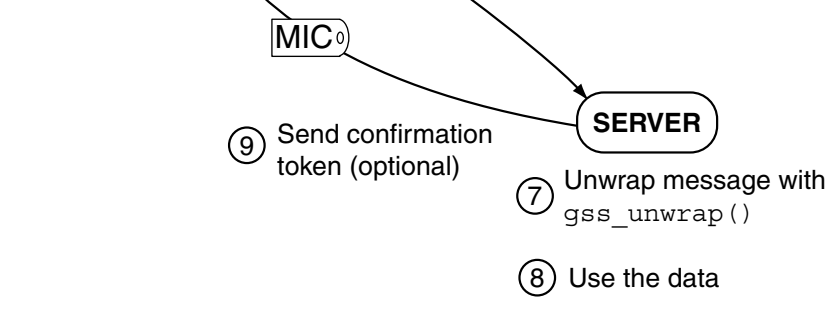

**FIGURE 1–6** Using the GSS-API: An Overview

## **Credentials**

A *credential* is a data structure that provides proof of an application's claim to a principal name. An application uses a credential to establish its global identity. You can think of a credential as a principal's "identity badge," a set of information that proves that a person, machine, or program is who it claims to be and, often, what privileges it has.

The GSS-API does not provide credentials. Credentials are created by the security mechanisms that underly the GSS-API, before GSS-API functions are called. In many cases, for example, users receive credentials when they log in to a system.

A given GSS-API credential is valid for a single principal. A single credential can contain several elements for that principal, each created by a different mechanism, as shown in Figure 1–7. This means that a credential acquired on a machine with several security mechanisms will be valid if transferred to a machine that has only a subset of those mechanisms. The GSS-API accesses credentials through the gss\_cred\_id\_t

structure; this structure is called a *credential handle*. Credentials are opaque to applications; you don't need to know the specifics of a given credential.

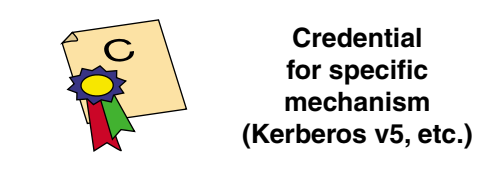

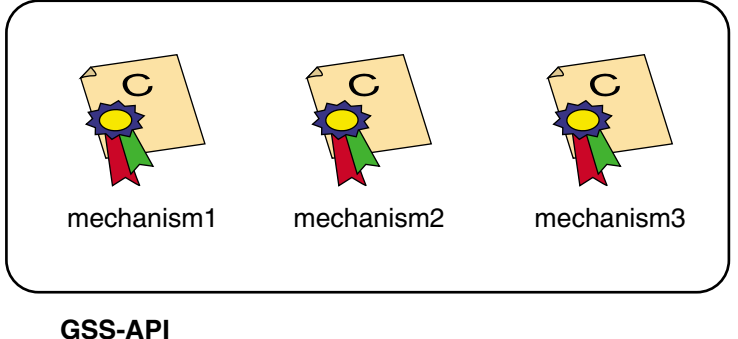

**credential structure**

**FIGURE 1–7** Generalized GSS-API Credential

Credentials come in three forms:

- GSS\_C\_INITIATE: A credential of this type identifies applications that only initiate security contexts.
- GSS\_C\_ACCEPT: A credential of this type identifies applications that only accept security contexts.
- GSS\_C\_BOTH: A credential of this type identifies applications that can initiate or accept security contexts.

### Acquiring Credentials

Before a security context can be established, both the server and the client must acquire their respective credentials. Once acquired, credentials can be re-used until they expire, at which time they must be re-acquired. Credentials used by the client and those used by the server might have different lifetimes.

GSS-API-based applications acquire credentials in one of two ways:

- By using the gss\_acquire\_cred() function (in some cases this will be the gss\_add\_cred() function), or
- By specifying a default credential, represented by the value GSS\_C\_NO\_CREDENTIAL, when establishing a context.

In most cases, qss\_acquire\_cred() is called only by a context acceptor (server), because the context initiator (client) is likely to have received its credentials at login. The initiator, therefore, can usually specify only the default credential. The context acceptor can also bypass using gss\_acquire\_cred() and use its default credential instead.

The initiator's credential proves its identity to other processes, while the acceptor acquires a credential to enable it to accept a security context. Consider the case of a client making an ftp request to a server. The client already has a credential, from login, and the GSS-API is automatically retrieves that credential when the client attempts to initiate a context. The server program, however, is explicitly acquires credentials for the requested service (ftp).

gss acquire cred() takes the syntax shown below:

#### **EXAMPLE 1–5**

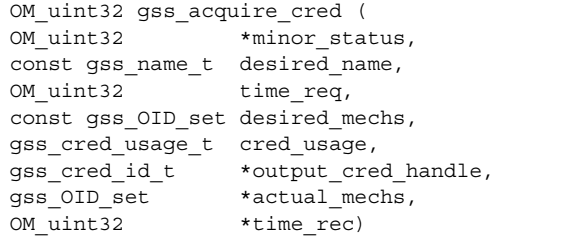

*minor\_status* The status code given by the underlying mechanism upon return.

*desired\_name* The name of the principal whose credential should be acquired. In our example above, it would be "ftp." This argument would be created with gss\_import\_name() (see "Names" on page 18).

> Note that if *desired\_name* is set to GSS\_C\_NO\_NAME, then the credential returned is a generic one that causes the GSS-API context-initiation and context-acceptance routines to use their default behavior with regard to credentials. In other words, passing GSS\_C\_NO\_NAME to gss\_acquire\_cred() returns

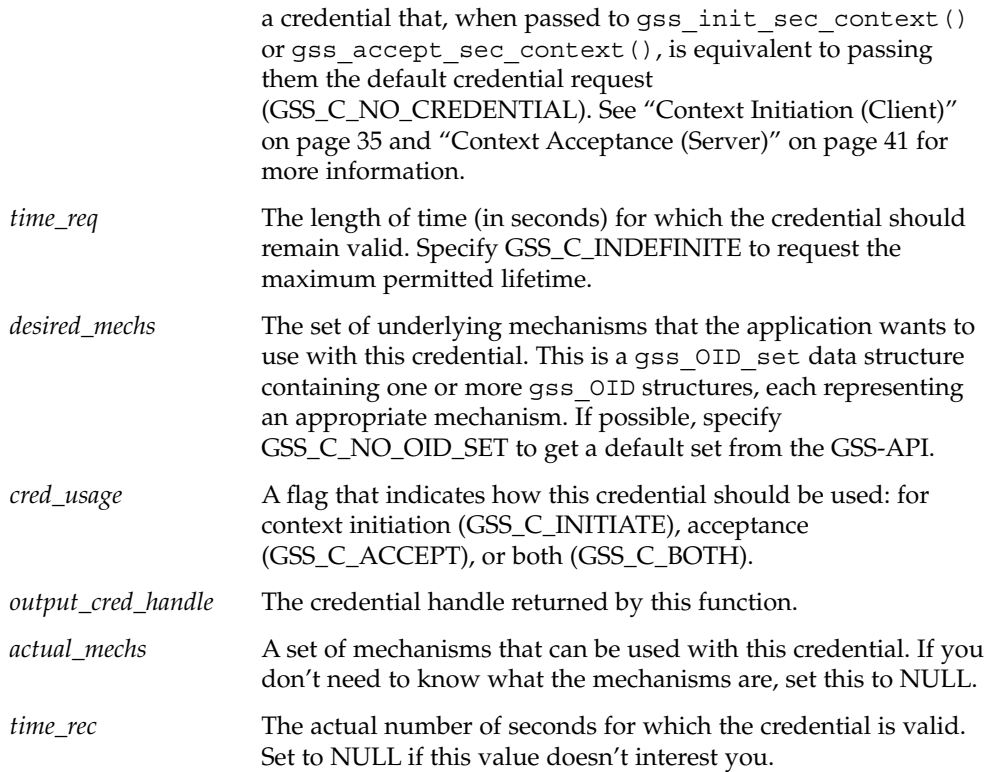

gss\_acquire\_cred() returns GSS\_S\_COMPLETE if it completes successfully. If it cannot return a valid credential, it returns GSS\_S\_NO\_CRED; see the gss\_acquire\_cred(3GSS) man page for other error codes. An example of acquiring a credential can be found in "Acquiring Credentials" on page 77 (program listing in "server acquire creds()" on page 102).

gss\_add\_cred() is similar to gss\_acquire\_cred(), but allows an application to either create a new credential handle based on an existing credential or to add a new credential element to the existing one. If GSS\_C\_NO\_CREDENTIAL is specified as the existing credential, then gss\_add\_cred() will create a new credential based on default behavior. See the gss\_add\_cred(3GSS) man page for more information.

## Context Establishment

As stated earlier, the two most significant things that the GSS-API does in providing security are to create security contexts and to protect data. After an application has the credential(s) it needs, it's time to establish a security context. To do this, one application (typically a client) initiates the context, and another (usually a server) accepts it. Multiple contexts between peers are allowed.

The communicating applications establish a joint security context by exchanging authentication tokens. The security context is a pair of GSS-API data structures that contain information shared between the two applications. This information describes the state of each application (in terms of security). A security context is required for protection of data.

### Context Initiation (Client)

Security context initiation between an application and a remote peer is done using the gss\_init\_sec\_context() function. If successful, this function returns a *context handle* for the context being established and a context-level token to send to the acceptor. Before calling gss\_init\_sec\_context(), however, the client should:

- 1. Acquire credentials, if necessary, with qss  $a$  acquire  $cred()$ . Commonly, however, the client has received credentials at login, and can skip this step.
- 2. Import the name of the server into GSS-API internal format with gss import name(). See "Names" on page 18 for more about names and gss\_import\_name().

When calling gss\_init\_sec\_context(), the client typically passes the following argument values:

- GSS\_C\_NO\_CREDENTIAL for the *cred\_handle* argument, to indicate the default credential.
- GSS<sub>\_</sub>C\_NULL\_OID for the *mech\_type* argument, to indicate the default mechanism.
- GSS\_C\_NO\_CONTEXT for the *context\_handle* argument, to indicate an initial null context. Because gss\_init\_sec\_context() is usually called in a loop, subsequent calls should pass the context handle returned by previous calls.
- GSS\_C\_NO\_BUFFER for the *input\_token* argument, to indicate an initially empty token. Alternatively, the application can pass a pointer to a gss\_buffer\_desc object whose length field has been set to zero.
- The name of the server, imported into internal GSS-API format with gss\_import\_name().

Applications are not bound to use these default values. Additionally, the client will specify its requirements for other security parameters with the *req\_flags* argument. The full set of gss\_init\_sec\_context() arguments is described below.

The context acceptor can require several "handshakes" in order to establish a context; that is, it can require the initiator to send more than one piece of context information before it considers the context fully established. Therefore, for portability, context initiation should always be done as part of a loop that checks whether the context has been fully established.

If the context isn't complete, gss\_init\_sec\_context() returns a major-status code of GSS\_C\_CONTINUE\_NEEDED. Thus a loop should use gss init sec context()'s return value to test whether to continue the initiation

The client passes context information to the server in the form of the *output token* returned by gss\_init\_sec\_context(). The client receives information back from the server as an *input token*, which can then be passed as an argument to subsequent calls of gss init sec context(). If the received input token has a length of zero, however, then no more output tokens are required by the server.

Therefore, in addition to checking for the return status of gss init sec context(), the loop should check the input token's length to see if a further token needs to be sent to the server. (Before the loop begins, the input token's length should be initialized to zero, either by setting the input token to GSS\_C\_NO\_BUFFER or by setting the structure's length field to a value of zero.)

This is what such a loop can look like, highly generalized:

context = GSS\_C\_NO\_CONTEXT input token = GSS\_C\_NO\_BUFFER

do

loop.

call gss\_init\_sec\_context(credential, context, name, input token, output token, other args...)

- if (*there's an output token to send to the acceptor*) send the output token to the acceptor release the output token
- if (*the context is not complete*) receive an input token from the acceptor
- if (*there's a GSS-API error*) delete the context

until the context is complete

Naturally, a real loop will be more complete, with, for example, much more extensive error-checking. See "Establishing a Context" on page 70 (program listing in "client\_establish\_context()" on page 94) for a real example of such a context-initiation loop. Additionally, the gss\_init\_sec\_context(3GSS) man page gives a less generic example than this.

Again, the GSS-API does not send or receive tokens; these must be handled by the application. Examples of token-transferring functions are found in "send\_token()" on page 115 and "recv\_token()" on page 116.
Here is a synopsis of gss\_init\_sec\_context(). For more information, see the gss init sec context(3GSS) man page.

```
EXAMPLE 1-6 gss_init_sec_context()
    OM uint32 gss init sec context (
      OM uint32 *minor status,
      const gss cred id t initiator cred handle,
      gss ctx id t *context handle,
      const gss name t target name,
      const gss OID mech type,
      OM uint32 req flags,
      OM uint32 time req,
     const gss_channel_bindings_t input_chan_bindings,
      const gss buffer t input token
      gss OID *actual mech type,
      gss buffer t output token,
      OM uint32 *ret flags,
     OM uint32 *time rec )
minor_status The status code returned by the underlying mechanism.
initiator_cred_handle The credential handle for the application. This should be
                 initialized to GSS_C_NO_CREDENTIAL to indicate the
                 default credential to use.
context_handle The context handle to be returned. This should be set to
                 GSS_C_NO_CONTEXT before the loop begins.
target_name The name of the principal to connect to; for example,
```
"nfs@machinename." *mech\_type* The security mechanism to use. Set this to GSS\_C\_NO\_OID to

get the default provided by the GSS-API. *req\_flags* Flags indicating additional services or parameters requested for this context. *req\_flags* flags should be logically OR'd to make the desired bit-mask value, as in:

GSS\_C\_MUTUAL\_FLAG | GSS\_C\_DELEG\_FLAG

#### **GSS\_C\_DELEG\_FLAG**

Requests that delegation of the initiator's credentials be permitted. See "Delegation" on page 46.

#### **GSS\_C\_MUTUAL\_FLAG**

Requests mutual authentication. See "Mutual Authentication" on page 47.

#### **GSS\_C\_REPLAY\_FLAG**

Requests detection of repeated messages. See "Out-of-Sequence Detection and Replay Detection" on page 48.

#### **GSS\_C\_SEQUENCE\_FLAG**

Requests detection of out-of-sequence messages. See "Out-of-Sequence Detection and Replay Detection" on page 48.

#### **GSS\_C\_CONF\_FLAG**

Requests that the confidentiality service be allowed for transferred messages; that is, that messages be encrypted. If confidentiality is not allowed, then only data-origin authentication and integrity services can be applied (this last only if GSS\_C\_INTEG\_FLAG is not false).

#### **GSS\_C\_INTEG\_FLAG**

Requests that the integrity service be applicable to messages; that is, that messages may be stamped with a MIC to ensure their validity.

#### **GSS\_C\_ANON\_FLAG**

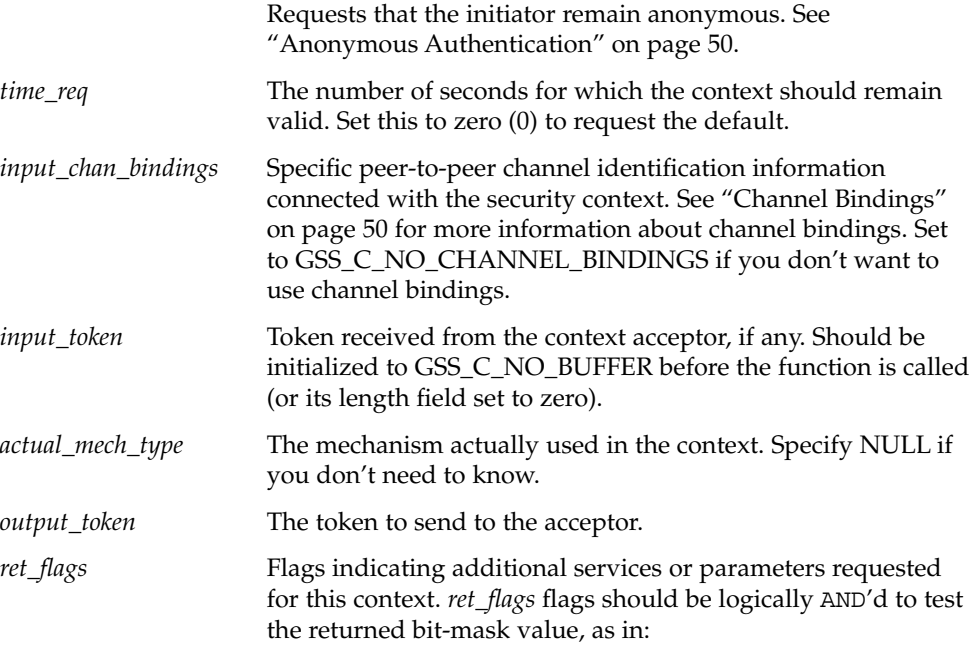

```
if (ret_flags & GSS_C_CONF_FLAG)
    confidentiality = TRUE;
```
#### **GSS\_C\_DELEG\_FLAG**

If true, indicates that the initiator's credentials can be delegated. See "Delegation" on page 46.

#### **GSS\_C\_MUTUAL\_FLAG**

If true, indicates that mutual authentication is allowed. See "Mutual Authentication" on page 47.

#### **GSS\_C\_REPLAY\_FLAG**

If true, indicates that detection of repeated messages is in effect. See "Out-of-Sequence Detection and Replay Detection" on page 48.

#### **GSS\_C\_SEQUENCE\_FLAG**

If true, indicates that detection of out-of-sequence messages is in effect. See "Out-of-Sequence Detection and Replay Detection" on page 48.

#### **GSS\_C\_CONF\_FLAG**

If true, confidentiality service is allowed for transferred messages; that is, that messages can be encrypted. If confidentiality is not allowed, then only data-origin authentication, and integrity services can be applied (this last only if GSS\_C\_INTEG\_FLAG is not returned as false).

#### **GSS\_C\_INTEG\_FLAG**

If true, the integrity service can be applied to messages; that is, that messages can be stamped with a MIC to ensure their validity.

#### **GSS\_C\_ANON\_FLAG**

If true, indicates that the context initiator will remain anonymous. See "Anonymous Authentication" on page 50.

#### **GSS\_C\_PROT\_READY\_FLAG**

Sometimes context establishment can take several passes, and sometimes the client might have to wait before it's complete. Even though a context is not fully established, gss init sec context() can indicate what protection

The GSS-API: An Overview **39**

services, if any, will be available after the context is complete. An application can therefore buffer its data, sending it when the context is eventually fully established.

If *ret\_flags* indicates GSS\_C\_PROT\_READY\_FLAG, the protection services indicated by the GSS\_C\_CONF\_FLAG and GSS C INTEG FLAG flags are available even if the context has not been fully established (that is, if gss init sec context() returns GSS\_S\_CONTINUE\_NEEDED). An application can then call the appropriate wrapping functions, gss\_wrap() or gss get mic(), with the preferred protection services, and buffer the output for transfer when the context is complete.

If GSS C\_PROT\_READY\_FLAG is false, then the application cannot make any assumptions about data protection, and must wait until the context is complete (that is, when gss\_init\_sec\_context() returns GSS\_S\_COMPLETE).

**Note –** Earlier versions of the GSS-API did not support the GSS\_C\_PROT\_READY\_FLAG argument, so developers wanting to maximize portability should determine which per-message services are available by looking at the GSS\_C\_CONF\_FLAG and GSS\_C\_INTEG\_FLAG flags after a context has been successfully established.

#### **GSS\_C\_TRANS\_FLAG**

This flag indicates whether this context can be exported. For more information on importing and exporting contexts, see "Context Export and Import" on page 52.

*time\_rec* Number of seconds for which the context will remain valid. Specify NULL if you're not interested in this value.

In general, the parameter values returned when a context is not fully established are those that would be returned when the context is complete. See the gss\_init\_sec\_context() man page for more information.

gss init sec context() returns GSS S COMPLETE if it completes successfully. If a context-establishment token is required from the peer application, it returns GSS\_S\_CONTINUE\_NEEDED. If there are errors, it returns error codes, which can be found on the gss\_init\_sec\_context(3GSS) man page.

If context initiation fails, the client should disconnect from the server.

## Context Acceptance (Server)

The other half of context establishment is context acceptance, which is done through the gss\_accept\_sec\_context() function. In a typical scenario, a server accepts a context initiated (with gss\_init\_sec\_context()) by a client.

gss\_accept\_sec\_context() takes as its main input an input token sent by the initiator. It returns a context handle as well as an output token to be returned to the initiator. Before gss\_accept\_sec\_context() can be called, however, the server should acquire credentials for the service requested by the client. The server acquires these credentials with the gss\_acquire\_cred() function. Alternatively, the server can bypass acquiring credentials explicitly and instead specify the default credential (indicated by GSS\_C\_NO\_CREDENTIAL) when calling gss accept sec context().

When calling gss\_accept\_sec\_context(), the server passes the following argument values:

- The credential handle returned by gss\_acquire\_cred(), or GSS\_C\_NO\_CREDENTIAL to indicate the default credential, for the *cred\_handle* argument.
- GSS\_C\_NO\_CONTEXT for the *context\_handle* argument, to indicate an initial null context. Note that since gss\_init\_sec\_context() is usually called in a loop, subsequent calls should pass the context handle returned by previous calls.
- The context token received from the client for the *input\_token* argument.

The full set of gss\_accept\_sec\_context() arguments is described in the following paragraphs.

Security context establishment may require several "handshakes"; that is, the initiator and acceptor may have to send more than one piece of context information before the context is fully established. Therefore, for portability, context acceptance should always be done as part of a loop that checks whether the context has been fully established. If it hasn't, gss\_accept\_sec\_context() returns a major-status code of GSS C CONTINUE NEEDED. Thus a loop should use the value returned by gss accept sec context() to test whether to continue the acceptance loop.

The context acceptor returns context information to the context initiator in the form of the output token returned by gss\_accept\_sec\_context(). Subsequently, the acceptor can receive further information from the initiator as an input token, which is then passed as an argument to subsequent calls of gss\_accept\_sec\_context(). When gss\_accept\_sec\_context() has no more tokens to send to the initiator, it returns an output token with a length of zero. Therefore, in addition to checking for the return status of gss\_accept\_sec\_context(), the loop should check the output token's length to see if a further token must be sent. Before the loop begins, the output token's length should be initialized to zero, either by setting the output token to GSS\_C\_NO\_BUFFER or by setting the structure's length field to a value of zero.

This is what such a loop might look like, highly generalized:

context = GSS\_C\_NO\_CONTEXT output token = GSS\_C\_NO\_BUFFER

do

receive an input token from the initiator

call gss\_accept\_sec\_context(context, cred handle, input token, output token, other args...)

if (*there's an output token to send to the initiator*) send the output token to the initiator release the output token

if (*there's a GSS-API error*) delete the context

until the context is complete

Naturally, a real loop will be more complete, doing much more extensive error-checking. See "Accepting a Context" on page 79 (listing in "server establish context()" on page 106) for a real example of such a context-acceptance loop. Additionally, the gss\_accept\_sec\_context() man page gives a somewhat less generic example than this.

Again, the GSS-API does not send or receive tokens; these must be handled by the application. Examples of token-transferring functions are found in "send token() and recv\_token()" on page 115.

Here is a synopsis of gss\_accept\_sec\_context(). For more information, see the gss accept sec context(3GSS) man page.

**EXAMPLE 1-7** gss\_accept\_sec\_context()

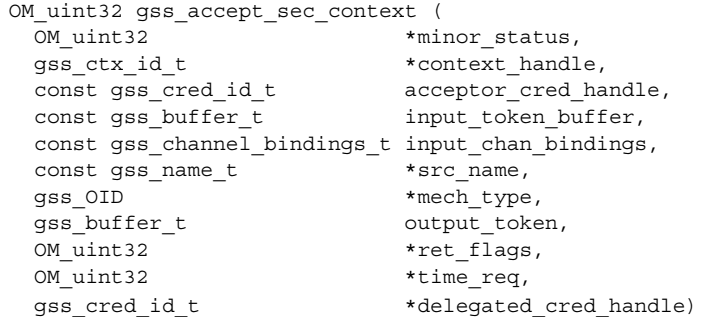

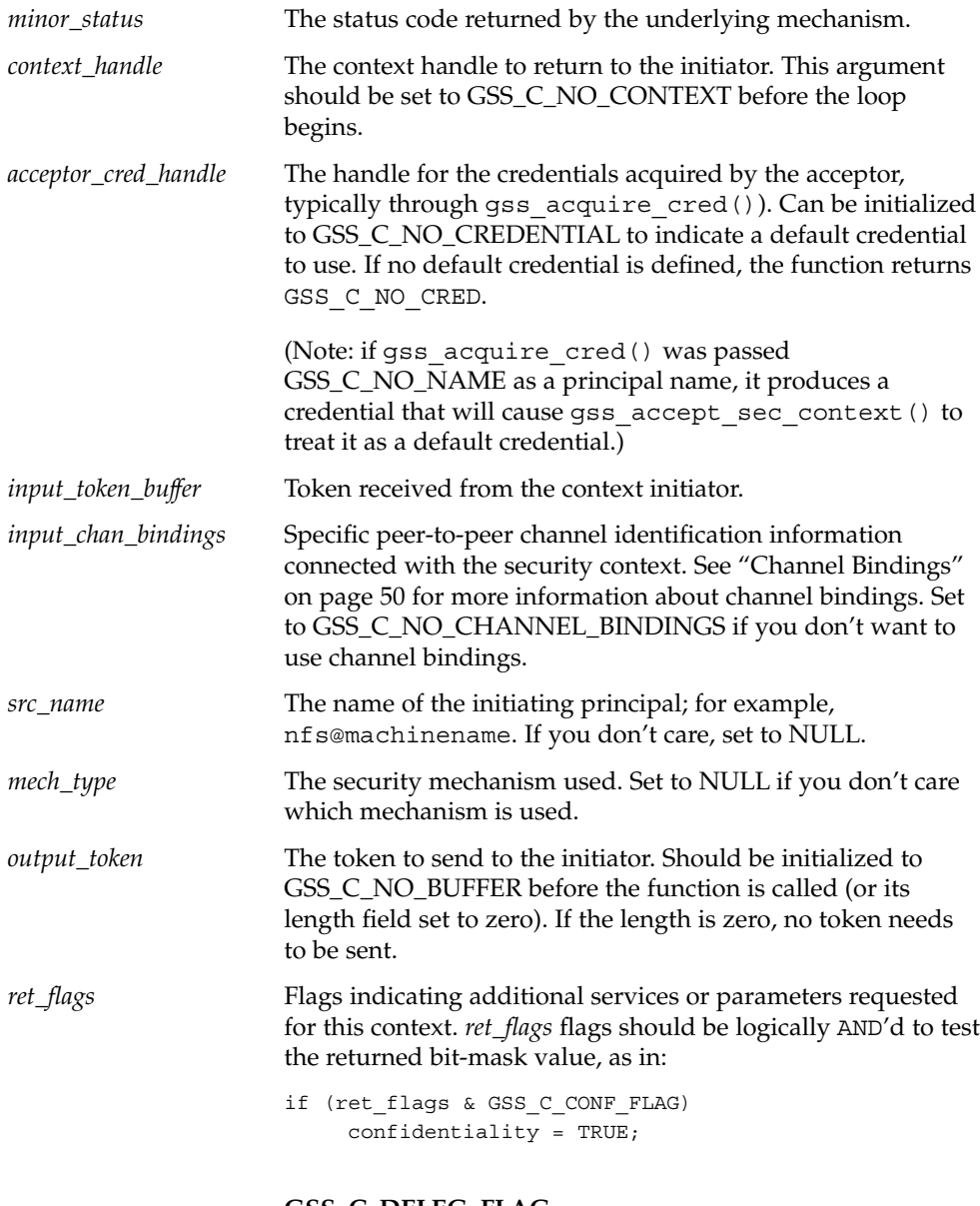

# **GSS\_C\_DELEG\_FLAG**

Indicates the initiator's credentials may be delegated via the *delegated\_cred\_handle* argument. See "Delegation" on page 46.

#### **GSS\_C\_MUTUAL\_FLAG**

Indicates that mutual authentication is available. See "Mutual Authentication" on page 47.

#### **GSS\_C\_REPLAY\_FLAG**

Indicates that detection of repeated messages is available. See "Out-of-Sequence Detection and Replay Detection" on page 48.

#### **GSS\_C\_SEQUENCE\_FLAG**

Indicates that detection of out-of-sequence messages is available. See "Out-of-Sequence Detection and Replay Detection" on page 48.

#### **GSS\_C\_CONF\_FLAG**

If true, confidentiality service is allowed for transferred messages; that is, that messages can be encrypted. If confidentiality is not allowed, then only data-origin authentication and integrity services can be applied (this last only if GSS\_C\_INTEG\_FLAG is not returned as false).

#### **GSS\_C\_INTEG\_FLAG**

If true, the integrity service can be applied to messages; that is, that messages can be stamped with a MIC to ensure their validity.

#### **GSS\_C\_ANON\_FLAG**

Indicates that the context initiator will be anonymous. See "Anonymous Authentication" on page 50.

#### **GSS\_C\_PROT\_READY\_FLAG**

Sometimes context establishment can take several passes, and sometimes the client can send enough information on the initial passes to allow the acceptor to process context-related data, even though the context is incomplete. In those circumstances the acceptor needs to know in which way, if any, the information has been protected.

If true, GSS\_C\_PROT\_READY\_FLAG indicates that the protection services indicated by the GSS\_C\_CONF\_FLAG and GSS C INTEG FLAG flags are available. The acceptor can therefore call the appropriate data–reception functions, gss unwrap() or gss verify mic(), with these services in mind.

(Additionally, as with the context initiator, the acceptor can use these flags in buffering any data it might want to send to the initiator, transmitting it when the context is fully established.)

If GSS C\_PROT\_READY\_FLAG is false, then the acceptor cannot make any assumptions about data protection, and must wait until the context is complete (that is, when gss accept sec context() returns GSS S COMPLETE).

**Note –** Earlier versions of the GSS-API did not support the GSS C PROT READY FLAG argument, so developers wanting to maximize portability should determine which per-message services are available by looking at the GSS C CONF FLAG and GSS C INTEG FLAG flags after a context has been successfully established.

#### **GSS\_C\_TRANS\_FLAG**

If true, this context can be exported. For more information on importing and exporting contexts, see "Context Export and Import" on page 52.

*time\_rec* Number of seconds for which the context will remain valid. Specify NULL if you're not interested in this value.

*delegated\_cred\_handle* The credential handle for credentials received from the context initiator, that is, the client's credentials. Valid only if the initiator has requested that the acceptor act as a proxy: that is, if the *ret\_flags* argument resolves to GSS C DELEG FLAG. See "Delegation" on page 46 for more about delegation.

gss\_accept\_sec\_context() returns GSS\_S\_COMPLETE if it completes successfully. If the context is not complete, it returns GSS\_S\_CONTINUE\_NEEDED. If there are errors, it returns error codes; for more information, see the gss accept sec context(3GSS) man page.

## Additional Context Services

The gss\_init\_sec\_context() function (see "Context Initiation (Client)" on page 35) allows an application to request certain additional data protection services beyond basic context establishment. These services, discussed below, are requested through the *req\_flags* argument to gss\_init\_sec\_context().

Because not all mechanisms offer all these services, gss\_init\_sec\_context()'s *ret\_flags* argument indicates which of them are available in a given context. Similarly, the context acceptor can determine which services are available by looking at the *ret\_flags* value returned by the gss\_accept\_sec\_context() function. The additional services are explained in the following sections.

#### *Delegation*

If permitted, a context initiator can request that the context acceptor act as a proxy, in which case the acceptor can initiate further contexts on behalf of the initiator. An example of such delegation would be where someone on Machine A wanted to

rlogin to Machine B, and then rlogin from Machine B to Machine C, as shown in Figure 1–8. (Depending on the mechanism, the delegated credential identifies B either as A or "B acting for A.")

1. Credential delegation

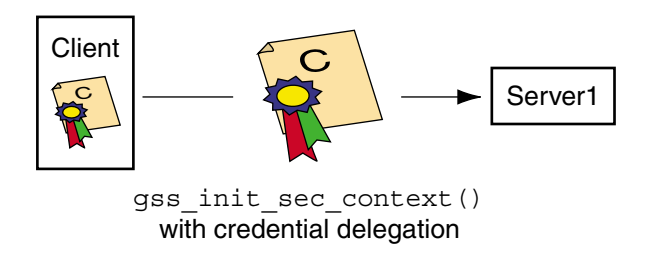

2. Data transfer

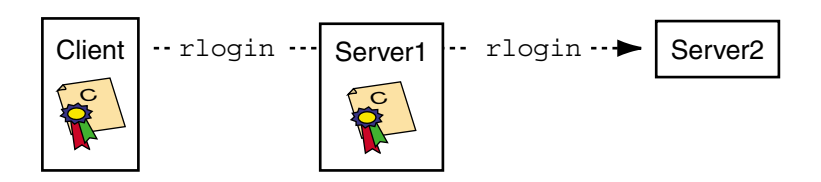

**FIGURE 1–8** Credential Delegation

If delegation is permitted, *ret\_flags* will be set to GSS\_C\_DELEG\_FLAG; the acceptor receives a delegated credential as the *delegated\_cred\_handle* argument of gss\_accept\_sec\_context(). Delegating a credential is not the same as exporting a context (see "Context Export and Import" on page 52). One difference is that an application can delegate its credentials multiple times simultaneously, while a context can only be held by one process at a time.

#### *Mutual Authentication*

If you are using ftpto download files into a public ftp site, you probably don't require that the site prove its identity, even if it requires proof of your own. On the other hand, if you are providing a password or credit card number to an application,

you probably want to be sure of the receiver's *bona fides*. In these cases, *mutual authentication* is required — that is, both the context initiator and the acceptor must prove their identities.

A context initiator can request mutual authentication by setting gss\_init\_sec\_context()'s *req\_flags* argument to the value GSS\_C\_MUTUAL\_FLAG. If mutual authentication has been authorized, the function indicates authorization by setting the *ret\_flags* argument to this value. *If mutual authentication is requested but not available, it is the initiating application's responsibility to respond accordingly — the GSS-API will not terminate a context for this reason*. Some mechanisms will perform mutual authentication regardless of whether it has been requested.

#### *Out-of-Sequence Detection and Replay Detection*

In the common case where a context initiator is transmitting several sequential data packets to the acceptor, some mechanisms allow the context acceptor to check whether or not the packets are arriving as they should: in the right order, and with no unwanted duplication of packets (shown in Figure 1–9). The acceptor checks for these two conditions when it verifies a packet's validity or when it unwraps a packet; see "Unwrapping and Verification" on page 61 for more information.

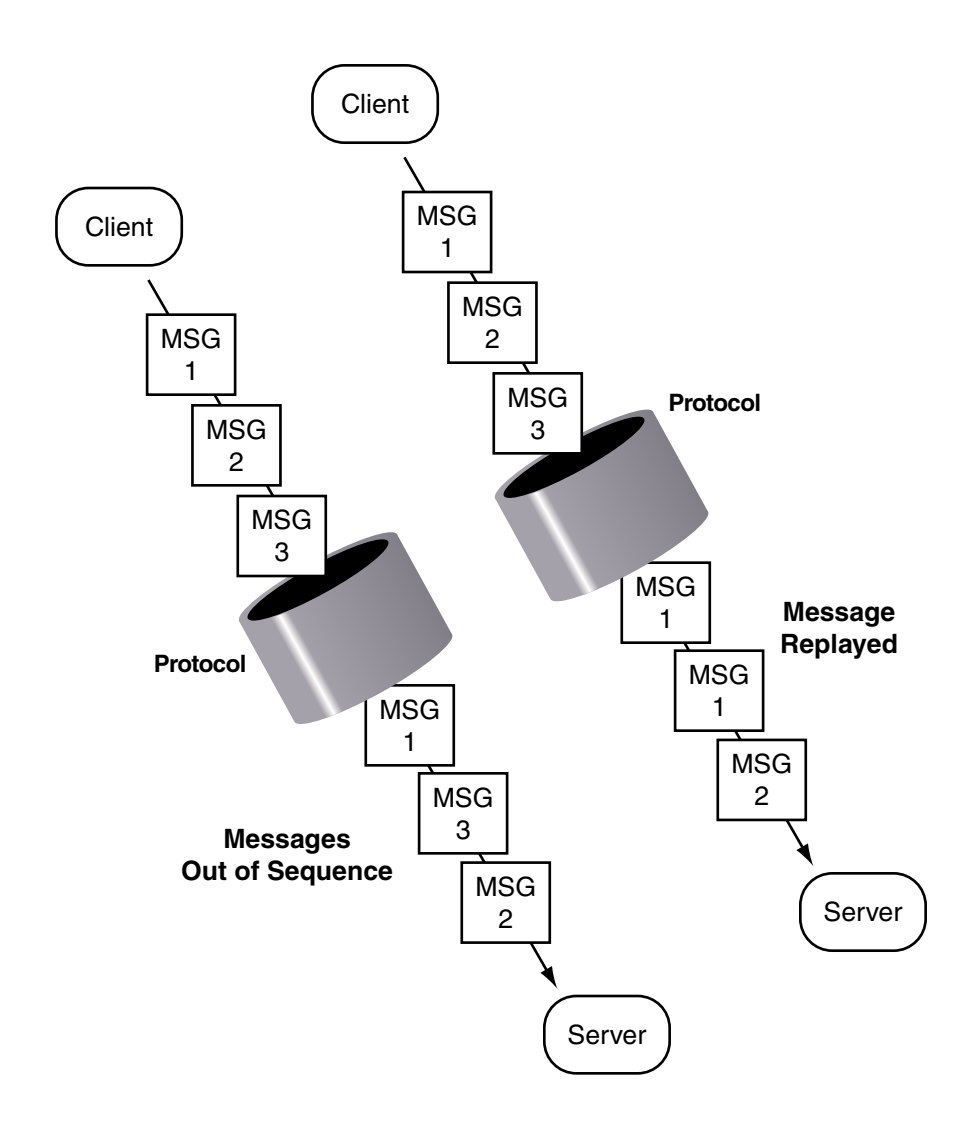

**FIGURE 1–9** Message Replay and Message Out-of-Sequence

To request that these two conditions be looked for, the initiator should logically OR the *req\_flags* argument with the values GSS\_C\_REPLAY\_FLAG or GSS\_C\_SEQUENCE\_FLAG when initiating the context with gss init sec context().

The GSS-API: An Overview **49**

#### *Anonymous Authentication*

In normal use of the GSS-API, the initiator's identity is made available to the acceptor as a result of the context establishment process. However, context initiators can request that their identity not be revealed to the context acceptor.

As an example, consider an application providing access to a database containing medical information, and offering unrestricted access to the service. A client of such a service might want to authenticate the service (in order to establish trust in any information retrieved from it), but might not want the service to be able to obtain the client's identity (perhaps due to privacy concerns about the specific inquiries, or perhaps to avoid being placed on mailing lists).

To request anonymity, set the *req\_flags* argument of gss\_init\_sec\_context() to GSS\_C\_ANON\_FLAG; to check if anonymity is available, check the *ret\_flags* argument to gss init sec context() or gss accept sec context() to see if this same value is returned.

If anonymity is in effect and gss\_display\_name() is called on a client name returned by gss\_accept\_sec\_context() or gss\_inquire\_context(), gss display name() will produce a generic anonymous name.

**Note –** It is the application's responsibility to take appropriate action if anonymity is requested but not permitted — the GSS-API will not terminate a context on these grounds.

### Channel Bindings

For many applications, basic context establishment is sufficient to assure proper authentication of a context initiator. In cases where additional security is desired, the GSS-API offers the use of *channel bindings*. Channel bindings are tags that identify the particular data channel being used — that is, the origin and endpoint (initiator and acceptor) of the context. Because these tags are specific to the originator and recipient applications, they offer more proof of a valid identity.

Channel bindings are pointed to by the gss channel bindings  $t$  data type, which is a pointer to a gss\_channel\_bindings\_struct structure as shown in Example 1–8:

**EXAMPLE 1–8** gss\_channel\_bindings\_t

```
typedef struct gss channel bindings struct {
OM_uint32 initiator_addrtype;
gss buffer desc initiator address;
OM_uint32 acceptor_addrtype;
gss_buffer_desc acceptor_address;
gss_buffer_desc application_data;
```
**EXAMPLE 1–8** gss\_channel\_bindings\_t *(Continued)*

} \*gss channel bindings  $t$ ;

The first two fields are the address of the initiator along with an address type that identifies the format in which the initiator's address is being sent. For example, the *inititiator\_addrtype* might be sent to GSS\_C\_AF\_INET to indicate that the *initiator\_address* is in the form of an Internet address — that is, an IP address. Similarly, the third and fourth fields indicate the address and address type of the acceptor. The final field, *application\_data*, can be used by the application as it wants (it's good programming practice to set it to GSS\_C\_NO\_BUFFER if you're not going to use it). If an application does not want to specify an address, it should set its address type field to GSS\_C\_AF\_NULLADDR. "Address Types for Channel Bindings" on page 128 has a list of valid address type values.

These address types indicate address families, rather than specific addressing formats. For address families that contain several alternative address forms, the *initiator\_address* and *acceptor\_address* fields must contain sufficient information to determine which address form is used. When not otherwise specified, addresses should be specified in network byte-order (that is, native byte-ordering for the address family).

To establish a context using channel bindings, the *input\_chan\_bindings* argument for gss init sec context() should point to an allocated channel bindings structure. The function concatenates the structure's fields into an octet string, calculates a MIC over this string, and binds the MIC to the output token produced by gss init sec context(). The application then sends the token to the context acceptor, which receives it and calls gss\_accept\_sec\_context(). (See "Context Acceptance (Server)" on page 41.) gss\_accept\_sec\_context() calculates a MIC on the received channel bindings and returns GSS\_C\_BAD\_BINDINGS if the MIC does not match.

Because gss\_accept\_sec\_context() returns the transmitted channel bindings, an acceptor can do its own security checking based on the received channel binding values. For example, it might check the value of *application\_data* against code words kept in a secure database. However, in many cases this is "overkill."

**Note –** An underlying mechanism might or might not provide confidentiality for channel binding information. Therefore, an application should not include sensitive information as part of channel bindings unless it knows that confidentiality is ensured. The application might check the *ret\_flags* argument of gss\_init\_sec\_context() or gss\_accept\_sec\_context(), especially for the values GSS\_C\_CONF\_FLAG and GSS C PROT READY FLAG in order to determine if confidentiality is available. See "Context Initiation (Client)" on page 35 or "Context Acceptance (Server)" on page 41 for information on *ret\_flags*.

Individual mechanisms can impose additional constraints on addresses and address types that can appear in channel bindings. For example, a mechanism can verify that the *initiator\_address* field of the channel bindings presented to gss init sec context() contains the correct network address of the host system. Portable applications should therefore ensure that they either provide correct information for the address fields or omit addressing information, specifying GSS\_C\_AF\_NULLADDR as the address types.

## Context Export and Import

The GSS-API provides a means for exporting and importing a context. The primary reason for this ability is to allow a multiprocess application (usually the context acceptor) to transfer a context from one process to another. For example, an acceptor might have one process that listens for context initiators and another that processes data sent in a context. ("test\_import\_export\_context()" on page 109 shows how a context can be saved and restored with these functions.)

The function gss\_export\_sec\_context() creates an interprocess token that contains information about the exported context. (See "Interprocess Tokens" on page 28. This buffer to receive the token should be set to GSS\_C\_NO\_BUFFER before gss\_export\_sec\_context() is called.)

The application then passes the token on to the other process, which accepts it and passes it to gss\_import\_sec\_context(). The same functions used to pass tokens between applications can often be used to pass them between processes as well.

Only one instantiation of a security process can exist at a time. gss\_export\_sec\_context() deactivates the exported context and sets its context handle to GSS\_C\_NO\_CONTEXT. It also deallocates any and all process-wide resources associated with that context. In the event that context exportation cannot be completed, gss\_export\_sec\_context() does not return an interprocess token, but leaves the existing security context unchanged.

Not all mechanisms permit contexts to be exported. An application can determine whether a context can be exported by checking the *ret\_flags* argument to gss accept sec context() or gss init sec context(). If this flag is set to GSS\_C\_TRANS\_FLAG, then the context can be exported. (See "Context Acceptance (Server)" on page 41 and "Context Initiation (Client)" on page 35.)

Figure 1–10 shows how a multiprocess acceptor might use context exporting to multitask. In this case, Process 1 receives and processes tokens, separating the context-level tokens from the data tokens, and passes the tokens on to Process 2, which deals with data in an application-specific way. In this illustration, the clients have already gotten export tokens from gss\_init\_sec\_context(); they pass them to a user-defined function, send\_a\_token(), which indicates whether the token it's transmitting is a context-level token or a message token. send\_a\_token() transmits the tokens to the server. Although not shown here, send\_a\_token() would presumably be used to pass tokens between threads as well.

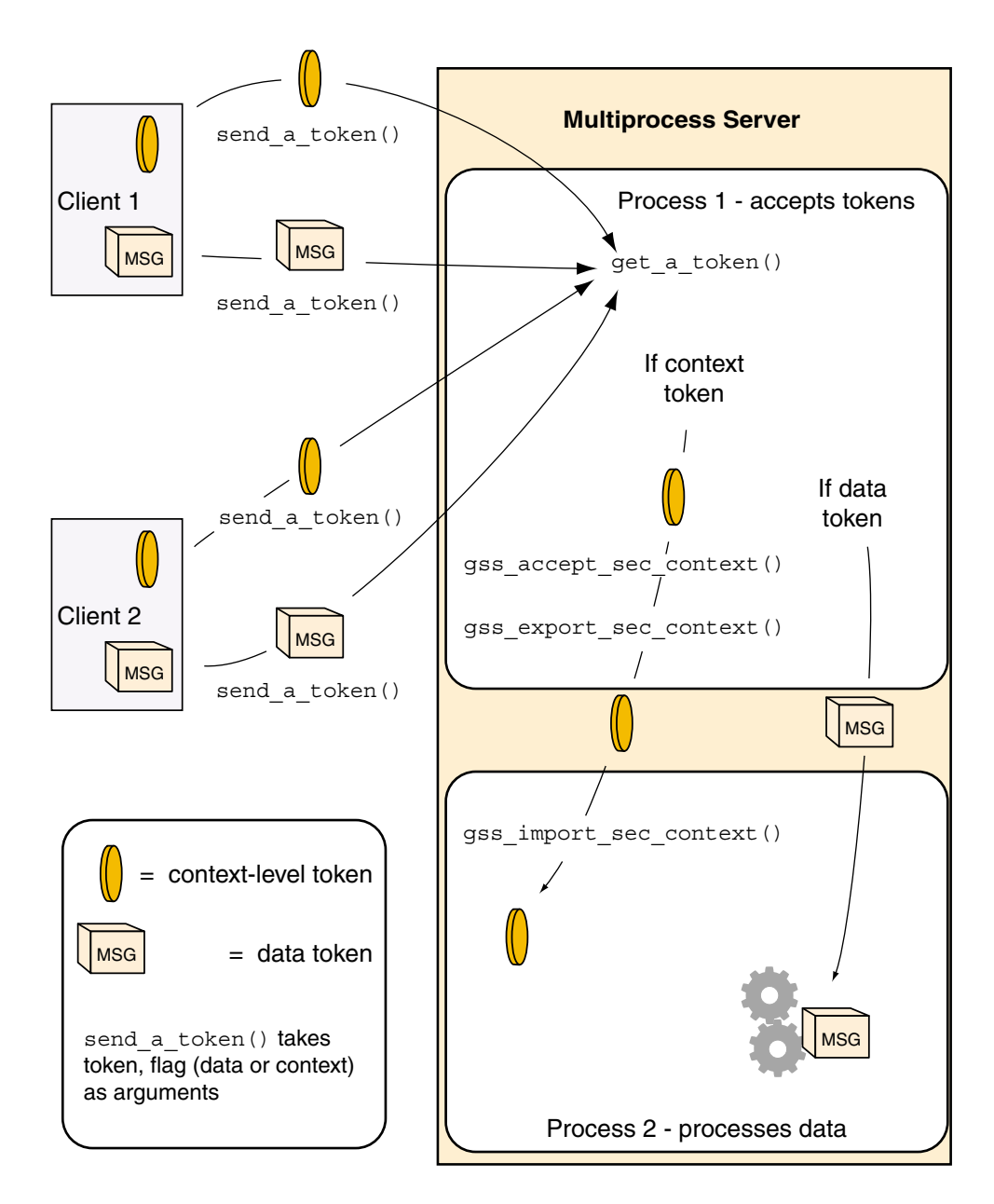

**FIGURE 1–10** Exporting Contexts: Multithreaded Acceptor Example

## Context Information

The GSS-API provides a function, gss\_inquire\_context(), that obtains

information about a given security context (even an incomplete one). Given a context handle, gss\_inquire\_context() provides the following information about it:

- The name of the context initiator.
- The name of the context acceptor.
- The number of seconds for which the context will remain valid.
- The security mechanism used with the context.
- Several context-parameter flags. These flags are the same as the *ret\_flags* argument of the gss\_accept\_sec\_context() function (see "Context Acceptance (Server)" on page 41), covering delegation, mutual authentication, and so on.
- A flag indicating whether or not the inquiring application was the context initiator.
- A flag indicating whether or not the context is fully established.

For more information, see the gss\_inquire\_context(3GSS) man page.

# Data Protection

After a context has been established between two peers — say, a client and a server messages can be protected before being sent.

If you only establish a context and then send a message, you are utilizing the most basic GSS-API protection: *authentication*, wherein the recipient knows that the message comes from the principal claiming to be the sender. Depending on the underlying security mechanism being used, the GSS-API provides two other levels of protection:

- *Integrity* The message is given a Mechanism Integrity Code (MIC) that can be checked by the recipient to ensure that the received message is the same as the one sent. The GSS-API function gss\_get\_mic() generates a MIC.
- *Confidentiality* In addition to receiving a MIC, the message is encrypted. The GSS-API function gss\_wrap() performs the encryption.

The difference between the two functions is shown in Figure 1–11.

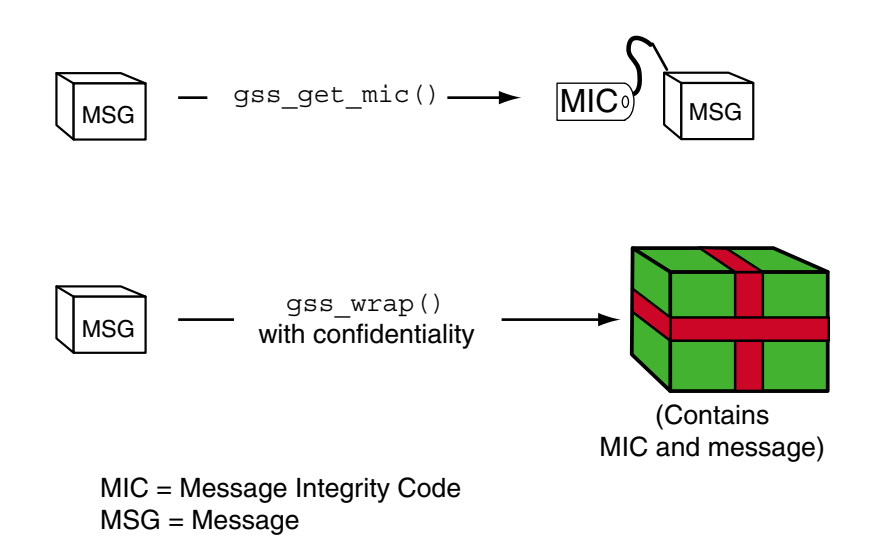

**FIGURE 1–11** gss\_get\_mic() vs. gss\_wrap()

Which function you use depends on your needs. Because gss\_wrap() includes the integrity service, many programs use gss\_wrap(). They can test for the availability of the confidentiality service, calling gss\_wrap() with or without it, depending on whether it's available. An example is "Sending the Data" on page 73 (program listing in "call\_server()" on page 87). However, since messages protected with gss\_get\_mic() don't need to be unwrapped by a recipient, there is a savings in CPU cycles over using gss\_wrap(). Thus a program that doesn't need confidentiality may prefer to protect messages with gss\_get\_mic().

## Message Tagging With gss\_get\_mic()

Programs can use gss\_get\_mic() to add a cryptographic MIC to a message; the recipient can check this MIC to see if the received message is the same as the one that was sent by calling gss verify  $mic()$ . gss get  $mic()$  has the following form:

```
OM_uint32 gss_get_mic (
OM uint32 *minor status,
const gss_ctx_id_t context_handle,
gss_qop_t qop_req,
const gss_buffer_t message_buffer,
gss_buffer_t msg_token)
```
*minor\_status* The status code returned by the underlying mechanism.

**56** GSS-API Programming Guide • February 2002 (Beta)

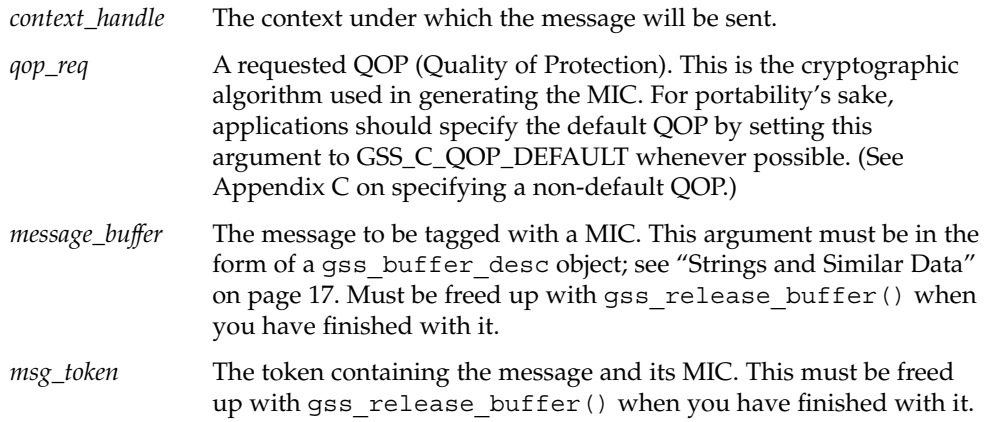

Note that gss\_get\_mic() produces separate output for the message and the MIC. (This is different from gss\_wrap(), which bundles them together as output.) This separation means that a sender application must arrange to send both the message and its MIC. More significantly, the receiving application must be able to receive and distinguish the message and the MIC. Ways to ensure the proper processing of message and MIC include:

- Through program control (that is, state). A recipient application might know to call its receiving function twice, once to get a message, once to get the message's MIC.
- Through flags. Sending and receiving functions can flag what kind of token they're including.
- Through user-defined token structures that might include both message and MIC.

gss\_get\_mic() returns GSS\_S\_COMPLETE if it completes successfully. If the specified QOP is not valid, it returns GSS\_S\_BAD\_QOP. For more information, see the gss get mic(3GSS) man page.

## Message Wrapping With gss wrap()

Messages can also be "wrapped" by the gss\_wrap() function. Like gss\_get\_mic(), gss\_wrap() provides a MIC; it also encrypts a given message, if confidentiality is requested (and permitted by the underlying mechanism). The message receiver "unwraps" the message with gss\_unwrap(). gss\_wrap() looks like this:

```
OM_uint32 gss_wrap (
OM uint32 *minor status,
const gss_ctx_id_t context_handle,
int conf_req_flag,
gss_qop_t qop_req
const gss buffer t input message buffer,
int *conf_state,
gss buffer t output message buffer )
```
The GSS-API: An Overview **57**

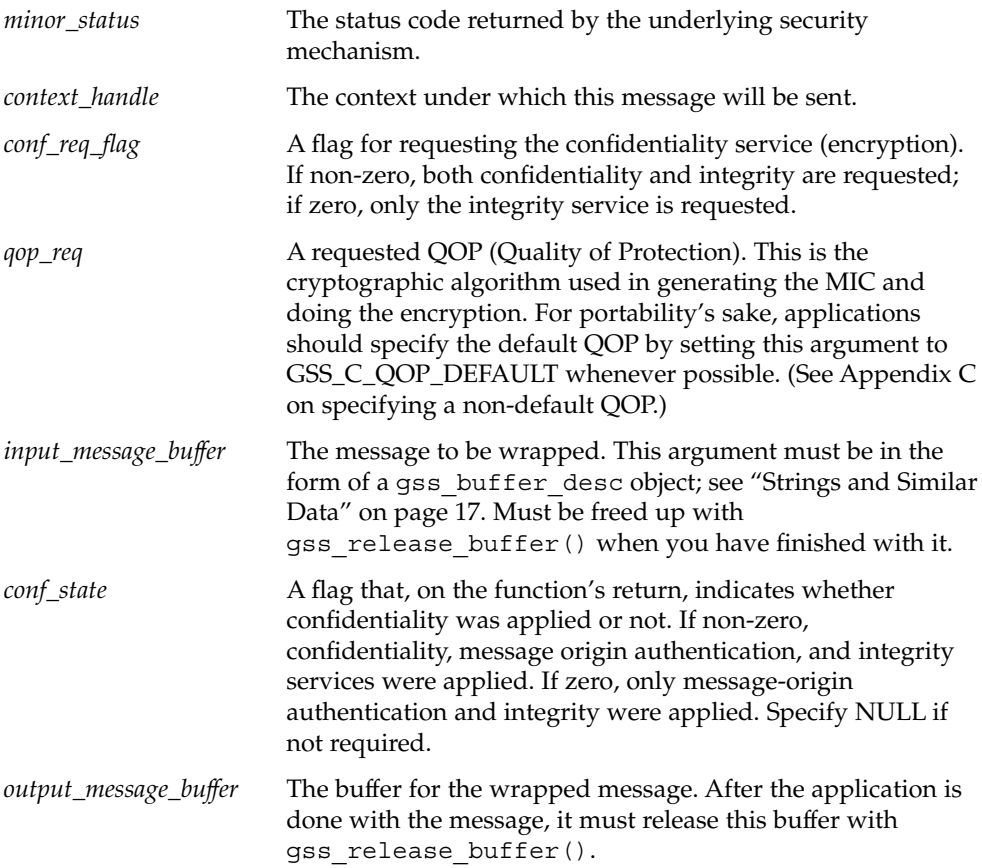

Unlike gss\_get\_mic(), gss\_wrap() wraps the message and its MIC together in the outgoing message, so the function that transmits them need be called only once. On the other end, gss\_unwrap() will extract the message (the MIC is not visible to the application).

gss\_wrap() returns GSS\_S\_COMPLETE if the message was successfully wrapped. If the requested QOP was not valid, it returns GSS\_S\_BAD\_QOP. "Sending the Data" on page 73 (listing in "call\_server()" on page 87) shows an example of gss\_wrap() being used. For more information, see the gss\_wrap(3GSS) man page.

#### *Wrap Size*

Wrapping a message with gss\_wrap() increases its size. Because the protected message packet must not be too big to "fit through" a given transportation protocol, the GSS-API provides a function, gss\_wrap\_size\_limit(), that calculates the maximum size of a message that can be wrapped without becoming too large. The

application can break up messages that exceed this size before calling gss  $wrap()$ . It's a good idea to check the wrap-size limit before actually wrapping the message.

The amount of the size increase depends on two things:

■ Which QOP (Quality of Protection) algorithm is used for making the transformation. Since the default QOP can vary from one implementation of the GSS-API to another, a wrapped message can vary in size even if you do not specify a non-default QOP. This is shown in Figure 1–12:

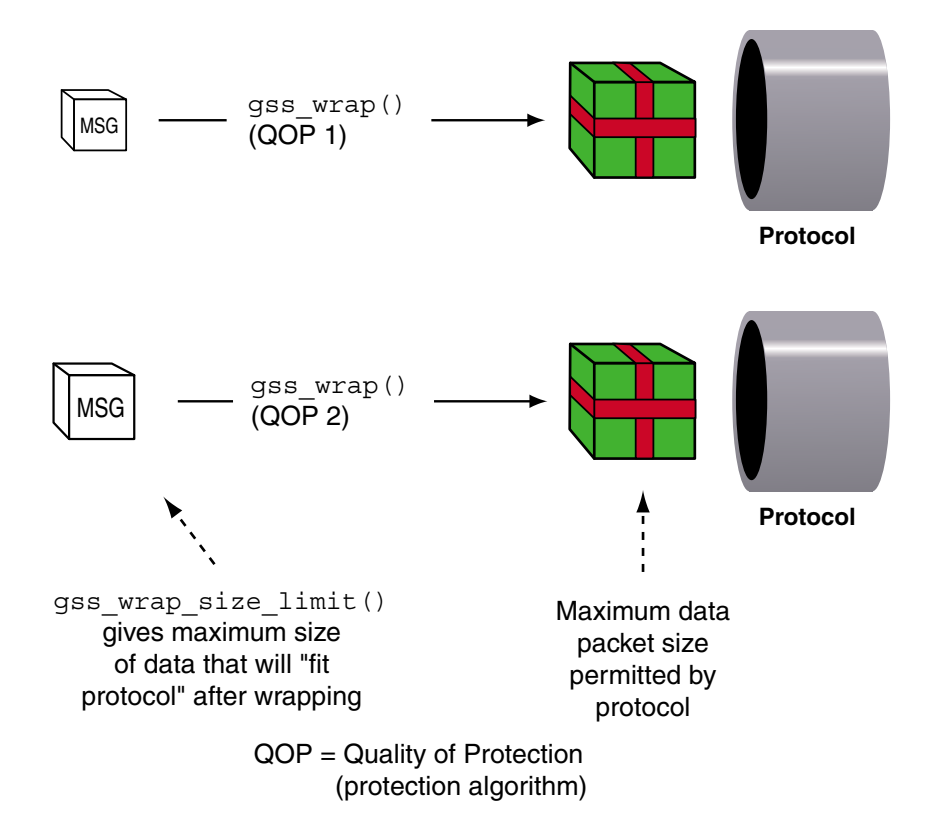

**FIGURE 1–12** Wrap Size (Different QOPs)

■ Whether confidentiality is invoked. Whether or not confidentiality is applied, gss\_wrap() still increases the size of a message, because it embeds a MIC into the transmitted message. However, encrypting the message can further increase the size. Figure 1–13 shows how this works.

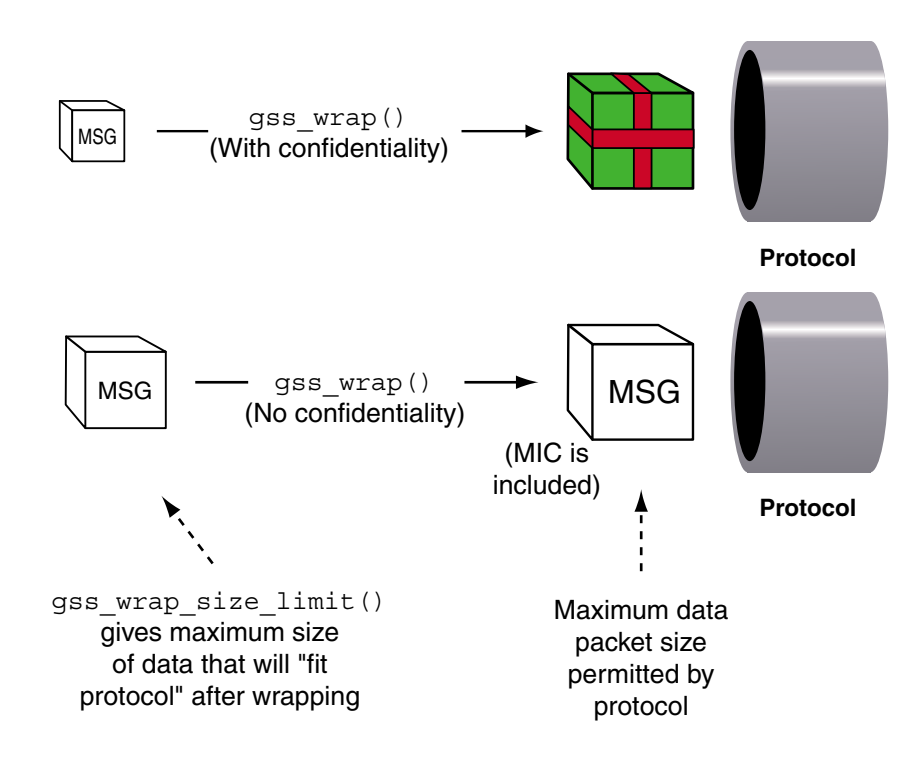

**FIGURE 1–13** Wrap Size (Confidentiality/No Confidentiality)

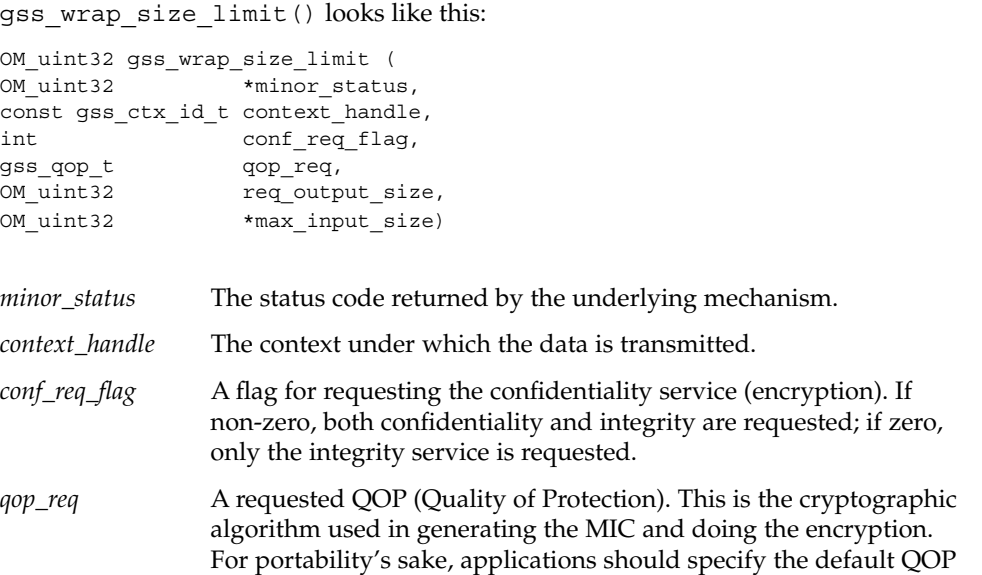

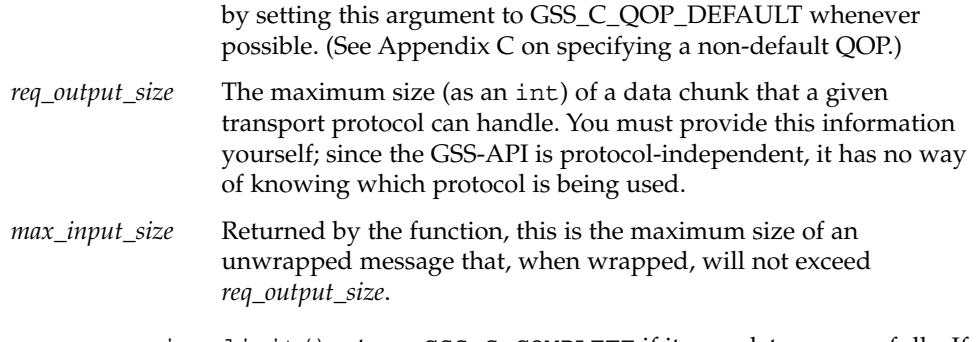

gss\_wrap\_size\_limit() returns GSS\_S\_COMPLETE if it completes successfully. If the specified QOP was not valid, it returns GSS\_S\_BAD\_QOP. "call\_server()" on page 87 includes an example of gss\_wrap\_size\_limit() being used to return the maximum original message size, both if confidentiality is used and if it is not used.

Successful completion of this call does not necessarily guarantee that gss\_wrap() will be able to protect a message of length *max\_input\_size* bytes, since this ability can depend on the availability of system resources at the time that gss\_wrap() is called. For more information, see the gss\_wrap\_size\_limit(3GSS) man page.

## Unwrapping and Verification

Once it has been received, a wrapped message must be unwrapped with gss\_unwrap(). gss\_unwrap() automatically verifies the message against the MIC that is embedded with the wrapped message. If the sender did not wrap the message but used gss\_get\_mic() to produce a MIC, then the received message can be verified against that MIC with gss\_verify\_mic(). In this latter case the acceptor must arrange to receive both the message and its MIC.

gss\_unwrap()

gss\_unwrap() looks like this:

```
OM_uint32 gss_unwrap (
OM uint32 *minor status,
const gss_ctx_id_t context_handle,
const gss_buffer_t input_message_buffer,
gss buffer t output message buffer,
int \star conf state
gss_qop_t *qop_state)
```
*minor\_status* The status code returned by the underlying security mechanism.

The GSS-API: An Overview **61**

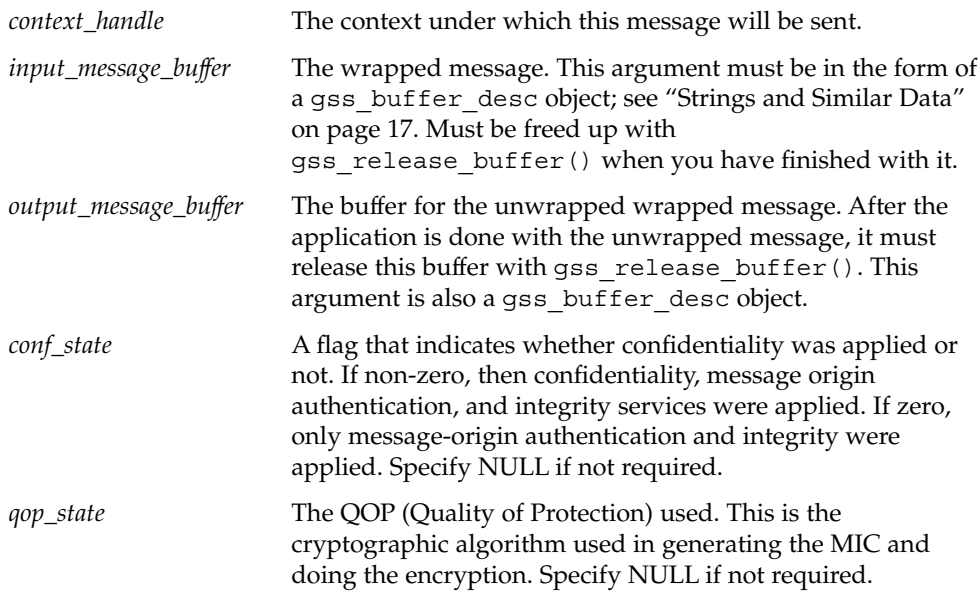

gss\_unwrap() returns GSS\_S\_COMPLETE if the message was successfully unwrapped. If it cannot verify the message against its MIC, it returns GSS\_S\_BAD\_SIG.

# gss\_verify\_mic()

If a message has been unwrapped, or if it was never wrapped in the first place, it can be verified with gss\_verify\_mic(). gss\_verify\_mic() looks like this:

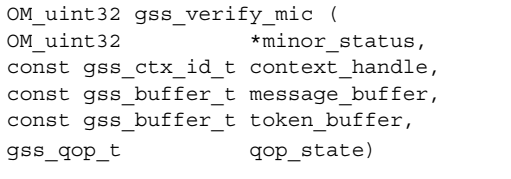

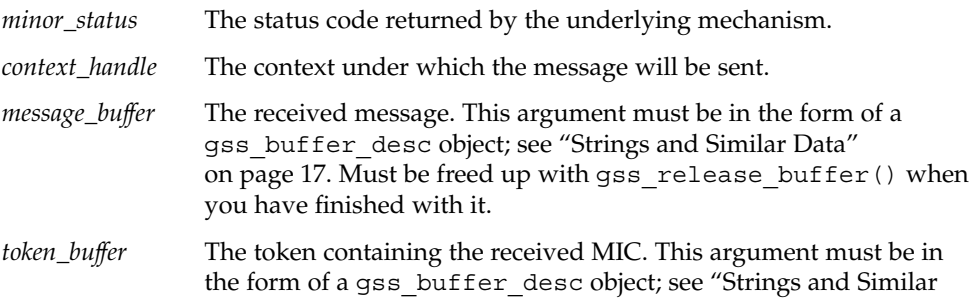

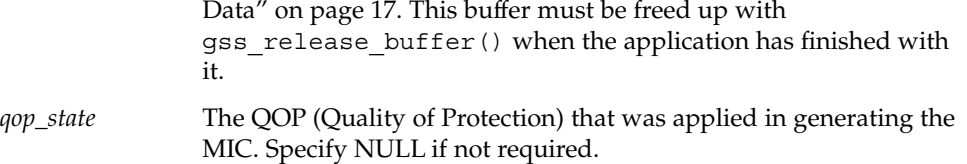

gss\_verify\_mic() returns GSS\_S\_COMPLETE if the message was successfully verified. If it cannot verify the message against its MIC, it returns GSS\_S\_BAD\_SIG.

## Transmission Confirmation (Optional)

After the recipient has unwrapped or verified the transmitted message, it might want to send a confirmation to the sender. This means sending back a MIC for that message. Consider the case of a message that was not wrapped by the sender, but only tagged with a MIC with gss\_get\_mic(). The process, illustrated in Figure 1–14, is as follows:

- 1. The initiator tags the message with gss\_get\_mic().
- 2. The initiator sends the message and MIC to the acceptor.
- 3. The acceptor verifies the message with gss\_verify\_mic().
- 4. The acceptor sends the MIC back to the initiator.
- 5. The initiator verifies the received MIC against the original message with gss\_verify\_mic().

MIC = Message Integrity Code

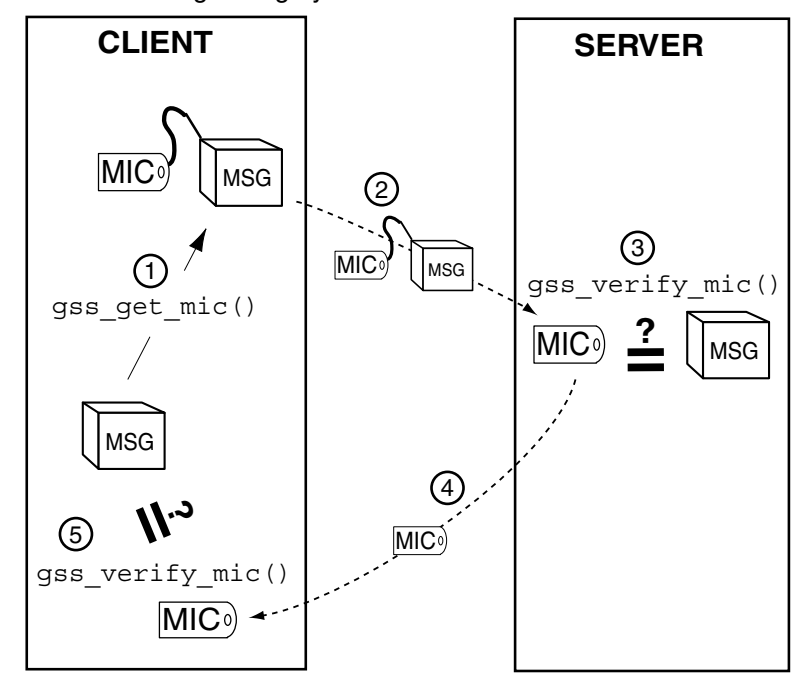

**FIGURE 1–14** Confirming MIC'd Data

In the case of wrapped data, the gss\_unwrap() function never produces a separate MIC, so the recipient must generate it from the received (and unwrapped) message. The process, illustrated in Figure 1–15, is as follows:

- 1. The initiator wraps the message with gss\_wrap().
- 2. The initiator sends the wrapped message.
- 3. The acceptor unwraps the message with gss\_unwrap().
- 4. The acceptor calls gss\_get\_mic() to produce a MIC for the unwrapped message.
- 5. The acceptor sends the derived MIC to the initiator.
- 6. The initiator compares the received MIC against the original message with gss\_verify\_mic().

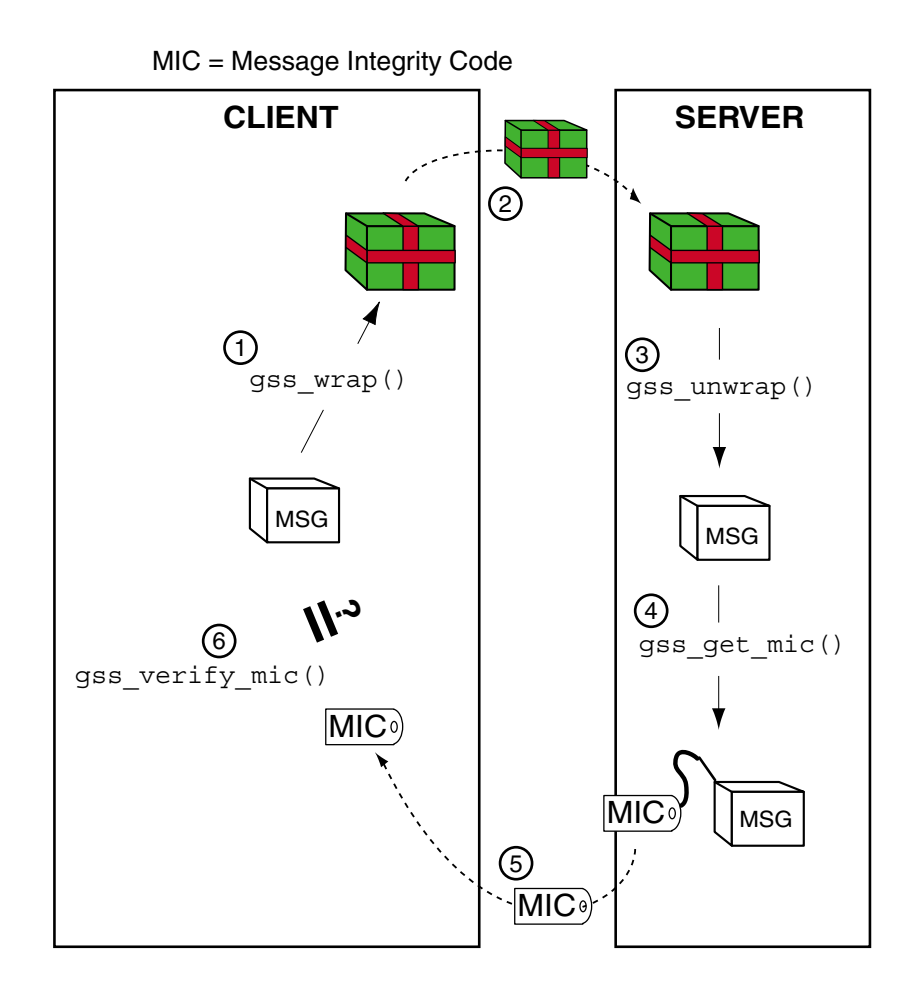

**FIGURE 1–15** Confirming Wrapped Data

# Context Deletion and Data Deallocation

After all messages have been sent and received, and the initiator and acceptor applications have finished, *both applications* should call gss delete sec context() to destroy their shared context. gss\_delete\_sec\_context() deletes local data structures associated with the context. gss\_delete\_sec\_context() looks like this:

```
OM_uint32 gss_delete_sec_context (
OM_uint32 *minor_status,
gss_ctx_id_t *context_handle,
```
gss\_buffer\_t output\_token)

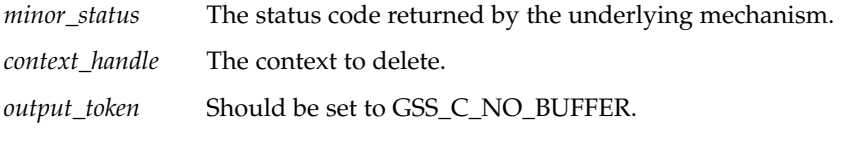

See the gss\_delete\_sec\_context(3GSS) man page for more information.

For good measure, applications should be sure to deallocate any data space they have allocated for GSS-API data. The functions that do this are gss\_release\_buffer(), gss\_release\_cred(), gss\_release\_name(), and gss\_release\_oid\_set(). See their man pages for more information.

### CHAPTER **2**

# A Walk–Through of the Sample GSS-API Programs

# Introduction to the Sample Programs

Appendix A contains source code for two C-language applications, one for a client and one for a server, that make use of the GSS-API. This chapter guides you through those applications, step-by-step; it is intended to be read while referring to Appendix A. It does not attempt to explain every facet of the applications in detail. Rather, it focuses on the aspects that relate to using the GSS-API.

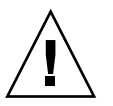

**Caution –** Because the GSS\_API does not automatically clean up after itself, applications and functions using the GSS-API must do so themselves. This means that functions that use GSS-API buffers or GSS-API namespaces, for example, should call GSS-API functions such as gss\_release\_buffer() and gss\_release\_name() when they are finished.

To save space and avoid repetition, we have generally not included such cleanup in the following code walk-through. Be aware that it must be performed. However; refer to Appendix A to see the sample programs in full if you are unsure how or when to use the cleanup functions.

# Client-Side GSS-API: gss-client

The sample client-side program, gss-client, creates a security context with a server, establishes security parameters, and sends a string (the "message") to the server. It uses a simple TCP-based sockets connection to make its connection.

gss-client takes this form on the command line:

gss-client [-port *port*] [-d] [ -mech *mech*] *host service* [-f] *msg*

Specifically, gss-client does the following:

- 1. Parses the command line.
- 2. Creates an OID (object ID) for a mechanism, if specified.
- 3. Creates a connection to the server.
- 4. Establishes a context.
- 5. Wraps the message.
- 6. Sends the message.
- 7. Verifies that the message has been "signed" correctly by the server.

Following is a step-by-step description of how gss-client works. Because it is a sample program designed to show off functionality, the parts of the program that do not closely relate to the steps above are skipped. Some features, such as importing and exporting contexts, or getting a wrap size, are discussed elsewhere in this manual.

## Overview: main() (Client)

As with all C programs, the outer shell of the program is contained in the entry-point function, main(). main() performs four functions:

- 1. It parses command-line arguments, assigning them to variables:
	- If specified, *port* is the port number for making the connection to the remote machine specified by *host*.
	- If the -d flag is set, security credentials should be delegated to the server. Specifically, the *deleg\_flag* variable is set to the GSS-API value GSS\_C\_DELEG\_FLAG; otherwise *deleg\_flag* is set to zero.
	- *mech* is the (optional) name of the security mechanism, such as Kerberos v5 or X.509, to use. If no mechanism is specified, the GSS-API will use a default mechanism.
	- The name of the network service requested by the client (such as telnet, ftp, or login service) is assigned to *service\_name*.
	- Finally, *msg* is the string to send to the server as protected data. If the -f option is specified, then *msg* is the name of a file from which to read the string.

An example command line might look like this:

```
% gss-client -port 8080 -d -mech kerberos v5 erebos.eng nfs "ls"
This command line specifies neither mechanism nor port, and does not use
delegation:
```

```
% gss-client erebos.eng nfs "ls"
```
2. It calls parse\_oid() to create a GSS-API OID (object identifier) from the name of a security mechanism (if such a name has been provided on the command line):

```
if (mechanism)
```
parse\_oid(mechanism, &g\_mechOid);where *mechanism* is the string to translate and *g\_mechOid* is a pointer to a gss\_OID object for the mechanism. See Appendix C for more about specifying a non-default mechanism.

3. It calls call\_server(), which does the actual work of creating a context and sending data.

```
if (call_server(hostname, port, g_mechOid, service_name,
                  deleg_flag, msg, use_file) < 0)
         exit(1);
```
4. It releases the storage space for the OID if it has not been released yet.

```
if (g_mechOID != GSS_C_NULL_OID)
     (void) gss_release_oid(&min_stat, &g_mechoid);
```
Note that gss\_release\_oid(), while supported by the Sun implementation of the GSS-API, is not supported by all GSS-API implementations and is considered nonstandard. Since applications should if possible use the default mechanism provided by the GSS-API instead of allocating one (with gss\_str\_to\_oid()), the gss release oid() command generally should not be used.

## Specifying a Non-Default Mechanism

As a general rule, any application using the GSS-API should not attempt to specify a particular mechanism, but instead use the default mechanism provided by the GSS-API implementation. The default mechanism is specified by setting the gss\_OID representing the mechanism to the value GSS\_C\_NULL\_OID.

Because setting a non-default mechanism is not recommended, this part of the program does not cover it here. Interested readers can see how the client application parses the user-input mechanism name by looking at the code in "parse\_oid()" on page 86 and by looking at Appendix C, which explains how to using non-default OIDs.

## Calling the Server

After the mechanism has been put in the form of a gss\_OID, you can do the actual work, so main() now calls the function call\_server() with much the same arguments as on the command line.

```
call_server(hostname, port, g_mechOid, service_name,
    deleg_flag, msg, use_file);
```
(*use\_file* is a flag indicating whether the message to be sent is contained in a file or not.)

## Connecting to the Server

After declaring its variables, call server() first makes a connection with the server:

```
if ((s = connect_to_server(host, port)) < 0)
     return -1;where s is a file descriptor (an int, initially returned by a call to
socket()).
```
connect to server() is a simple function that uses sockets to create a connection. Because it doesn't use the GSS-API, it's skipped here. You can see it at "connect to server()" on page 96.

## Establishing a Context

After the connection is established, call server() uses the function client establish context() to, yes, establish the security context:

```
int client establish context(s, service name, deleg flag, oid,
     &context, &ret_flags)where
```
- *s* is a file descriptor representing the connection established by connect to server().
- *service\_name* is the network service requested (for example, nfs).
- *deleg\_flag* specifies whether or not the server may act as a proxy for the client.
- *oid* is the mechanism.
- *context* is the context to be created.
- *ret\_flags* is an int that specifies any flags returned by the GSS-API function gss init sec context().

To initiate the context, the application uses the function gss\_init\_sec\_context(). As this function, like most GSS-API functions, requires names to be in internal

GSS-API format, the application must first translate the service name from a string to internal format. For that, it can use gss\_import\_name():

```
maj stat = gss import name(&min stat, &send tok,
     (gss_OID) GSS_C_NT_HOSTBASED_SERVICE, &target_name);
```
This function takes the name of the service (stored in an opaque GSS\_API buffer, send tok) and converts it to the GSS\_API internal name target name. (send tok is used to save space, instead of declaring a new gss\_buffer\_desc.) The third argument is a gss\_OID type that indicates the name format that send\_tok has. In this case, it is GSS\_C\_NT\_HOSTBASED\_SERVICE, which means a service of the format *service@host*. (See "Name Types" on page 127 for other possible values for this argument.)

Once the service has been rendered in GSS-API internal format, we can proceed with establishing the context. In order to maximize portability, context-establishment should always be performed as a loop (see "Context Initiation (Client)" on page 35).

First, the application initializes the context to be null:

\*gss\_context = GSS\_C\_NO\_CONTEXT; It does the same for the token that we'll receive from the server:

```
token ptr = GSS C NO BUFFER;
```
The application now enters the loop. The loop proceeds by checking two things: the status returned by gss\_init\_sec\_context() and the size of the token to be sent to the server (also generated by gss\_init\_sec\_context()). If the token's size is zero, then the server is not expecting another token from the client. The pseudocode for the loop that follows looks like this:

do

```
gss_init_sec_context()
  if no context was created
     uh-oh. Exit with error;
  if the status is neither "complete" nor "in process"
     uh-oh. Release the service namespace and exit with error;
  if there's a token to send to the server (= if its size is nonzero)
     send it;
     if sending it fails,
        oops! release the token and the service
           namespaces and exit with error;
     release the namespace for the token we've just sent;
  if we're not done setting up the context
     receive a token from the server;
while the context is not complete
```
First, the call to gss\_init\_sec\_context():

```
do {
     maj stat = gss init sec context(&min stat,
                           GSS_C_NO_CREDENTIAL,
                           gss_context,
                           target_name
                           oid
                           GSS_C_MUTUAL_FLAG |
                              GSS C REPLAY FLAG |
                              deleg_flag,
                           0,NULL,
                           &send_tok,
                           ret_flags,
                           NULL);
```
where the arguments are as follows:

- The status code to be set by the underlying mechanism.
- The credential handle. We use GSS C\_NO\_CREDENTIAL to act as a default principal.
- (*gss\_context*) The context handle to be created.
- (*target\_name*) The service, as a GSS\_API internal name.
- (*oid*) The mechanism.
- Request flags. In this case, the client requests that a) the server authenticate itself, b) that message-duplication be turned on, and c) that the server act as a proxy if requested.
- No time limit for the context.
- No request for channel bindings.
- (*token\_ptr*) Pointer to the token received from the server, if any.
- The mechanism actually used by the server (set to NULL here because the application isn't interested in this value).
- (*&send\_tok*) The token created by gss\_init\_sec\_context() to send to the server.
- Return flags. Set to NULL because we ignore them.

You might have noticed that the client does not need to acquire credentials before initiating a context. On the client side, credential management is handled transparently by the GSS-API. That is, the GSS-API "knows" how to get credentials created by this mechanism for this principal (usually at login time). That is why the application passes gss\_init\_sec\_context() a default credential. On the server side, however, a server application must explicitly acquire credentials for a service before accepting a context. See "Acquiring Credentials" on page 77.

After checking that it has a context (but not necessarily a complete one) and that gss init sec context() is returning valid status, the appliction sees if
gss\_init\_sec\_context() has given it a token to send to the server. If it hasn't, it's because the server has indicated that it doesn't need (another) one. If it has, then send it to the server. If sending it fails, release the namespaces for it and the service, and exit. Remember, you can check for the presence of a token by looking at its length:

```
if (send_tok_length != 0) {
               if (send token(s, &send tok) < 0) {
                     (void) gss release buffer(&min stat, &send tok);
                    (void) gss_release_name(&min_stat, &target_name);
                    return -1;
               }
          }
```
send token() is not a GSS-API function; it is a basic write-to-file function written by the user. (You can see it at "send\_token()" on page 115.) *Note that the GSS-API does not send or receive tokens itself. It is the responsibility of the calling applications to send and receive any tokens created by the GSS-API.*

If the server doesn't have any (more) tokens to send, then gss init sec context() returns GSS S COMPLETE. So if gss\_init\_sec\_context()hasn't returned this value, the application knows there's another token out there to fetch. If the fetch fails it releases the service namespace and quit:

```
if (maj_stat == GSS_S_CONTINUE_NEEDED) {
               if (recv token(s, &recv tok) < 0) {
                    (void) gss release name(&min stat, &target name);
                    return -1;
```
Finally, the program resets its token pointers, and continues the loop until the context is completely established. Thus its do loop ends as follows:

} while (maj stat == GSS S CONTINUE NEEDED);

#### Sending the Data

Having established the security context, gss-client needs to wrap the data, send it, and then verify the "signature" that the server returns. Because gss-client is an example program, it does various other things as well, such as display information about the context, but we'll skip all of that in order to get the data sent out and verified. So first the program puts the message to be sent (such as "ls") into a buffer:

```
if (use_file) {
   read_file(msg, &in_buf);
} else {
   /* Wrap the message */
   in_buf.value = msg;
   in buf.length = strlen(msg) + 1;}
```
A Walk–Through of the Sample GSS-API Programs **73**

Before wrapping, the program checks to see if it can encrypt the data:

```
if (ret_flag & GSS_C_CONF_FLAG) {
    state = 1;
else
    state = 0;}
```
And then it wraps it up:

```
maj stat = gss wrap(&min stat, context, conf req flag,
                  GSS C QOP DEFAULT, &in buf, &state, &out buf);
if (maj_stat != GSS_S_COMPLETE) {
    display_status("wrapping message", maj_stat, min_stat);
     (void) close(s);
     (void) gss_delete_sec_context(&min_stat, &context,
                   GSS C NO BUFFER);
    return -1;
} else if (! state) {
    fprintf(stderr, "Warning! Message not encrypted.\n");
}
```
Thus the message stored in *in\_buf* is to be sent to the server referenced by *context*, with confidentiality service and the default Quality of Protection (QOP) requested. (Quality of Protection indicates which algorithm to apply in transforming the data; it's a good idea for portability's sake to use the default whenever possible.) gss\_wrap() wraps the message, puts the result into *out\_buf*, and sets a flag (*state*) that indicates whether confidentiality was in fact applied in the wrapping.

The client sends the wrapped message to the server with its own send token() function, which you've already seen in "Establishing a Context" on page 70:

```
send token(s, &outbuf)
```
#### Verifying the Message

The program can now verify the validity of the message it sent. It knows that the server returns the MIC for the message it sent, so it retrieves it with its recv\_token() function and then uses gss\_verify\_mic() to verify its "signature" (the MIC).

```
maj_stat = gss_verify_mic(&min_stat, context, &in_buf,
                          &out_buf, &qop_state);
if (maj_stat != GSS_S_COMPLETE) {
     display_status("verifying signature", maj_stat, min_stat);
     (void) close(s);
     (void) gss_delete_sec_context(&min_stat, &context,
                                   GSS C NO BUFFER);
    return -1;
}
```
**74** GSS-API Programming Guide • February 2002 (Beta)

gss\_verify\_mic() compares the MIC received with the server's token (in *out\_buf*) with one it produces from the original, unwrapped message, held in *in\_buf*. If the two MICs match, the message is verified. The client releases the buffer for the received token, *out\_buf*.

To finish, call\_server() deletes the context and returns to main().

# Server-Side GSS-API: gss-server

Naturally, the client needs a server to perform a security handshake. Where the client initiates a security context and sends data, the server must accept the context, verifying the identity of the client. In doing so, it might need to authenticate itself to the client, if requested to do so, and it may have to provide a "signature" for the data to the client. Plus, of course, it has to process the data!

gss-server takes this form on the command line (the line has been broken up to make it fit)::

```
gss-server [-port port] [-verbose] [ -inetd ] [ -once ] [ -logfile file ] \
                  [ -mech mechanism] service_name
```
gss-server does the following:

- 1. Parses the command line.
- 2. Translates the mechanism name given on the command-line, if any, to internal format.
- 3. Acquires credentials for the caller.
- 4. Checks to see if the user has specified using the inetd daemon for connecting or not.
- 5. Establishes a connection.
- 6. Gets the data.
- 7. Signs the data and returns it.
- 8. Releases namespaces and exits.

Following is a step-by-step description of how gss-server works. Because it is a sample program designed to show off functionality, the parts of the program that do not closely relate to the steps above are skipped here.

# Overview: main() (Server)

gss-client begins with the main() function. main() performs the following tasks:

1. It parses command-line arguments, assigning them to variables:

- *port*, if specified, is the port number to listen on. If no port is specified, the program uses port 4444 as the default.
- If -verbose is specified, the program runs in a quasi-debug mode.
- The -inetd option indicates that the program should use the inetd daemon to listen to a port; inetd uses stdin and stdout to hand the connection to the client.
- If -once is specified, then the program makes only a single-instance connection.
- *mechanism* is the (optional) name of the security mechanism to use, such as Kerberos v5, to use. If no mechanism is specified, the GSS-API uses a default mechanism.
- The name of the network service requested by the client (such as telnet, ftp, or login service) is specified by *service\_name*.

An example command line might look like this:

- % **gss-server -port 8080 -once -mech kerberos\_v5 erebos.eng nfs "hello"**
- 2. It converts the mechanism, if specified, to a GSS-API object identifier (OID). This is because GSS-API functions handle names in internal format.
- 3. It acquires the credentials for the service (such as ftp), for the mechanism being used (for example, Kerberos v5).
- 4. It calls the sign\_server() function, which does most of the work (establishes the connection, retrieves and signs the message, and so on).

If the user has specified using inetd, then the program closes the standard output and standard error and calls sign\_server() on the standard input, which inetd uses to pass connections. Otherwise, it creates a socket, accepts the connection for that socket with the TCP function accept(), and calls sign\_server() on the file descriptor returned by accept().

If inetd is not used, the program creates connections and contexts until it's terminated. However, if the user has specified the -once option, the loop terminates after the first connection.

- 5. It releases the credentials it has acquired.
- 6. It releases the mechanism OID namespace.
- 7. It closes the connection, if it's still open.

## Creating an OID for the Mechanism

As with the gss-client program example, the sample server program allows the user to specify a mechanism. However, it is strongly recommended that all applications use the default mechanism provided by the GSS-API implementation. The default mechanism is obtained by setting the gss\_OID that represents the mechanism to GSS\_C\_NULL\_OID. Interested readers can refer to the code itself in "createMechOid()" on page 102 and read about using non-default mechanisms in Appendix C.

# Acquiring Credentials

As with the client application, neither the server application nor the GSS-API create credentials; they are created by the underlying mechanism(s). Unlike the client program, the server needs to explicitly acquire the credentials it needs. (Some client applications might want to acquire credentials explicitly, in which case they do so in the same manner as shown here. But generally the client has acquired credentials before that, at login time, and GSS-API acquires those automatically.)

The gss-server program has its own function, server  $acquire\,creds()$ , to get the credentials for the service being provided. It takes as its input the name of the service, and the security mechanism being used, then returns the credentials for the service.

server acquire creds() uses the GSS-API function gss acquire cred() to get the credentials for the service that the server provides. Before it can do this, however, it must do two things.

If a single credential can be shared by multiple mechanisms,  $qss$  acquire cred() returns credentials for all those mechanisms. Therefore, it takes as input not a single mechanism, but a *set* of mechanisms. (See "Credentials" on page 31.) However, in most cases, including this one, a single credential might not work for multiple mechanisms. Besides, in the server application, either a single mechanism is specified on the command line or the default mechanism is used. Therefore, the first thing to do is make sure that the set of mechanisms passed to gss\_acquire\_cred() contains a single mechanism, default or otherwise:

```
if (mechOid != GSS_C_NULL_OID) {
    desiredMechs = &mechOidSet;
    mechOidSet.count = 1;
    mechOidSet.elements = mechOid;
} else
    desiredMechs = GSS C NULL OID SET;
```
GSS C\_NULL\_OID\_SET indicates that the default mechanism should be used.

Because gss\_acquire\_cred() takes the service name in the form of a gss\_name\_t structure, the second thing to do is import the name of the service into that format. To do this, use gss\_import\_name(). Because this function, like all GSS-API functions, requires arguments to be GSS-API types, the service name has to be copied to a GSS-API buffer first:

```
name buf.value = service name;
name_buf.length = strlen(name_buf.value) + 1;
maj stat = gss import name(&min stat, &name buf,
            (gss_OID) GSS_C_NT_HOSTBASED_SERVICE, &server_name);
if (maj_stat != GSS_S_COMPLETE) {
     display_status("importing name", maj_stat, min_stat);
     if (mechOid != GSS_C_NO_OID)
           gss release \overline{old}(\overline{\omega}min stat, \overline{\omega}mechold);return -1;
}
```
Note again the use of the nonstandard function gss\_release\_oid(). See "Overview: main() (Client)" on page 68.

The input is the service name, as a string in *name\_buf*, and the output is the pointer to a gss\_name\_t structure, *server\_name*. The third argument, GSS\_C\_NT\_HOSTBASED\_SERVICE, is the name type for the string in *name\_buf*; in this case it indicates that the string should be interpreted as a service of the format *service@host*.

Now the server program can call gss\_acquire\_cred():

```
maj_stat = gss_acquire_cred(&min_stat, server_name, 0,
                                 desiredMechs, GSS_C_ACCEPT,
                                 server creds, NULL, NULL);
```
Where:

- *min\_stat* is the error code returned by the function.
- *server\_name* is, as explained above, the name of the server.
- 0 indicates that the program isn't interested the maximum lifetime of the credential.
- *desiredMechs* is, as explained above, the set of mechanisms for which this credential applies.
- GSS C\_ACCEPT means that the credential can be used only to accept security contexts.
- *server\_creds* is the credential handle to be returned by the function.
- NULL, NULL indicates that the program is not interested in knowing either the specific mechanism being employed nor the amount of time the credential will be valid.

# Accepting a Context, Getting and Signing Data

Having acquired credentials for the service, the server program checks to see if the user has specified using inetd (see "Overview: main() (Server)" on page 76) and then calls sign\_server(), which does the main work of the program. The first thing that sign server() does is establish the context by calling server establish context().

**Note –** inetd is not covered here. Basically, if inetd has been specified, the program calls sign server() on the standard input. If not, it creates a socket, accepts a connection, and then calls sign\_server() on that connection.

sign server() does the following:

- 1. Accepts the context.
- 2. Unwraps the data.
- 3. Signs the data.
- 4. Returns the data.

#### Accepting a Context

Because establishing a context can involve a series of token exchanges between the client and the server, both context acceptance and context initialization should be performed in loops, to maintain program portability. Indeed, the loop for accepting a context is very similar to that for establishing one, although rather in reverse. (Compare with "Establishing a Context" on page 70.)

1. The first thing the server does is look for a token that the client should have sent as part of the context initialization process. Remember, the GSS-API does not send or receive tokens itself, so programs must have their own routines for performing these tasks. The one the server uses for receiving the token is called recv token() (it can be found at "recv token()" on page 116):

```
do {
     if (recv_token(s, &recv_tok) < 0)
          return -1;
```
2. Next, the program calls the GSS-API function gss\_accept\_sec\_context():

```
maj stat = gss accept sec context (\&min stat,
                                  context,
                                  server creds,
                                  &recv_tok,
                                  GSS_C_NO_CHANNEL_BINDINGS,
                                  &client,
                                  &doid,
                                  &send_tok,
```
A Walk–Through of the Sample GSS-API Programs **79**

```
ret_flags,
NULL, \sqrt{*} ignore time rec */NULL); /* ignore del_cred_handle */
```
where

- *min\_stat* is the error status returned by the underlying mechanism.
- *context* is the context being established.
- *server\_creds* is the credential for the service being provided (see "Acquiring Credentials" on page 77).
- *recv\_tok* is the token received from the client by recv token().
- GSS C NO CHANNEL BINDINGS is a flag indicating not to use channel bindings (see "Channel Bindings" on page 50).
- *client* is the ASCII name of the client.
- *oid* is the mechanism (in OID format).
- *send\_tok* is the token to send to the client.
- *ret\_flags* are various flags indicating whether the context supports a given option, such as message-sequence-detection.
- NULL and NULL indicate that the program is not interested in the length of time the context will be valid, nor in whether the server can act as a client's proxy. The acceptance loop continues (barring an error) as long as

gss\_accept\_sec\_context() sets *maj\_stat to* GSS\_S\_CONTINUE\_NEEDED. If *maj\_stat is not equal to either that value nor to* GSS\_S\_COMPLETE, there's a problem and the loop exits.

3. gss\_accept\_sec\_context() returns a positive value for the length of *send\_tok* if there is a token to send back to the client. The next step is to see if there's a token to send, and, if so, to send it:

```
if (send_tok.length != 0) {
     ...
     if (send token(s, &send tok) < 0) {
         fprintf(log, "failure sending token\n");
         return -1;
     }
     (void) gss_release_buffer(&min_stat, &send_tok);
     }
```
#### Unwrapping the Message

After accepting the context, the server receives the message sent by the client. Because the GSS-API doesn't provide a function to do this, the program uses its own function, recv\_token():

```
if (recv_token(s, &xmit_buf) < 0)
     return (-1);
```
**80** GSS-API Programming Guide • February 2002 (Beta)

Since the message might be encrypted, the program uses the GSS-API function gss\_unwrap() to unwrap it:

```
maj stat = gss unwrap(&min_stat, context, &xmit_buf, &msg_buf,
                           &conf_state, (gss_qop_t *) NULL);
     if (maj_stat != GSS_S_COMPLETE) {
       display status("unwrapping message", maj stat, min stat);
       return(-1);
     } else if (! conf state) \{fprintf(stderr, "Warning! Message not encrypted.\n");
     }
     (void) gss_release_buffer(&min_stat, &xmit_buf);
```
gss\_unwrap() takes the message that recv\_token() has placed in *xmit\_buf*, translates it, and puts the result in *msg\_buf*. Two arguments to gss\_unwrap() are noteworthy: *conf\_state* is a flag to indicate whether confidentiality was applied for this message (that is, if the data is encrypted or not), and the final NULL indicates that the program isn't interested in the QOP used to protect the message.

#### Signing the Message, Sending It Back

All that is left, then, is for the server to "sign" the message — that is, to return the message's MIC (Message Integrity Code, a unique tag associated with message) to the client to prove that the message was sent and unwrapped successfully. To do that, the program uses the function gss\_get\_mic():

maj\_stat = gss\_get\_mic(&min\_stat, context, GSS\_C\_QOP\_DEFAULT, &msg\_buf, &xmit\_buf);which looks at the message in *msg\_buf* and produces the MIC from it, storing it in *xmit\_buf*. The server then sends the MIC back to the client with send token(), and the client verifies it with gss verify mic(). See "Verifying the Message" on page 74.

Finally, sign\_server() performs some cleanup; it releases the GSS-API buffers *msg\_buf* and *xmit\_buf* with gss\_release\_buffer() and then destroys the context with gss delete sec context().

### Importing and Exporting a Context

As noted in "Context Export and Import" on page 52, the GSS-API allows you to export and import contexts. The usual reason for doing this is to share a context between different processes in a multiprocess program.

sign server() contains a proof-of-concept function, test import export context(), which illustrates how exporting and importing contexts works. This function doesn't pass a context between processes. It only

A Walk–Through of the Sample GSS-API Programs **81**

displays the amount of time it takes to export and then import a context. Although rather an artificial function, it does indicate how to use the GSS-API importing and exporting functions, as well as give an idea of how to use timestamps with regard to manipulating contexts. test\_import\_export\_context() can be found in "test\_import\_export\_context()" on page 109.

### Cleanup

Back in the main () function, the application deletes the service credential with gss\_delete\_cred() and, if an OID for the mechanism has been specified, deletes that with gss\_delete\_oid() and exits.

# Accessory Functions

The client and server programs use certain support functions, for example to display the value of returned flags. As they are either not specific to the GSS-API or else are not terribly important, they are not covered here. They may be found in "Ancillary Functions" on page 111. Two of them, however, send token() and recv token(), are significant enough that they are listed separately in "send\_token() and recv\_token()" on page 115.

APPENDIX **A**

# Sample C–Based GSS-API Programs

# Programs Using GSS-API

This appendix shows the source code for two sample applications that use GSS-API to make a safe network connection. One application is a client, and the other is a server. The two programs display benchmarks as they run, so that a user can "see" GSS-API being used. Additionally, certain miscellaneous functions are provided for use by the client and server applications. For convenience's sake we have divided each application into its constituent functions.

These programs are examined in detail in Chapter 2.

# Client-Side Application

The following sections detail the client-side program, gss\_client.

### Program Headers

These are the declarations for the client program, plus a function that explains the syntax if an incorrect command line is given.

**EXAMPLE A–1** Client Program Headers

/\*

\* Copyright 1994 by OpenVision Technologies, Inc.

#### **EXAMPLE A–1** Client Program Headers *(Continued)*

\* Permission to use, copy, modify, distribute, and sell this software \* and its documentation for any purpose is hereby granted without fee, \* provided that the above copyright notice appears in all copies and \* that both that copyright notice and this permission notice appear in \* supporting documentation, and that the name of OpenVision not be used \* in advertising or publicity pertaining to distribution of the software \* without specific, written prior permission. OpenVision makes no \* representations about the suitability of this software for any \* purpose. It is provided "as is" without express or implied warranty. \* \* OPENVISION DISCLAIMS ALL WARRANTIES WITH REGARD TO THIS SOFTWARE, \* INCLUDING ALL IMPLIED WARRANTIES OF MERCHANTABILITY AND FITNESS, IN NO \* EVENT SHALL OPENVISION BE LIABLE FOR ANY SPECIAL, INDIRECT OR \* CONSEQUENTIAL DAMAGES OR ANY DAMAGES WHATSOEVER RESULTING FROM LOSS OF \* USE, DATA OR PROFITS, WHETHER IN AN ACTION OF CONTRACT, NEGLIGENCE OR \* OTHER TORTIOUS ACTION, ARISING OUT OF OR IN CONNECTION WITH THE USE OR \* PERFORMANCE OF THIS SOFTWARE. \*/ #include <stdio.h> #include <unistd.h> #include <stdlib.h> #include <string.h> #include <ctype.h> #include <sys/types.h> #include <sys/socket.h> #include <netinet/in.h> #include <netdb.h> #include <error.h> #include <sys/stat.h> #include <fcntl.h> #include <gssapi/gssapi.h> #include <gssapi/gssapi\_ext.h> #include "gss-misc.h" /\* global mech oid needed by display status, and acquire cred \*/ gss\_OID g\_mechOid = GSS\_C\_NULL\_OID; void usage() { fprintf(stderr, "Usage: gss-client [-port port] [-d]" " [-mech mechOid] host service msg\n"); exit(1); }

\*

main()

This is the entrypoint to the program. The program takes the following syntax on the command line:

gss-client [-port *port*] [-d] [ -mech *mech*] *host service msg*

After parsing the command line, main() converts the name of the appropriate security mechanism (if provided) to an OID, establishes a secure connection, and then destroys the mechanism OID, if necessary.

**Note** – main() uses a nonstandard function, gss\_release\_oid(). This function is not supported by all implementations of the GSS-API and should not be used if possible. Since applications should use a default mechanism (specified by GSS C NULL OID) instead of allocating one of their own, this function should not be needed in any case. It is included here for reasons of backward compatibility and to show the full extent of this implementation of the GSS-API.

```
EXAMPLE A–2 main()
```
{

```
int main(argc, argv)
    int argc;
    char **argv;
   /* char *service name, *hostname, *msg; */
    char *msg;
    char service_name[128];
    char hostname[128];
    char *mechanism = 0;
    u short port = 4444;int use file = 0;OM_uint32 deleg_flag = 0, min_stat;
    display_file = stdout;
     /* Parse arguments. */
        argc--; argv++;
    while (argc) {
         if (stremp(*argv, "-port") == 0)argc--; argv++;
              if (!argc) usage();
              port = atoi(*argv);} else if (strcmp(*argv, "-mech") == 0) {
              argc--; argv++;
              if (!argc) usage();
              mechanism = *argv;
           } else if (strcmp(*ary, "d") == 0) {
              deleg_flag = GSS_C_DELEG_FLAG;
          } else if (strcmp(*argv, " - f") == 0) {
```

```
EXAMPLE A–2 main() (Continued)
          use_file = 1;} else
          break;
     argc--; argv++;
}
if (argc != 3)usage();
if (\text{argc} > 1) {
           strcpy(hostname, argv[0]);
   } else if (gethostname(hostname, sizeof(hostname)) == -1) {
                   perror("gethostname");
                   exit(1);}
if (argc > 2) {
   strcpy(service_name, argv[1]);
   strcat(service name, "@");
   strcat(service_name, hostname);
}
msg = argv[2];if (mechanism)
    parse_oid(mechanism, &g_mechOid);
if (call_server(hostname, port, g_mechOid, service_name,
              deleg_flag, msg, use_file) < 0)
     exit(1);if (g_mechOid != GSS_C_NULL_OID)
    (void) gss_release_oid(&min_stat, &gmechOid);
return 0;
```
### parse oid()

}

Converts the name of the security mechanism provided on the command line (if any is provided) to an OID for GSS-API to work with.

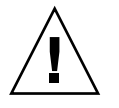

**Caution –** Despite this sample, applications are strongly recommended to use the default mechanism provided by the GSS-API implementation, rather than specifying one. The default mechanism can be obtained by setting the mechanism OID value to GSS\_C\_NULL\_OID. Also, the function gss\_str\_to\_oid() is not supported by all GSS-API implementations.

#### **EXAMPLE A–3** parse\_oid()

```
static void parse oid(char *mechanism, gss OID *oid)
{
   char *mechstr = 0, *cp;
   gss_buffer_desc tok;
   OM uint32 maj stat, min stat;
    if (isdigit(mechanism[0])) {
       mechstr = malloc(strlen(mechanism)+5);if (!mechstr) {
           printf("Couldn't allocate mechanism scratch!\n");
            return;
        }
        sprintf(mechstr, "{ %s }", mechanism);
        for (cp = mechstr; *cp; cp++)if (*cp == ', .')*cp = ' ';
        tok.value = mechstr;
    } else
        tok.value = mechanism;
   tok.length = strlen(tok.value);
   maj_stat = gss_str_to_oid(&min_stat, &tok, oid);
    if (maj_stat != GSS_S_COMPLETE) {
        display_status("str_to_oid", maj_stat, min_stat);
        return;
    }
   if (mechstr)
       free(mechstr);
}
```
### call\_server()

This is the centerpiece of the program.

```
EXAMPLE A–4 call_server()
```

```
/*
* Function: call_server
*
* Purpose: Call the "sign" service.
 *
* Arguments:
```
**EXAMPLE A–4** call\_server() *(Continued)*

```
*
 * host (r) the host providing the service
       port (r) the port to connect to on host
       service_name (r) the GSS-API service name to authenticate to
 * msg (r) the message to have "signed"
 *
* Returns: 0 on success, -1 on failure
 *
* Effects:
 *
* call_server opens a TCP connection to <host:port> and establishes a
 * GSS-API context with service name over the connection. It then
 * wraps msg in a GSS-API token with gss_wrap, sends it to the server,
 * reads back a GSS-API signature block for msg from the server, and
 * verifies it with gss_verify. -1 is returned if any step fails,
* otherwise 0 is returned.
*/
int call server(host, port, oid, service name, deleg flag, msg, use file)
    char *host;
    u short port;
    gss_OID oid;
    char *service name;
    OM uint32 deleg flag;
    char *msg;
    int use_file;
{
    gss_ctx_id_t context;
    gss buffer desc in buf, out buf, context token;
    int s, state;
    OM_uint32 ret_flags;
    OM_uint32 maj_stat, min_stat;
    gss name t src name, targ name;
    gss_buffer_desc sname, tname;
    OM_uint32 lifetime;<br>gss_OID mechanism
                     mechanism, name_type;
    int is local;
    OM_uint32 context_flags;
    int is_open;
    gss_qop_t qop_state;
    gss_OID_set mech_names;
    gss buffer desc oid name;
    int i;
    int conf_req_flag = 0;
    int req_output_size = 1012;
    OM uint32 max input size = 0;
       char *mechStr;
/* Open connection */
    if ((s = connect to server(host, port)) < 0)return -1;
    /* Establish context */
```

```
88 GSS-API Programming Guide • February 2002 (Beta)
```

```
EXAMPLE A–4 call_server() (Continued)
     if (client_establish_context(s, service_name, deleg_flag, oid, &context,
                                 &ret flags) < 0) \{(void) close(s);
         return -1;
     }
/* Save and then restore the context */
    maj_stat = gss_export_sec_context(&min_stat,
                                           &context,
                                           &context_token);
     if (maj_stat != GSS_S_COMPLETE) {
             display_status("exporting context", maj_stat, min_stat);
            return -1;
     }
    maj_stat = gss_import_sec_context(&min_stat,
                                           &context_token,
                                           &context);
    if (maj_stat != GSS_S_COMPLETE) {
       display status("importing context", maj stat, min stat);
       return -1;
     }
     (void) gss_release_buffer(&min_stat, &context_token);
     /* display the flags */
    display ctx flags(ret flags);
     /* Get context information */
    maj_stat = gss_inquire_context(&min_stat, context,
                                    &src_name, &targ_name, &lifetime,
                                    &mechanism, &context_flags,
                                    &is_local,
                                    &is_open);
     if (maj_stat != GSS_S_COMPLETE) {
        display_status("inquiring context", maj_stat, min_stat);
        return -1;
     }
     if (maj_stat == GSS_S_CONTEXT_EXPIRED) {
    printf(" context expired\n");
        display_status("Context is expired", maj_stat, min_stat);
        return -1;
     }
/* Test gss_wrap_size_limit */
    maj_stat = gss_wrap_size_limit(&min_stat, context,
                                conf_req_flag,
                                GSS_C_QOP_DEFAULT,
                                req_output_size,
                                &max_input_size
                                );
     if (maj_stat != GSS_S_COMPLETE) {
           display status("wrap size limit call", maj stat, min stat);
```

```
EXAMPLE A–4 call_server() (Continued)
} else
     fprintf (stderr, "gss_wrap_size_limit returned "
           "max input size = %d \n"
           "for req_output_size = %d with Integrity only\n",
           max_input_size , req_output_size , conf_req_flag);
conf_req_flag = 1;maj_stat = gss_wrap_size_limit(&min_stat, context,
                           conf_req_flag,
                           GSS_C_QOP_DEFAULT,
                           req_output_size,
                           &max_input_size
                           );
if (maj_stat != GSS_S_COMPLETE) {
      display status("wrap size limit call", maj stat, min stat);
} else
      fprintf (stderr, "gss_wrap_size_limit returned "
           " max input size = %d \n"
           "for req output size = %d with "
           "Integrity & Privacy \n",
           max_input_size , req_output_size );
maj_stat = gss_display_name(&min_stat, src_name, &sname,
                            &name_type);
if (maj_stat != GSS_S_COMPLETE) {
   display_status("displaying source name", maj_stat, min_stat);
   return -1;
}
maj_stat = gss_display_name(&min_stat, targ_name, &tname,
                            (gss_OID *) NULL);
if (maj stat != GSS S COMPLETE) {
   display status("displaying target name", maj stat, min stat);
   return -1;
}
fprintf(stderr, "\"%.*s\" to \"%.*s\", lifetime %u, flags %x, %s, %s\n",
        (int) sname.length, (char *) sname.value,
        (int) tname.length, (char *) tname.value, lifetime,
        context_flags,
        (is_local) ? "locally initiated" : "remotely initiated",
        (is_open) ? "open" : "closed");
(void) gss_release_name(&min_stat, &src_name);
(void) gss_release_name(&min_stat, &targ_name);
(void) gss_release_buffer(&min_stat, &sname);
(void) gss_release_buffer(&min_stat, &tname);
maj_stat = gss_oid_to_str(&min_stat,
                          name_type,
                          &oid_name);
if (maj_stat != GSS_S_COMPLETE) {
   display status("converting oid->string", maj stat, min stat);
```

```
90 GSS-API Programming Guide • February 2002 (Beta)
```

```
EXAMPLE A–4 call_server() (Continued)
    return -1;
}
fprintf(stderr, "Name type of source name is %.*s.\n",
       (int) oid_name.length, (char *) oid_name.value);
(void) gss_release_buffer(&min_stat, &oid_name);
/* Now get the names supported by the mechanism */
maj_stat = gss_inquire_names_for_mech(&min_stat,
                                      mechanism,
                                      &mech_names);
if (maj_stat != GSS_S_COMPLETE) {
    display status("inquiring mech names", maj stat, min stat);
    return -1;
}
maj_stat = gss_oid_to_str(&min_stat,
                          mechanism,
                          &oid_name);
if (maj_stat != GSS_S_COMPLETE) {
    display_status("converting oid->string", maj_stat, min_stat);
    return -1;
}
   mechStr = (char * ) gss oid to mech(mechanism);
fprintf(stderr, "Mechanism %.*s (%s) supports %d names\n",
           (int) oid_name.length, (char *) oid_name.value,
           (mechStr = NULL ? "NULL" : mechStr),mech names->count);
(void) gss_release_buffer(&min_stat, &oid_name);
for (i=0; i < \text{mech} names->count; i++) {
    maj stat = gss oid to str(\&min\_stat,&mech_names->elements[i],
                              &oid_name);
    if (maj_stat != GSS_S_COMPLETE) {
        display status("converting oid->string", maj stat, min stat);
        return -1;
    }
    fprintf(stderr, " %d: %.*s\n", i,
            (int) oid name.length, (char *) oid name.value);
    (void) gss release buffer(&min stat, &oid name);
}
(void) gss_release_oid_set(&min_stat, &mech_names);
if (use_file) {
    read file(msg, &in buf);
} else {
    /* Seal the message */
    in buf.value = msg;in\_buf.length = strlen(msg) + 1;}
```

```
EXAMPLE A–4 call_server() (Continued)
if (ret_flag & GSS_C_CONF_FLAG) {
    state = 1;else
    state = 0;
}
maj_stat = gss_wrap(&min_stat, context, 1, GSS_C_QOP_DEFAULT,
                   &in buf, &state, &out buf);
if (maj_stat != GSS_S_COMPLETE) {
    display_status("wrapping message", maj_stat, min_stat);
     (void) close(s);
    (void) gss_delete_sec_context(&min_stat, &context, GSS_C_NO_BUFFER);
    return -1;
} else if (! state) {
    fprintf(stderr, "Warning! Message not encrypted.\n");
}
/* Send to server */
if (send token(s, &out buf) < 0) {
     (void) close(s);
     (void) gss_delete_sec_context(&min_stat, &context, GSS_C_NO_BUFFER);
    return -1;
}
(void) gss_release_buffer(&min_stat, &out_buf);
/* Read signature block into out_buf */
if (recv\_token(s, \text{double}, t) < 0)(void) close(s);
     (void) gss delete sec context(&min_stat, &context, GSS_C_NO_BUFFER);
    return -1;
}
/* Verify signature block */
maj_stat = gss_verify_mic(&min_stat, context, &in_buf,
                         &out_buf, &qop_state);
if (maj_stat != GSS_S_COMPLETE) {
     display_status("verifying signature", maj_stat, min_stat);
     (void) close(s);
     (void) gss_delete_sec_context(&min_stat, &context, GSS_C_NO_BUFFER);
    return -1;
}
(void) gss_release_buffer(&min_stat, &out_buf);
if (use_file)
   free(in buf.value);
printf("Signature verified.\n");
/* Delete context */
maj_stat = gss_delete_sec_context(&min_stat, &context, &out_buf);
if (maj_stat != GSS_S_COMPLETE) {
     display status("deleting context", maj stat, min stat);
```
**92** GSS-API Programming Guide • February 2002 (Beta)

```
EXAMPLE A–4 call_server() (Continued)
     (void) close(s);
     (void) gss_delete_sec_context(&min_stat, &context, GSS_C_NO_BUFFER);
     return -1;
}
(void) gss_release_buffer(&min_stat, &out_buf);
(void) close(s);
return 0;
```
## read\_file()

}

{

In the case that the message to be transferred is contained in a file, this function, called by call\_server(), opens and reads the file.

```
EXAMPLE A–5 read_file()
```

```
void read_file(file_name, in_buf)
   char *file name;
   gss buffer t in buf;
   int fd, bytes_in, count;
   struct stat stat_buf;
   if ((fd = open(file_name, O_RDONLY, 0)) < 0) {
       perror("open");
       fprintf(stderr, "Couldn't open file %s\n", file_name);
       exit(1);}
    if (fstat(fd, &stat buf) < 0) {
       perror("fstat");
       exit(1);
    }
   in buf->length = stat buf.st size;
   in_buf->value = malloc(in_buf->length);
   if (in buf->value == 0) {
        fprintf(stderr, "Couldn't allocate %ld byte buffer for reading file\n",
               in_buf->length);
        exit(1);}
   memset(in buf->value, 0, in buf->length);
    for (bytes in = 0; bytes in < in buf->length; bytes in += count) {
       count = read(fd, in buf->value, (OM uint32)in buf->length);
       if (count < 0) {
           perror("read");
           exit(1);}
        if (count == 0)break;
```

```
EXAMPLE A–5 read_file() (Continued)
}
if (bytes_in != count)
   fprintf(stderr, "Warning, only read in %d bytes, expected %d\n",
           bytes in, count);
```
}

#### client establish context()

Calls gss\_init\_sec\_context() to establish a context with the server.

```
EXAMPLE A–6 client_establish_context()
```

```
/*
* Function: client_establish_context
 *
* Purpose: establishes a GSS-API context with a specified service and
* returns the context handle
 *
* Arguments:
 *
       s (r) an established TCP connection to the service
       service name (r) the ASCII service name of the service
       % context (w) the established GSS-API context<br>ret flags (w) the returned flags from init see
                       (w) the returned flags from init sec context
 *
* Returns: 0 on success, -1 on failure
 *
* Effects:
 *
* service_name is imported as a GSS-API name and a GSS-API context is
* established with the corresponding service; the service should be
* listening on the TCP connection s. The default GSS-API mechanism
* is used, and mutual authentication and replay detection are
* requested.
 *
* If successful, the context handle is returned in context. If
* unsuccessful, the GSS-API error messages are displayed on stderr
* and -1 is returned.
*/
    int client establish context(s, service name, deleg flag, oid,
                             gss_context, ret_flags)
    int s;
    char *service name;
    gss_OID oid;
    OM_uint32 deleg_flag;
     gss_ctx_id_t *gss_context;
    OM_uint32 *ret_flags;
{
    gss buffer desc send tok, recv tok, *token ptr;
```

```
gss_name_t target_name;
OM_uint32 maj_stat, min_stat;
/*
 * Import the name into target name. Use send tok to save
 * local variable space.
 */
send tok.value = service name;
send_tok.length = strlen(service_name) + 1;
maj_stat = gss_import_name(&min_stat, &send_tok,
                   (gss_OID) GSS_C_NT_HOSTBASED_SERVICE, &target_name);
if (maj_stat != GSS_S_COMPLETE) {
     display_status("parsing name", maj_stat, min_stat);
     return -1;
}
/*
 * Perform the context-establishement loop.
 *
 * On each pass through the loop, token_ptr points to the token
 * to send to the server (or GSS_C_NO_BUFFER on the first pass).
 * Every generated token is stored in send_tok which is then
 * transmitted to the server; every received token is stored in
 * recv_tok, which token_ptr is then set to, to be processed by
 * the next call to gss_init_sec_context.
 *
 * GSS-API guarantees that send_tok's length will be non-zero
 * if and only if the server is expecting another token from us,
 * and that gss init sec context returns GSS S CONTINUE NEEDED if
 * and only if the server has another token to send us.
 */
token ptr = GSS C NO BUFFER;*gss context = GSS C NO CONTEXT;
do {
     maj_stat =
          gss_init_sec_context(&min_stat,
                               GSS_C_NO_CREDENTIAL,
                               gss_context,
                               target_name,
                               oid,
                               GSS C MUTUAL FLAG | GSS C REPLAY FLAG |
                                                   deleg_flag,
                               0,NULL, /* no channel bindings */
                               token_ptr,
                               NULL, /* ignore mech type */
                               &send_tok,
                               ret flags,
```
**EXAMPLE A–6** client\_establish\_context() *(Continued)*

```
EXAMPLE A–6 client_establish_context() (Continued)
                               NULL); /* ignore time_rec */
     if (gss context == NULL)}
         printf("Cannot create context\n");
         return GSS_S_NO_CONTEXT;
     }
     if (token_ptr != GSS_C_NO_BUFFER)
          (void) gss_release_buffer(&min_stat, &recv_tok);
     if (maj_stat!=GSS_S_COMPLETE && maj_stat!=GSS_S_CONTINUE_NEEDED) {
          display status("initializing context", maj stat, min stat);
          (void) gss_release_name(&min_stat, &target_name);
          return -1;
     }
     if (send tok.length != 0) {
          fprintf(stdout, "Sending init_sec_context token (size=%ld)...",
                  send_tok.length);
          if (send_token(s, &send_tok) < 0) {
               (void) gss release buffer(&min stat, &send tok);
               (void) gss_release_name(&min_stat, &target_name);
               return -1;
          }
     }
     (void) gss release buffer(&min stat, &send tok);
     if (maj_stat == GSS_S_CONTINUE_NEEDED) {
          fprintf(stdout, "continue needed...");
          if (recv_token(s, &recv_tok) < 0) {
               (void) gss_release_name(&min_stat, &target_name);
               return -1;
          }
          token ptr = &recv tok;
     }
    printf(\sqrt[n]{n});
} while (maj stat == GSS S CONTINUE NEEDED);
(void) gss_release_name(&min_stat, &target_name);
return 0;
```
#### connect to server()

This offers a basic, no-frills function that creates a TCP connection.

**EXAMPLE A–7** connect\_to\_server()

/\* \* Function: connect\_to\_server

}

- \*
- \* Purpose: Opens a TCP connection to the name host and port.

**96** GSS-API Programming Guide • February 2002 (Beta)

```
*
 * Arguments:
 *
 * host (r) the target host name
* port (r) the target port, in host byte order
 *
* Returns: the established socket file desciptor, or -1 on failure
 *
* Effects:
 *
* The host name is resolved with gethostbyname(), and the socket is
* opened and connected. If an error occurs, an error message is
* displayed and -1 is returned.
*/
int connect_to_server(host, port)
    char *host;
    u_short port;
{
     struct sockaddr in saddr;
    struct hostent *hp;
    int s;
     if (\text{hp} = \text{gethostbyname}(\text{host})) == \text{NULL})fprintf(stderr, "Unknown host: %s\n", host);
          return -1;
     }
     saddr.sin family = hp->h addrtype;
    memcpy((char *)&saddr.sin_addr, hp->h_addr, sizeof(saddr.sin_addr));
     saddr.sin_port = htons(port);
     if ((s = socket (AF INFT, SOCK STREAM, 0)) < 0) {
          perror("creating socket");
          return -1;
     }
     if (connect(s, (struct sockaddr *) & saddr, sizeof(saddr)) < 0) {
          perror("connecting to server");
          (void) close(s);
          return -1;
     }
    return s;
}
```
**EXAMPLE A–7** connect\_to\_server() *(Continued)*

# Server-Side Application

This is the application that receives messages from the client function described earlier.

# Program Headers

These are the declarations for the server program, plus a function that explains the syntax if an incorrect command line is given. Here the security mechanism is set to be the GSS-API-provided default.

#### **EXAMPLE A–8** Program Headers

```
/*
 * Copyright 1994 by OpenVision Technologies, Inc.
 *
 * Permission to use, copy, modify, distribute, and sell this software
 * and its documentation for any purpose is hereby granted without fee,
 * provided that the above copyright notice appears in all copies and
 * that both that copyright notice and this permission notice appear in
 * supporting documentation, and that the name of OpenVision not be used
 * in advertising or publicity pertaining to distribution of the software
 * without specific, written prior permission. OpenVision makes no
 * representations about the suitability of this software for any
 * purpose. It is provided "as is" without express or implied warranty.
 *
 * OPENVISION DISCLAIMS ALL WARRANTIES WITH REGARD TO THIS SOFTWARE,
 * INCLUDING ALL IMPLIED WARRANTIES OF MERCHANTABILITY AND FITNESS, IN NO
 * EVENT SHALL OPENVISION BE LIABLE FOR ANY SPECIAL, INDIRECT OR
 * CONSEQUENTIAL DAMAGES OR ANY DAMAGES WHATSOEVER RESULTING FROM LOSS OF
 * USE, DATA OR PROFITS, WHETHER IN AN ACTION OF CONTRACT, NEGLIGENCE OR
 * OTHER TORTIOUS ACTION, ARISING OUT OF OR IN CONNECTION WITH THE USE OR
 * PERFORMANCE OF THIS SOFTWARE.
 */
#if !defined(lint) && !defined( CODECENTER
static char *rcsid = "$Header: /afs/athena.mit.edu/astaff/project/krbdev/.cvsroot
/src/appl/gss-sample/gss-server.c,v 1.17 1996/10/22 00:07:59 tytso Exp $";
#endif
#include <stdio.h>
#include <sys/types.h>
#include <sys/socket.h>
#include <sys/time.h>
#include <netinet/in.h>
#ifdef HAVE_UNISTD_H
#include <unistd.h>
```
**98** GSS-API Programming Guide • February 2002 (Beta)

```
EXAMPLE A–8 Program Headers (Continued)
#endif
#include <stdlib.h>
#include <ctype.h>
#include <gssapi/gssapi.h>
#include <gssapi/gssapi_ext.h>
#include "gss-misc.h"
#ifdef USE_STRING_H
#include <string.h>
#else
#include <strings.h>
#endif
/* global mechanism oid used in acquire cred and display status */
gss_OID g_mechOid = GSS_C_NULL_OID;
void usage()
{
     fprintf(stderr, "Usage: gss-server [-port port] [-verbose]\n");
     fprintf(stderr, " [-inetd] [-logfile file]");
     fprintf(stderr, " [-mech mechoid] [service name]\n");
     exit(1);}
FILE *log;
```
int verbose = 0;

#### main()

This is the entrypoint to the program. The program takes the following syntax on the command line:

gss-server [-port *port*] [-d] [ -mech *mech*] *host service msg*

After parsing the command line, main() converts the name of the desired security mechanism (if provided) to an OID, acquires credentials, establishes a context and receives data, and then destroys the mechanism OID if necessary.

**Note –** Applications should normally not set the mechanism, but use defaults provided by the GSS-API.

```
EXAMPLE A–9 main()
int
main(argc, argv)
     int argc;
     char **argv;
{
     char *service_name, *mechType = NULL;
     gss_cred_id_t server_creds;
     OM uint32 min stat;
     u short port = 4444;int s;
     int once = 0;int do inetd = 0;
     log = stdout;
     display_file = stdout;
     argc--; argv++;
     while (argc) {
          if (stremp(*argv, "-port") == 0)argc--; argv++;
              if (!argc) usage();
              port = atoi(*argv);
          \} else if (strcmp(*argv, "-verbose") == 0) {
              verbose = 1;} else if (strcmp(*argv, "-once") == 0) {
              once = 1;} else if (stremp(*ary, "-inted") == 0) {
              do inetd = 1;\} else if (strcmp(*argv, "-mech") == 0) {
               argc--; argv++;
                if (!argc) usage();
               mechType = *argy;\} else if (strcmp(*argv, "-logfile") == 0) {
              argc--; argv++;
              if (!argc) usage();
              log = fopen(*argv, "a");
              display_file = log;
              if (!log) {
                  perror(*argv);
                  exit(1);}
          } else
              break;
          argc--; argv++;
     }
     if (\text{argc} != 1)usage();
```

```
EXAMPLE A–9 main() (Continued)
     if ((*ary) [0] == ' -')usage();
     service_name = *argv;
     if (mechType != NULL) {
             if ((g_mechOid = createMechOid(mechType)) == NULL) {
                     usage();
                     exit(-1);
             }
     }
     if (server_acquire_creds(service_name, g_mechOid, &server_creds) < 0)
        return -1;
     if (do_inetd) {
        close(1);
         close(2);
        sign_server(0, server_creds);
        close(0);
     } else {
        int stmp;
         if ((stmp = create socket(port))) {
             do {
                 /* Accept a TCP connection */
                 if ((s = accept(strmp, NULL, 0)) < 0)perror("accepting connection");
                 } else {
                     /* this return value is not checked, because there's
                       not really anything to do if it fails */
                     sign_server(s, server_creds);
                 }
             } while (!once);
         }
        close(stmp);
     }
     (void) gss_release_cred(&min_stat, &server_creds);
     if (g_mechOid != GSS_C_NULL_OID)
             gss_release_oid(&min_stat, &g_mechOid);
     /*NOTREACHED*/
     (void) close(s);
     return 0;
}
```
#### createMechOid()

This function is shown for completeness' sake. Normally, you should use the default mechanism (specified by GSS\_C\_NULL\_OID).

```
EXAMPLE A–10 createMechOid()
```

```
gss_OID createMechOid(const char *mechStr)
{
       gss buffer desc mechDesc;
       gss OID mechOid;
       OM_uint32 minor;
        if (mechStr == NULL)
               return (GSS C NULL OID);
        mechDesc.length = strlen(mechStr);
       mechDesc.value = (void *) mechStr;
       if (gss str to oid(&minor, &mechDesc, &mechOid) !
= GSS S COMPLETE) {
                fprintf(stderr, "Invalid mechanism oid specified <%s>",
                                mechStr);
                return (GSS_C_NULL_OID);
        }
       return (mechOid);
}
```
### server acquire creds()

Gets the credentials for the requested network service.

```
EXAMPLE A-11 server acquire creds()
/*
 * Function: server_acquire_creds
 *
 * Purpose: imports a service name and acquires credentials for it
 *
 * Arguments:
 *
       service_name (r) the ASCII service name
       mechType (r) the mechanism type to use
       server_creds (w) the GSS-API service credentials
 *
 * Returns: 0 on success, -1 on failure
 *
 * Effects:
 *
 * The service name is imported with gss_import_name, and service
```

```
EXAMPLE A–11 server_acquire_creds() (Continued)
 * credentials are acquired with gss_acquire_cred. If either operation
 * fails, an error message is displayed and -1 is returned; otherwise,
 * 0 is returned.
*/
int server acquire creds(service name, mechOid, server creds)
    char *service name;
    gss_OID mechOid;
    gss cred id t *server creds;
{
    gss_buffer_desc name_buf;
    gss_name_t server_name;
    OM_uint32 maj_stat, min_stat;
    gss_OID_set_desc mechOidSet;
    gss_OID_set desiredMechs = GSS_C_NULL_OID_SET;
     if (mechOid != GSS_C_NULL_OID) {
                desiredMechs = &mechOidSet;
                mechOidSet.count = 1;
                mechOidSet.elements = mechOid;
     } else
                desiredMechs = GSS_C_NULL_OID_SET;
    name_buf.value = service_name;
    name buf.length = strlen(name buf.value) + 1;
    maj_stat = gss_import_name(&min_stat, &name_buf,
                (gss_OID) GSS_C_NT_HOSTBASED_SERVICE, &server_name);
     if (maj stat != GSS S COMPLETE) {
          display_status("importing name", maj_stat, min_stat);
          if (mechOid != GSS_C_NO_OID)
               gss release oid(&min stat, &mechOid);
          return -1;
     }
    maj stat = gss acquire cred(&min stat, server name, 0,
                                 desiredMechs, GSS_C_ACCEPT,
                                 server_creds, NULL, NULL);
     if (maj_stat != GSS_S_COMPLETE) {
         display_status("acquiring credentials", maj_stat, min_stat);
         return -1;
     }
     (void) gss_release_name(&min_stat, &server_name);
    return 0;
}
```
#### sign server()

This is the "guts" of the program. Calls server establish context() to accept the context, receives the data, unwraps it, verifies it, then generates a MIC to send back to the client. Finally, it deletes the context.

```
EXAMPLE A–12 sign_server()
```

```
/*
* Function: sign_server
 *
* Purpose: Performs the "sign" service.
 *
* Arguments:
 *
       s (r) a TCP socket on which a connection has been
                       accept()ed
       service name (r) the ASCII name of the GSS-API service to
                       establish a context as
 *
* Returns: -1 on error
 *
* Effects:
 *
* sign_server establishes a context, and performs a single sign request.
 *
* A sign request is a single GSS-API wrapped token. The token is
* unwrapped and a signature block, produced with gss_get_mic, is returned
* to the sender. The context is the destroyed and the connection
* closed.
 *
* If any error occurs, -1 is returned.
*/
int sign_server(s, server_creds)
    int s;
    gss cred id t server creds;
{
    gss buffer desc client name, xmit buf, msg buf;
    gss_ctx_id_t context;
    OM uint32 maj stat, min stat;
    int i, conf_state, ret_flags;
     char *cp;
    /* Establish a context with the client */
    if (server establish context(s, server creds, &context,
                                 &client_name, &ret_flags) < 0)
       return(-1);
    printf("Accepted connection: \"%.*s\"\n",
            (int) client name.length, (char *) client name.value);
     (void) gss_release_buffer(&min_stat, &client_name);
     for (i=0; i < 3; i++)
```

```
EXAMPLE A–12 sign_server() (Continued)
             if (test_import_export_context(&context))
                     return -1;
     /* Receive the wrapped message token */
     if (recv_token(s, &xmit_buf) < 0)
       return(-1);
     if (verbose && log) {
        fprintf(log, "Wrapped message token:\n");
       print_token(&xmit_buf);
     }
    maj stat = gss unwrap(&min stat, context, &xmit buf, &msq buf,
                           &conf_state, (gss_qop_t *) NULL);
     if (maj_stat != GSS_S_COMPLETE) {
       display_status("unwrapping message", maj_stat, min_stat);
       return(-1);
     } else if (! conf_state) {
       fprintf(stderr, "Warning! Message not encrypted.\n");
     }
     (void) gss_release_buffer(&min_stat, &xmit_buf);
     fprintf(log, "Received message: ");
     cp = msg_buf.value;
     if (isprint(cp[0]) && isprint(cp[1]))
       fprintf(log, "\"%s\"\n", cp);
     else {
       printf(''\n'');
       print_token(&msg_buf);
     }
     /* Produce a signature block for the message */
    maj_stat = gss_get_mic(&min_stat, context, GSS_C_QOP_DEFAULT,
                            &msg_buf, &xmit_buf);
     if (maj_stat != GSS_S_COMPLETE) {
        display_status("signing message", maj_stat, min_stat);
        return(-1);
     }
     (void) gss_release_buffer(&min_stat, &msg_buf);
     /* Send the signature block to the client */
     if (send_token(s, &xmit_buf) < 0)
       return(-1);
     (void) gss_release_buffer(&min_stat, &xmit_buf);
     /* Delete context */
     maj stat = gss_delete_sec_context(&min_stat, &context, NULL);
     if (maj_stat != GSS_S_COMPLETE) {
       display status("deleting context", maj stat, min stat);
```

```
EXAMPLE A–12 sign_server() (Continued)
       return(-1);
     }
     fflush(log);
    return(0);
}
```
### server establish context()

This calls gss\_accept\_sec\_context() as part of a context-establishment loop.

```
EXAMPLE A–13 server_establish_context()
```

```
/*
* Function: server_establish_context
 *
* Purpose: establishses a GSS-API context as a specified service with
 * an incoming client, and returns the context handle and associated
* client name
 *
 * Arguments:
 *
 * s (r) an established TCP connection to the client
 * service_creds (r) server credentials, from gss_acquire_cred
 * context (w) the established GSS-API context
 * client_name (w) the client's ASCII name
 *
 * Returns: 0 on success, -1 on failure
 *
* Effects:
 *
* Any valid client request is accepted. If a context is established,
* its handle is returned in context and the client name is returned
 * in client_name and 0 is returned. If unsuccessful, an error
* message is displayed and -1 is returned.
*/
int server_establish_context(s, server_creds, context, client_name, ret_flags)
    int s;
    gss cred id t server creds;
    gss_ctx_id_t *context;
    gss_buffer_t client_name;
    OM_uint32 *ret_flags;
{
    gss_buffer_desc send_tok, recv_tok;
    gss_name_t client;
    gss_OID doid;
    OM_uint32 maj_stat, min_stat;
    gss buffer desc oid name;
```
**106** GSS-API Programming Guide • February 2002 (Beta)

```
EXAMPLE A–13 server_establish_context() (Continued)
        char *mechStr;
     *context = GSS_C_NO_CONTEXT;
    do {
          if (recv_token(s, &recv_tok) < 0)
              return -1;
          if (verbose && log) {
              fprintf(log, "Received token (size=%d): \n", recv_tok.length);
              print_token(&recv_tok);
         }
         maj_stat =
              gss accept sec context (&min stat,
                                     context,
                                      server_creds,
                                      &recv_tok,
                                      GSS C NO CHANNEL BINDINGS,
                                      &client,
                                      &doid,
                                      &send_tok,
                                      ret_flags,
                                      NULL, /* ignore time_rec */
                                      NULL); /* ignore del cred handle */
          if (maj_stat!=GSS_S_COMPLETE && maj_stat!=GSS_S_CONTINUE_NEEDED) {
               display_status("accepting context", maj_stat, min_stat);
               (void) gss_release_buffer(&min_stat, &recv_tok);
              return -1;
          }
          (void) gss_release_buffer(&min_stat, &recv_tok);
          if (send tok.length != 0) {
              if (verbose && log) {
                  fprintf(log,
                          "Sending accept_sec_context token (size=%d):\n",
                          send_tok.length);
                 print_token(&send_tok);
              }
               if (send_token(s, &send_tok) < 0) {
                    fprintf(log, "failure sending token\n");
                    return -1;
               }
               (void) gss_release_buffer(&min_stat, &send_tok);
          }
          if (verbose && log) {
              if (maj_stat == GSS_S_CONTINUE_NEEDED)
                 fprintf(log, "continue needed...\n");
              else
```

```
EXAMPLE A–13 server_establish_context() (Continued)
                  fprintf(log, "\n");
              fflush(log);
          }
     } while (maj_stat == GSS_S_CONTINUE_NEEDED);
     /* display the flags */
     display_ctx_flags(*ret_flags);
     if (verbose && log) {
         maj_stat = gss_oid_to_str(&min_stat, doid, &oid_name);
         if (maj_stat != GSS_S_COMPLETE) {
             display_status("converting oid->string", maj_stat, min_stat);
             return -1;
         }
                mechStr = (char * ) gss oid to mech(doid);
         fprintf(log, "Accepted connection using mechanism OID %.*s (%s).\n",
                 (int) oid_name.length, (char *) oid_name.value,
                        (mechStr == NULL ? "NULL" : mechStr));(void) gss_release_buffer(&min_stat, &oid_name);
     }
     maj stat = gss display name(&min stat, client, client name, &doid);
     if (maj stat != GSS S COMPLETE) {
          display_status("displaying name", maj_stat, min_stat);
          return -1;
     }
     return 0;
```
### create\_a\_socket()

This is a no-frills function for creating a transport connection with the client.

```
EXAMPLE A–14 create_a_socket()
/*
* Function: create_socket
 *
 * Purpose: Opens a listening TCP socket.
 *
 * Arguments:
 *
        port (r) the port number on which to listen
 *
 * Returns: the listening socket file descriptor, or -1 on failure
 *
 * Effects:
 *
 * A listening socket on the specified port and created and returned.
```
}
```
EXAMPLE A–14 create_a_socket() (Continued)
* On error, an error message is displayed and -1 is returned.
*/
int create socket(port)
    u_short port;
{
    struct sockaddr in saddr;
    int s;
    int on = 1;
     saddr.sin_family = AF_INET;
     saddr.sin port = htons(port);
    saddr.sin_addr.s_addr = INADDR_ANY;
     if ((s = socket(AF_INET, SOCK_STREAM, 0)) < 0) {
         perror("creating socket");
         return -1;
     }
     /* Let the socket be reused right away */(void) setsockopt(s, SOL_SOCKET, SO_REUSEADDR, (char *)&on,
                                   sizeof(on));
    if (bind(s, (struct sockaddr *) &saddr, sizeof(saddr)) < 0)
{
          perror("binding socket");
          (void) close(s);
         return -1;
     }
     if (listen(s, 5) < 0) {
          perror("listening on socket");
          (void) close(s);
         return -1;
     }
    return s;
}
```
## test\_import\_export\_context()

Finally, this is a small function to show how gss\_export\_sec\_context() and gss\_import\_sec\_context() work. Of limited practicality, this function is here mostly to indicate how these GSS-API functions can be used.

```
EXAMPLE A–15 test_import_export_context()
```

```
int test_import_export_context(context)
       gss_ctx_id_t *context;
{
       OM uint32 min stat, maj stat;
       gss buffer_desc context_token, copied_token;
       struct timeval tm1, tm2;
```
Sample C–Based GSS-API Programs **109**

```
EXAMPLE A–15 test_import_export_context() (Continued)
        /*
        * Attempt to save and then restore the context.
         */
        gettimeofday(&tm1, (struct timezone *)0);
        maj_stat = gss_export_sec_context(&min_stat, context, &context_token);
        if (maj_stat != GSS_S_COMPLETE) {
                display_status("exporting context", maj_stat, min_stat);
                return 1;
        }
        gettimeofday(&tm2, (struct timezone *)0);
        if (verbose && log)
                fprintf(log, "Exported context: %d bytes, %7.4f seconds\n",
                        context token.length, timeval subtract(&tm2, &tm1));
        copied token.length = context token.length;
        copied token.value = malloc(context token.length);
        if (copied_token.value == 0) {
           fprintf(log, "Couldn't allocate memory to copy context token.\ln");
            return 1;
        }
        memcpy(copied_token.value, context_token.value, copied_token.length);
        maj_stat = gss_import_sec_context(&min_stat, &copied_token, context);
        if (maj\_stat := GSS_S COMPLETE) {
                display status("importing context", maj stat, min stat);
                return 1;
        }
        gettimeofday(&tm1, (struct timezone *)0);
        if (verbose && log)
                fprintf(log, "Importing context: %7.4f seconds\n",
                       timeval subtract(&tm1, &tm2));
        (void) gss_release_buffer(&min_stat, &context_token);
        return 0;
```
### timeval\_subtract()

This is a convenience function used by test import export context().

```
EXAMPLE A–16 timeval_subtract()
```

```
static float timeval subtract(tv1, tv2)
       struct timeval *tv1, *tv2;
{
        return ((tv1->tv_sec - tv2->tv_sec) +
                ((float) (tv1 - > tvusec - tv2 - > tvusec)) / 1000000);
}
```
**110** GSS-API Programming Guide • February 2002 (Beta)

}

# Ancillary Functions

To make the client and server programs work as shown, a number of other functions are required. These are mostly for displaying values, and are not necessary to the basic functioning of the programs. They are shown here for completeness.

Two functions, however, are significant: send\_token() and recv\_token(), which do the actual transfer of context tokens and messages. They are actually plain "vanilla" functions that open up a file descriptor and read to or write from it. Although ordinary, and not directly related to the GSS-API, they are sufficiently important to call out separately.

## Miscellaneous Support Functions

These functions include:

- display status() Shows the status returned by the last GSS-API function called.
- write all() Writes a buffer to a file.
- read all() Reads a file into a buffer.
- display ctx flags() Shows in a readable form information about the current context, such as whether confidentiality or mutual authentication is allowed.
- print token() Prints out a token's value.

#### **EXAMPLE A–17**

/\* \* Copyright 1994 by OpenVision Technologies, Inc. \* \* Permission to use, copy, modify, distribute, and sell this software \* and its documentation for any purpose is hereby granted without fee, \* provided that the above copyright notice appears in all copies and \* that both that copyright notice and this permission notice appear in \* supporting documentation, and that the name of OpenVision not be used \* in advertising or publicity pertaining to distribution of the software \* without specific, written prior permission. OpenVision makes no \* representations about the suitability of this software for any \* purpose. It is provided "as is" without express or implied warranty. \* \* OPENVISION DISCLAIMS ALL WARRANTIES WITH REGARD TO THIS SOFTWARE, \* INCLUDING ALL IMPLIED WARRANTIES OF MERCHANTABILITY AND FITNESS, IN NO \* EVENT SHALL OPENVISION BE LIABLE FOR ANY SPECIAL, INDIRECT OR \* CONSEQUENTIAL DAMAGES OR ANY DAMAGES WHATSOEVER RESULTING FROM LOSS OF

\* USE, DATA OR PROFITS, WHETHER IN AN ACTION OF CONTRACT, NEGLIGENCE OR

Sample C–Based GSS-API Programs **111**

```
EXAMPLE A–17 (Continued)
 * OTHER TORTIOUS ACTION, ARISING OUT OF OR IN CONNECTION WITH THE USE OR
 * PERFORMANCE OF THIS SOFTWARE.
 */
#if !defined(lint) && !defined(__CODECENTER__)
static char *rcsid = "$Header: /afs/athena.mit.edu/astaff/project/krbdev/.cvsroot
/src/appl/gss-sample/gss-misc.c,v 1.15 1996/07/22 20:21:20 marc Exp $";
#endif
#include <stdio.h>
#include <sys/types.h>
#include <netinet/in.h>
#include <errno.h>
#ifdef HAVE_UNISTD_H
#include <unistd.h>
#endif
#include <string.h>
#include <gssapi/gssapi.h>
#include "gss-misc.h"
#include <stdlib.h>
FILE *display file;
extern gss_OID g_mechOid;
static void display_status_1(char *m, OM_uint32 code, int type);
static int write all(int fildes, char *buf, unsigned int nbyte)
{
     int ret;
     char *ptr;
     for (ptr = buf; nbyte; ptr += ret, nbyte -= ret) {
          ret = write(fildes, ptr, nbyte);
          if (ret < 0) \{if (errno == EINTR)
                   continue;
              return(ret);
          } else if (ret == 0) {
               return(ptr-buf);
          }
     }
     return(ptr-buf);
}
static int read_all(int fildes, char *buf, unsigned int nbyte)
{
     int ret;
     char *ptr;
```
**112** GSS-API Programming Guide • February 2002 (Beta)

```
EXAMPLE A–17 (Continued)
     for (ptr = buf; nbyte; ptr += ret, nbyte -= ret) {
          ret = read(fildes, ptr, nbyte);
          if (ret < 0) \{if (errno == EINTR)
                   continue;
               return(ret);
          } else if (ret == 0) {
               return(ptr-buf);
          }
     }
    return(ptr-buf);
}
static void display status 1(m, code, type)
    char *m;
    OM_uint32 code;
    int type;
{
    OM_uint32 maj_stat, min_stat;
    gss_buffer_desc msg = GSS_C_EMPTY_BUFFER;
    OM_uint32 msg_ctx;
    msg_ctx = 0;while (1) {
          maj_stat = gss_display_status(&min_stat, code,
                                       type, g_mechOid,
                                       &msg_ctx, &msg);
          if (maj_stat != GSS_S_COMPLETE) {
                  if (display_file) {
                        fprintf(display_file, "error in gss_display_status"
                                        " called from <%s>\n", m);
                  }
                  break;
          }
          else if (display_file)
                fprintf(display_file, "GSS-API error %s: %s\n", m,
                     (char *)msg.value);
          if (msg.length != 0)
                (void) gss_release_buffer(&min_stat, &msg);
          if (!msg_ctx)
               break;
     }
}
/*
* Function: display_status
*
* Purpose: displays GSS-API messages
 *
* Arguments:
```
Sample C–Based GSS-API Programs **113**

**EXAMPLE A–17** *(Continued)*

```
*
 * msg a string to be displayed with the message
 * maj_stat the GSS-API major status code
 * min_stat the GSS-API minor status code
 *
 * Effects:
 *
 * The GSS-API messages associated with maj_stat and min_stat are
 * displayed on stderr, each preceeded by "GSS-API error <msg>:
" and
 * followed by a newline.
*/
void display_status(msg, maj_stat, min_stat)
    char *msg;
    OM uint32 maj stat;
    OM_uint32 min_stat;
{
    display status 1(msg, maj stat, GSS C GSS CODE);
    display status 1(msg, min stat, GSS C MECH CODE);
}
/*
 * Function: display_ctx_flags
 *
 * Purpose: displays the flags returned by context initation in
           a human-readable form
 *
 * Arguments:
 *
       int ret flags
 *
 * Effects:
 *
 * Strings corresponding to the context flags are printed on
 * stdout, preceded by "context flag: " and followed by a newline
 */
void display_ctx_flags(flags)
    OM_uint32 flags;
{
    if (flags & GSS_C_DELEG_FLAG)
          fprintf(display_file, "context flag: GSS_C_DELEG_FLAG\n");
     if (flags & GSS_C_MUTUAL_FLAG)
          fprintf(display_file, "context_flag: GSS_C_MUTUAL_FLAG\n");
     if (flags & GSS_C_REPLAY_FLAG)
          fprintf(display_file, "context flag: GSS_C_REPLAY_FLAG\n");
     if (flags & GSS_C_SEQUENCE_FLAG)
         fprintf(display_file, "context_flag: GSS_C_SEQUENCE_FLAG\n");
     if (flags & GSS_C_CONF_FLAG )
          fprintf(display_file, "context_flag: GSS_C_CONF_FLAG \n");
     if (flags & GSS_C_INTEG_FLAG )
```

```
EXAMPLE A–17 (Continued)
```

```
fprintf(display_file, "context flag: GSS_C_INTEG_FLAG \n");
}
void print_token(tok)
     gss_buffer_t tok;
{
    int i;
    unsigned char *p = tok->value;
    if (!display_file)
        return;
    for (i=0; i < tok-)length; i++, p++) {
        fprintf(display file, "%02x ", *p);
        if ((i \; 8 \; 16) \; == \; 15) {
            fprintf(display_file, "\n");
        }
    }
    fprintf(display file, "\n");
    fflush(display_file);
}
```
## send\_token() and recv\_token()

These functions send and receive data between the client and the server. (In a multiprocess application they could do the same between processes.) They are slightly misnamed, since they send and receive *messages* as well as *tokens*. They are oblivious to the content they handle.

#### send token()

This function sends a token or message.

```
EXAMPLE A–18 send_token()
/*
* Function: send_token
 *
 * Purpose: Writes a token to a file descriptor.
 *
 * Arguments:
 *
       s (r) an open file descriptor
 * tok (r) the token to write
 *
 * Returns: 0 on success, -1 on failure
 *
```

```
EXAMPLE A–18 send_token() (Continued)
 * Effects:
 *
 * send token writes the token length (as a network long) and then the
 * token data to the file descriptor s. It returns 0 on success, and
 * -1 if an error occurs or if it could not write all the data.
*/
int send_token(s, tok)
    int s;
    gss buffer t tok;
{
    int len, ret;
    len = htonl((OM_uint32)tok->length);
     ret = write all(s, (char *) &len, sizeof(int));
     if (ret < 0) {
         perror("sending token length");
         return -1;
     } else if (ret != 4) {
        if (display_file)
             fprintf(display_file,
                     "sending token length: %d of %d bytes written\n",
                     ret, 4);
          return -1;
     }
     ret = write_all(s, tok->value, (OM_uint32)tok->length);
     if (ret < 0) {
          perror("sending token data");
          return -1;
     \} else if (ret != tok->length) {
         if (display_file)
             fprintf(display_file,
                     "sending token data: %d of %d bytes written\n",
                     ret, tok->length);
        return -1;
     }
    return 0;
}
```
### recv\_token()

This function receives a token or message.

#### **EXAMPLE A–19** recv\_token()

/\* \* Function: recv\_token \* \* Purpose: Reads a token from a file descriptor.

```
EXAMPLE A–19 recv_token() (Continued)
 *
 * Arguments:
 *
       s (r) an open file descriptor
 * tok (w) the read token
 *
 * Returns: 0 on success, -1 on failure
 *
 * Effects:
 *
 * recv_token reads the token length (as a network long), allocates
 * memory to hold the data, and then reads the token data from the
 * file descriptor s. It blocks to read the length and data, if
* necessary. On a successful return, the token should be freed with
* gss_release_buffer. It returns 0 on success, and -1 if an error
* occurs or if it could not read all the data.
*/
int recv_token(s, tok)
    int s;
    gss_buffer_t tok;
{
    int ret, len;
    ret = read_all(s, (char *) &len, sizeof(int));
    if (ret < 0) {
         perror("reading token length");
         return -1;
     } else if (ret != 4) {
        if (display_file)
            fprintf(display_file,
                     "reading token length: %d of %d bytes read\n",
                    ret, 4);
        return -1;
    }
    tok->length = ntohl(len);
    tok->value = (char *) malloc(tok->length);
    if (tok->value == NULL) {
        if (display_file)
            fprintf(display_file,
                    "Out of memory allocating token data\n");
         return -1;
    }
    ret = read all(s, (char *) tok->value, (OM uint32)tok->length);
    if (ret < 0) {
         perror("reading token data");
         free(tok->value);
         return -1;
     \} else if (ret != tok->length) {
         fprintf(stderr, "sending token data: %d of %d bytes written\n",
                 ret, tok->length);
```
Sample C–Based GSS-API Programs **117**

```
EXAMPLE A–19 recv_token() (Continued)
         free(tok->value);
         return -1;
    }
    return 0;
}
```
APPENDIX **B**

# GSS-API Reference

This appendix includes the following sections:

- "GSS-API Functions" on page 119 provides a table of GSS-API functions.
- "GSS-API Status Codes" on page 122 discusses status codes returned by GSS-API functions, and provides a list of those status codes.
- "GSS-API Data Types and Values" on page 126 discusses the various data types used by the GSS-API.

Additional GSS-API definitions can be found in the file gssapi.h.

# GSS-API Functions

The following table lists the functions of the GSS-API. For more information on each function, see its man page. See also "Functions From Previous Versions of the GSS-API" on page 121.

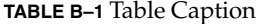

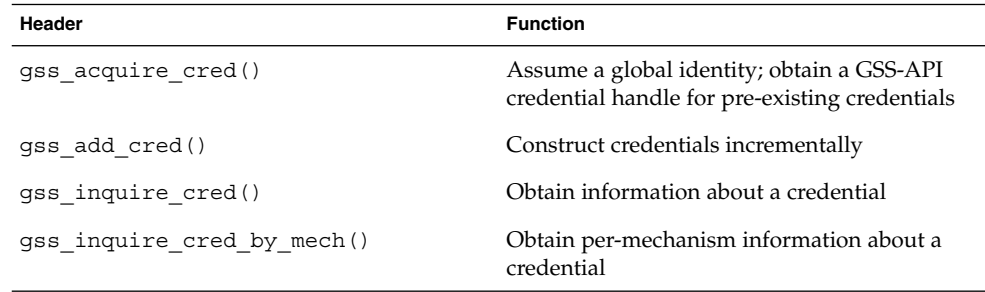

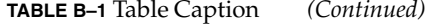

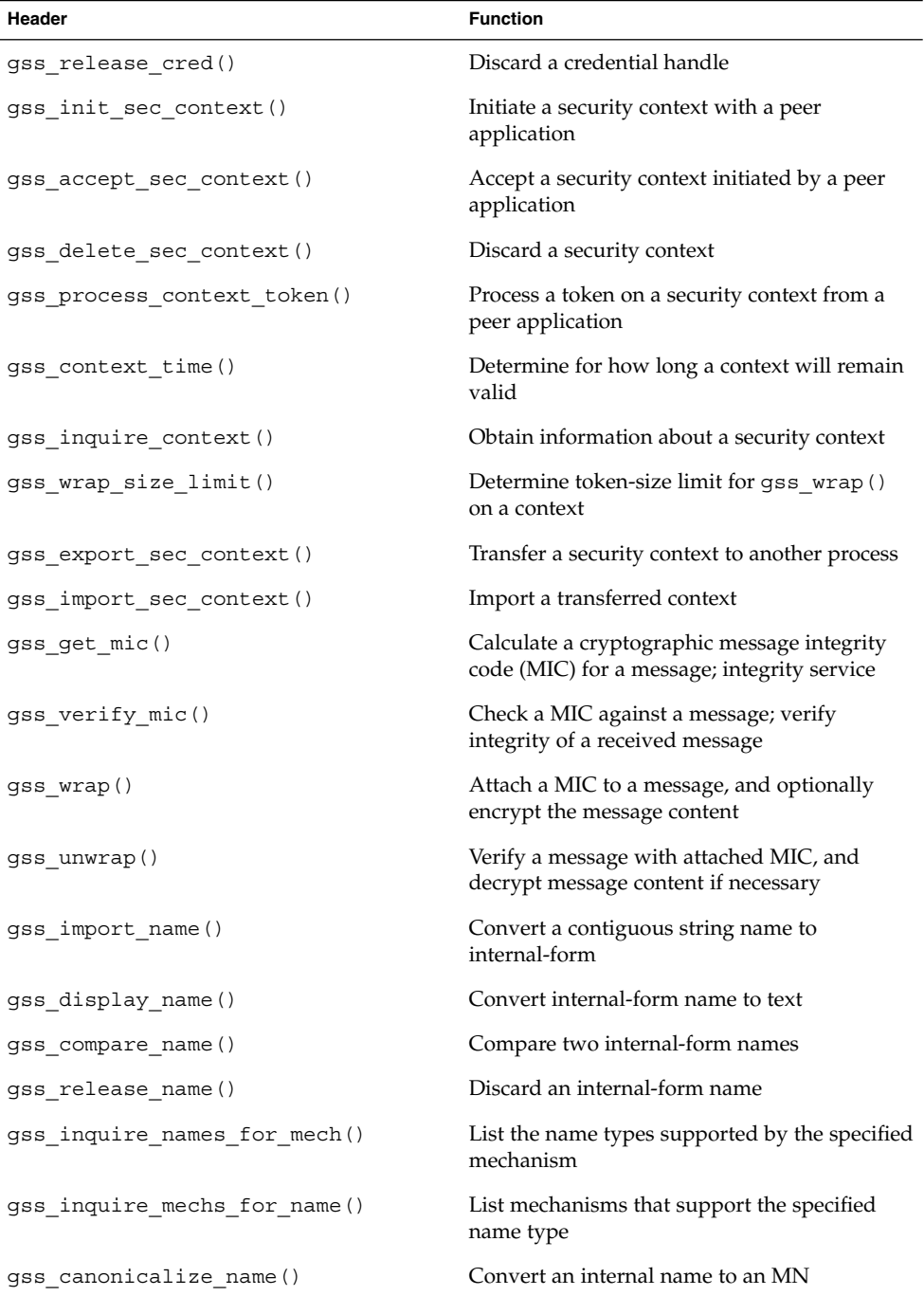

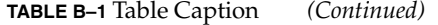

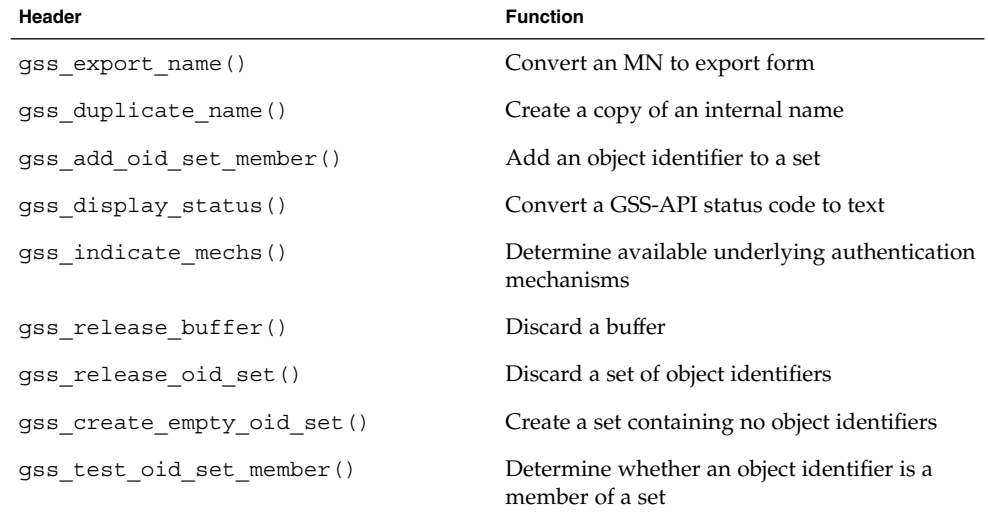

## Functions From Previous Versions of the GSS-API

This section explains functions that were included in previous versions of the GSS-API.

### Functions for Manipulating OIDs

The following functions are supported by the Sun implementation of the GSS-API for convenience and for backward compatibility with programs written for older versions of the GSS-API. However, they should not be relied upon, as they might not be supported by other implementations of the GSS-API.

- gss delete oid()
- gss\_oid\_to\_str()
- gss\_str\_to\_oid()

Although these functions make it possible to convert a mechanism's name from a string to an OID, programmers should use the default GSS-API mechanism, instead of specifying one, if at all possible.

### Renamed Functions

The following functions have been supplanted by newer functions. In each case, the new function is the functional equivalent of the old one. Although the old functions are supported, developers should replace them with the newer functions whenever possible.

- gss sign() has been replaced with gss get mic().
- gss\_verify() has been replaced with gss\_verify\_mic().
- gss seal() has been replaced with gss wrap().
- gss\_unseal() has been replaced with gss\_unwrap().

# GSS-API Status Codes

Major status codes are encoded in the OM\_uint32 as shown in Figure B–1.

#### **Major Status Code OM\_uint32**

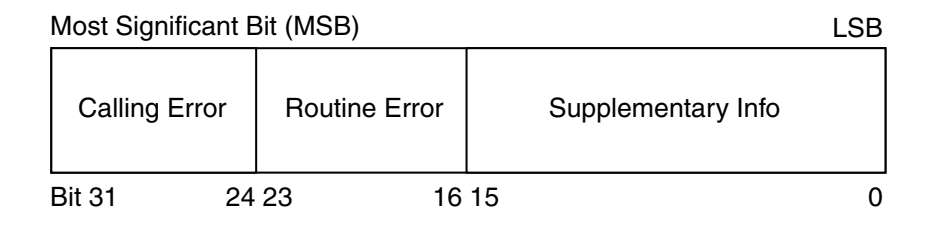

**FIGURE B–1** Major-Status Encoding

If a GSS-API routine returns a GSS status code whose upper 16 bits contain a non-zero value, the call has failed. If the calling error field is non-zero, the invoking application's call of the routine was erroneous. *Calling errors* are listed in Table B–2. If the routine error field is non-zero, the routine failed because of a *routine-specific error*, as listed below in Table B–3. Whether or not the upper 16 bits indicate a failure or a success, the routine might indicate additional information by setting bits in the *supplementary information* field of the status code. The meaning of individual bits is listed in Table B–4.

# GSS-API Major Status Code Values

The following tables lists calling errors returned by the GSS-API; that is, errors that are specific to a particular language-binding (C, in this case).

**TABLE B–2** Calling Errors

| Error                           | Value in Field | <b>Meaning</b>                                      |
|---------------------------------|----------------|-----------------------------------------------------|
| GSS S CALL INACCESSIBLE READ    |                | A required input parameter<br>could not be read     |
| GSS S CALL INACCESSIBLE WRITE   | 2              | A required output parameter<br>could not be written |
| <b>GSS_S_CALL_BAD_STRUCTURE</b> | 3              | A parameter was malformed                           |

The following table lists the routine errors (that is, generic errors returned by GSS-API functions).

#### **TABLE B–3** Routine Errors

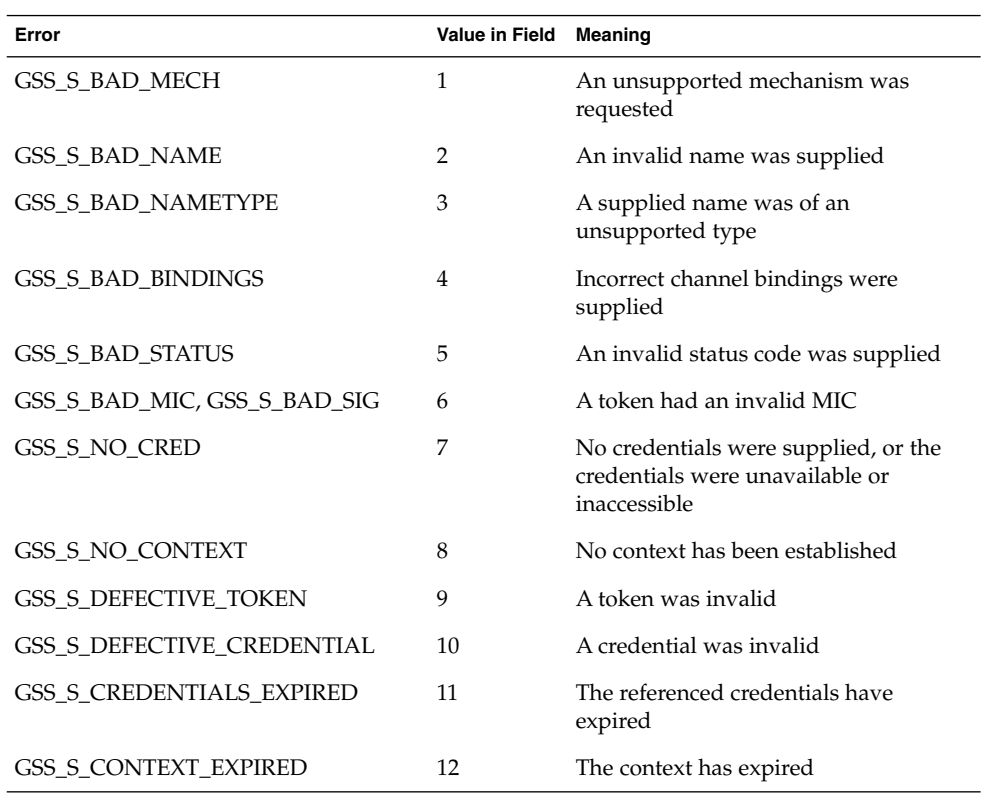

GSS-API Reference **123**

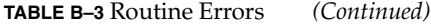

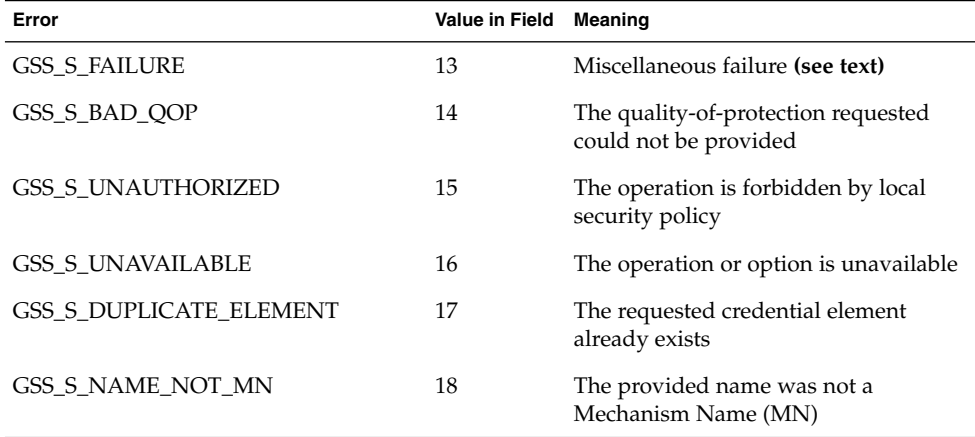

The routine documentation also uses the name GSS\_S\_COMPLETE, which is a zero value, to indicate an absence of any API errors or supplementary information bits.

The following table lists the supplementary information values returned by GSS-API functions.

**TABLE B–4** Supplementary Information Codes

| Code                         | <b>Bit Number</b> | <b>Meaning</b>                                                                                                    |
|------------------------------|-------------------|----------------------------------------------------------------------------------------------------|
| <b>GSS S CONTINUE NEEDED</b> | $0$ (LSB)         | Returned only by<br>qss init sec context() or<br>gss accept sec context(). The<br>routine must be called again to complete<br>its function |
| GSS S DUPLICATE TOKEN        | 1                 | The token was a duplicate of an earlier<br>token                                                                                           |
| GSS S OLD TOKEN              | $\mathcal{P}$     | The token's validity period has expired                                                                                                    |
| GSS S UNSEO TOKEN            | 3                 | A later token has already been processed                                                                                                   |
| GSS S GAP TOKEN              | 4                 | An expected per-message token was not<br>received                                                                                          |

The GSS major status code GSS\_S\_FAILURE is used to indicate that the underlying mechanism detected an error for which no specific GSS–API status code is defined. The mechanism-specific status code (minor-status code) will provide more details about the error.

For more on status codes, see "Status Codes" on page 26.

## Displaying Status Codes

The function gss\_display\_status() translates GSS-API status codes into text format, allowing them to be displayed to a user or put in a text log. Because gss display status() only displays one status code at a time, and some functions can return multiple status conditions, it should be invoked as part of a loop. As long as gss\_display\_status() indicates a non-zero status code (in Example B–1, the value returned in the *message\_context* parameter), another status code is available for the function to fetch.

**EXAMPLE B–1** Displaying Status Codes with gss\_display\_status()

```
OM_uint32 message_context;
OM uint32 status code;
OM_uint32 maj_status;
OM_uint32 min_status;
gss buffer desc status string;
...
message context = 0;do {
     maj_status = gss_display_status(
               &min_status,
               status code,
               GSS_C_GSS_CODE,
               GSS_C_NO_OID,
               &message_context,
               &status_string);
     fprintf(stderr, "%.*s\n", \
               (int) status string.length, \setminus(char *)status_string.value);
     gss release buffer(&min status, &status string,);
} while (message context != 0);
```
## Status Code Macros

The macros GSS\_CALLING\_ERROR(), GSS\_ROUTINE\_ERROR() and GSS\_SUPPLEMENTARY\_INFO() are provided, each of which takes a GSS status code and removes all but the relevant field. For example, the value obtained by applying GSS\_ROUTINE\_ERROR() to a status code removes the calling errors and supplementary information fields, leaving only the routine errors field. The values delivered by these macros can be directly compared with a GSS\_S\_*xxx* symbol of the appropriate type. The macro GSS\_ERROR() is also provided, which when applied to a

GSS-API Reference **125**

GSS–API status code returns a non-zero value if the status code indicated a calling or routine error, and a zero value otherwise. All macros defined by the GSS-API evaluate their argument(s) exactly once.

# GSS-API Data Types and Values

This section covers various types of GSS-API data types and values. Certain data types that are opaque to the user, such as gss\_cred\_id\_t or gss\_name\_t, are not covered here, since there is no advantage to knowing their structure. This section explains the following:

- "Basic GSS-API Data Types" on page 126 Shows the definitions of the OM\_uint32, gss\_buffer\_desc, gss\_OID\_desc, gss\_OID\_set\_desc\_struct, and gss\_channel\_bindings\_struct data types.
- "Name Types" on page 127 Shows the various name formats recognized by the GSS-API for specifying names.
- "Address Types for Channel Bindings" on page 128 Shows the various values that may be used as the *initiator\_addrtype* and *acceptor\_addrtype* fields of the gss channel bindings t structure.

## Basic GSS-API Data Types

These are some of the data types used by the GSS-API.

### OM\_uint32

The OM\_uint32 is a platform-independent 32–bit unsigned integer.

#### gss\_buffer\_desc

This is the definition of the gss\_buffer\_desc and the gss\_buffer\_t pointer:

```
typedef struct gss buffer desc struct {
       size t length;
       void *value;
} gss_buffer_desc, *gss_buffer_t;
```
### gss\_OID\_desc

This is the definition of the gss\_OID\_desc and the gss\_OID pointer:

```
typedef struct gss_OID_desc_struct {
       OM_uint32 length;
       void*elements;
} gss_OID_desc, *gss_OID;
```
#### gss\_OID\_set\_desc

This is the definition of the gss\_OID\_set\_desc and the gss\_OID\_set pointer:

```
typedef struct gss OID set desc struct {
       size_t count;
       gss_OID elements;
} gss_OID_set_desc, *gss_OID_set;
```
#### gss channel bindings struct

This is the definition of the gss\_channel\_bindings\_struct structure and the gss\_channel\_bindings\_t pointer:

```
typedef struct gss_channel_bindings_struct {
       OM_uint32 initiator_addrtype;
        gss_buffer_desc initiator_address;
        OM uint32 acceptor addrtype;
       gss_buffer_desc acceptor_address;
       gss_buffer_desc application_data;
} *gss channel bindings t;
```
# Name Types

A name type indicates the format of the name with which it is associated. (See "Names" on page 18 and "OIDs" on page 24 for more on names and name types.) The GSS-API supports the following name types, which are all gss\_OID types:

#### **TABLE B–5** Name Types

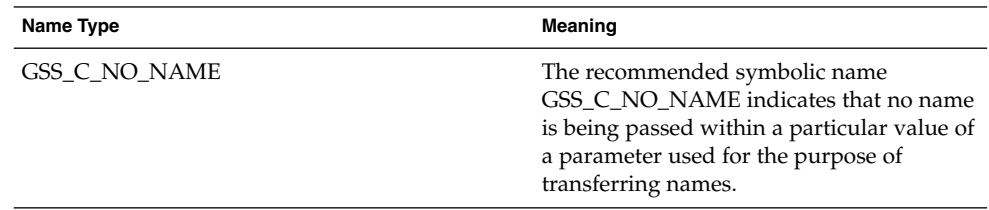

GSS-API Reference **127**

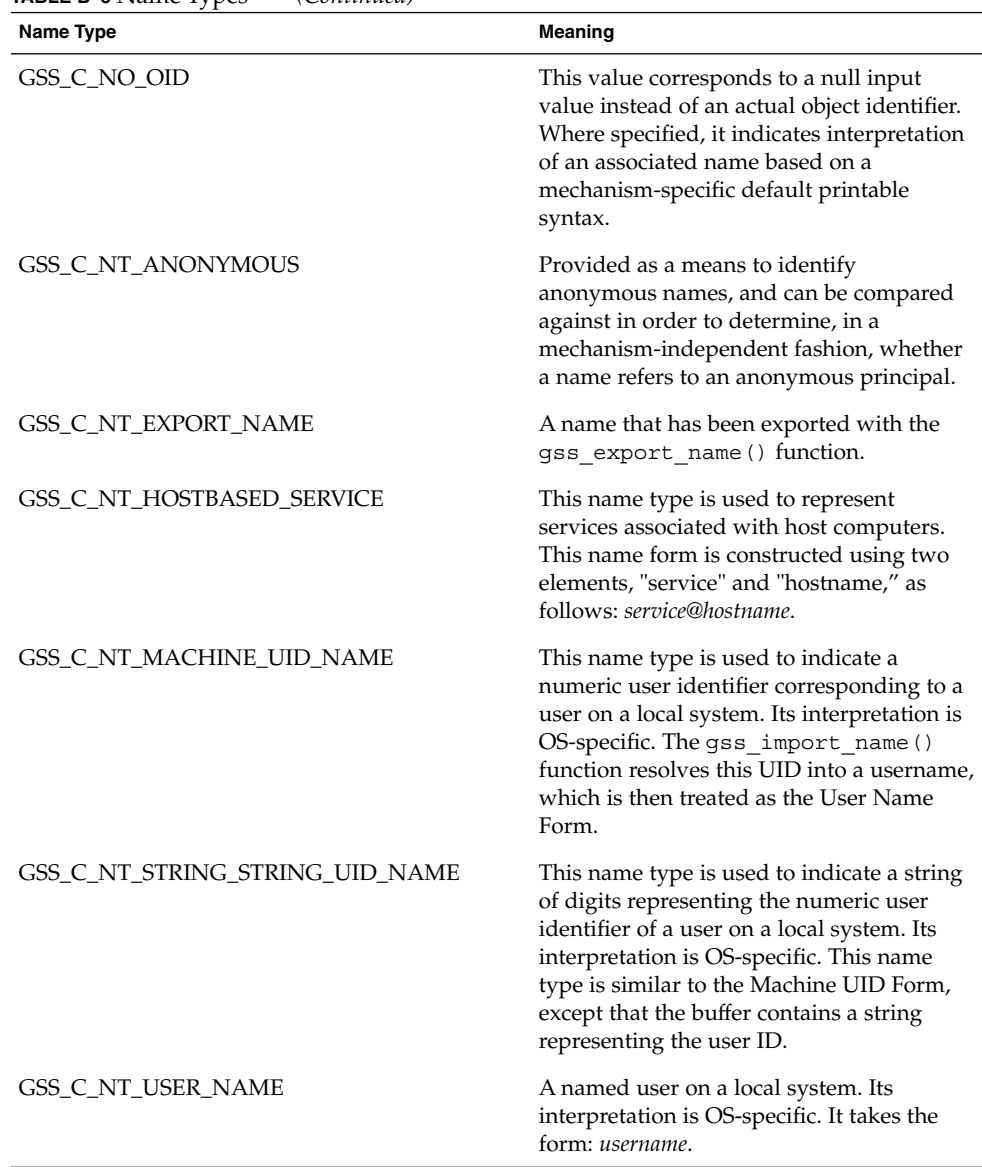

#### **TABLE B–5** Name Types *(Continued)*

# Address Types for Channel Bindings

Table B–6 shows the possible values for the *initiator\_addrtype* and *acceptor\_addrtype* fields of the gss\_channel\_bindings\_struct structure. These fields indicate the format that a name can take (for example, ARPAnet IMP address format or AppleTalk address format). Channel bindings are discussed in "Channel Bindings" on page 50.

**TABLE B–6** Channel Binding Address Types

| Field              | Value (Decimal) Address Type |                                     |
|--------------------|------------------------------|-------------------------------------|
| GSS_C_AF_UNSPEC    | $\mathbf{0}$                 | Unspecified address type            |
| GSS_C_AF_LOCAL     | 1                            | Host-local                          |
| GSS_C_AF_INET      | $\overline{2}$               | Internet address type (example: IP) |
| GSS_C_AF_IMPLINK   | 3                            | <b>ARPAnet IMP</b>                  |
| GSS_C_AF_PUP       | 4                            | pup protocols (example: BSP)        |
| GSS_C_AF_CHAOS     | 5                            | MIT CHAOS protocol                  |
| GSS_C_AF_NS        | 6                            | <b>XEROX NS</b>                     |
| GSS_C_AF_NBS       | 7                            | nbs                                 |
| GSS_C_AF_ECMA      | 8                            | <b>ECMA</b>                         |
| GSS_C_AF_DATAKIT   | 9                            | datakit protocols                   |
| GSS_C_AF_CCITT     | 10                           | <b>CCITT</b>                        |
| GSS_C_AF_SNA       | 11                           | <b>IBM SNA</b>                      |
| GSS_C_AF_DECnet    | 12                           | DECnet                              |
| GSS_C_AF_DLI       | 13                           | Direct data link interface          |
| GSS_C_AF_LAT       | 14                           | <b>LAT</b>                          |
| GSS_C_AF_HYLINK    | 15                           | NSC Hyperchannel                    |
| GSS_C_AF_APPLETALK | 16                           | AppleTalk                           |
| GSS_C_AF_BSC       | 17                           | <b>BISYNC</b>                       |
| GSS_C_AF_DSS       | 18                           | Distributed system services         |
| GSS_C_AF_OSI       | 19                           | OSI TP4                             |
| GSS_C_AF_X25       | 21                           | X.25                                |
| GSS_C_AF_NULLADDR  | 255                          | No address specified                |

GSS-API Programming Guide • February 2002 (Beta)

APPENDIX **C**

# Specifying an OID

# Mechanisms and QOPs

Although it is strongly recommended that you use the default QOP and mechanism provided by the GSS-API if at all possible (see "OIDs" on page 24), you might have your own reasons for specifying these OIDs. For that reason this chapter briefly discusses how to specify OIDs.

## Files Containing OID Values

For convenience, the GSS-API does allow mechanisms and QOPs to be displayed in human-readable form. On Solaris systems, two files, /etc/gss/mech and /etc/gss/qop, contain information about available mechanisms and QOPs. If you don't have access to these files (perhaps because a remote machine won't let you in), then you must provide the string literals from some other source, such as the published internet standard for that mechanism or QOP.

### The /etc/gss/mech File

You can look in the /etc/gss/mech file to see which mechanisms are available; /etc/gss/mech contains their names in both numerical and alphabetic form. /etc/gss/mech presents the information in this format: the mechanism name, in ASCII; the mechanism's OID; the shared library implementing the services provided by this mechanism; and, optionally, the kernel module implementing the service. A sample /etc/gss/mech might look like Example C–1.

**EXAMPLE C–1** The /etc/gss/mech File

```
#
# Copyright (c) 2000, by Sun Microsystems, Inc.
# All rights reserved.
#
#ident "@(#)mech 1.6 00/12/04 SMI"
#
# This file contains the GSS-API based security mechanism names,
# its object identifier (OID) and a shared library that implements
# the services for that mechanism under GSS-API.
#
# Mechanism Name Object Identifier Shared Library Kernel Module
#
diffie hellman 640 0 1.3.6.4.1.42.2.26.2.4 dh640-0.so.1
diffie_hellman_1024_0 1.3.6.4.1.42.2.26.2.5 dh1024-0.so.1
kerberos v5 1.2.840.113554.1.2.2 gl/mech krb5.so gl kmech krb5
```
### The /etc/gss/qop File

The /etc/gss/qop file stores, for all mechanisms installed, all the QOPs supported by each mechanism, both as an ASCII string as its corresponding 32–bit integer. A sample /etc/gss/qop might look like Example C–2.

**EXAMPLE C–2** The /etc/gss/qop File

```
#
# Copyright (c) 2000, by Sun Microsystems, Inc.
# All rights reserved.
#
#ident "@(#)qop 1.3 00/11/09 SMI"
#
# This file contains information about the GSS-API based quality of
# protection (QOP), its string name and its value (32-bit integer).
#
# QOP string QOP Value Mechanism Name
#
GSS_KRB5_INTEG_C_QOP_DES_MD5 0 kerberos_v5
GSS_KRB5_CONF_C_QOP_DES 0 berberos_v5
```
### gss str to oid()

For backward compatibility with earlier versions of the GSS-API, this implementation of the GSS-API supports the function gss\_str\_to\_oid(). gss\_str\_to\_oid() converts a string representing a mechanism or QOP (either as a number or a word) to an OID.

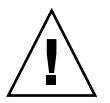

**Caution –** gss\_str\_to\_oid(), gss\_oid\_to\_str(), and gss\_release\_oid() are not supported by some implementations of the GSS-API in order to discourage the use of explicit, non-default mechanisms and QOPs.

The string can be hard-coded in the application, or come from user input. However, not all implementations of the GSS-API support this function, so applications shouldn't rely on it.

Note that the number representing a mechanism can have two different formats. The first

{ 1 2 3 4 }is officially mandated by the GSS-API specifications, while the second:

1.2.3.4is more widely used but is not an official standard format. gss\_str\_to\_oid() expects the mechanism number in the first format, so you must convert the string if it's in the second format before calling gss\_str\_to\_oid(). An example of this is shown in "parse\_oid()" on page 86. If the mechanism is not a valid one, gss\_str\_to\_oid() returns GSS\_S\_BAD\_MECH.

Because gss\_str\_to\_oid() allocates GSS-API dataspace, the gss\_release\_oid() function exists, to remove the allocated OID when you've finished with it. Like gss\_str\_to\_oid(), gss\_release\_oid() is not a generally supported function and should not be relied upon in programs that aspire to universal portability.

## Constructing Mechanism OIDs

Since gss  $str$  to  $oid()$  is not always available or desirable, there are preferable, if more complex, ways to find out which mechanisms are available, and to choose one. One way is to construct a mechanism OID "by hand" and then compare it to a set of available mechanisms; another way is to get the set of available mechanisms and choose one from it.

The gss OID type has the following form:

```
typedef struct gss_OID_desc struct {
    OM uint32 length;
    void *elements;
```
} gss\_OID\_desc, \*gss\_OID;where the *elements* field of this structure points to the first byte of an octet string containing the ASN.1 BER encoding of the value portion of the normal BER TLV encoding of the gss\_OID. The *length* field contains the number of bytes in this value. For example, the gss\_OID value corresponding to the DASS X.509 authentication mechanism, has a *length* field of 7 and an *elements* field pointing to seven octets containing the following octal values: 53,14,2,207,163,7,5.

One way to construct a mechanism OID is to declare a gss\_OID and then initialize its elements "by hand" to represent that of a given mechanism. (As above, the input for the *elements* values might be hard-coded, be looked up in a table, or come from user input.) This is somewhat more painstaking than using gss\_str\_to\_oid() but achieves the same effect.

Such a gss\_OID can then be compared against a set of available mechanisms returned by the functions gss\_indicate\_mechs() or gss\_inquire\_mechs\_for\_name(). The application can check to see if its constructed mechanism OID is in this set of available mechanisms by using the gss\_test\_oid\_set\_member() function. If gss test oid set member() does not return an error, then the constructed OID can be used as the mechanism for GSS-API transactions.

As an alternative to constructing a pre-set OID, the application can use gss\_indicate\_mechs() or gss\_inquire\_mechs\_for\_name() to get the gss\_OID\_set of available mechanisms. A gss\_OID\_set has the following form:

```
typedef struct gss_OID_set_desc_struct {
    OM uint32 length;
    void *elements;
```
} gss\_OID\_set\_desc, \*gss\_OID\_set;where each of the elements is a gss\_OID representing a mechanism. The application can then parse each mechanism and display the element values of each one, in effect displaying the numerical representation of each mechanism. A user can then choose which of the mechanisms to use, based on this display, and the application then sets its mechanism to be the appropriate member of the gss\_OID\_set. Or the application can compare these desired mechanisms with a list of preferred mechanisms.

APPENDIX **D**

# Sun-Specific Features

This appendix covers features unique to Sun's implementation of the GSS-API.

# Implementation-Specifc Features

A few aspects of the GSS-API may differ from one implementation of the API to another. In most cases differences in implementations have only minimal effect on programs; in all cases developers can maximize portability by not relying on any behavior specific to a given implementation, including Sun's.

## Sun-Specific Functions

There are no GSS-API functions that are unique to Sun's implementation.

## Human-Readable Name Syntax

Implementations of the GSS-API may differ in the printable syntax that corresponds to names. Applications that aim for portability should refrain from comparing names based on human—readable (that is, printable) forms and should instead use gss\_compare\_name() to determine whether or not one internal-format name matches another.

Sun's implementation of gss\_display\_name() displays names as follows: if the *input\_nameargument denotes a user principal, the gss display name() returns* 

user principal@realm as the *output\_name\_buffer*, and the gss\_OID value as the *output\_name\_type*. If Kerberos v5 is the underlying mechanism, gss\_OID is 1.2.840.11354.1.2.2.

If the name given to gss\_display\_name() was created by a call to gss import name(), specifying GSS C NO OID as the name type, gss\_display\_name() returns GSS\_C\_NO\_OID via the *output\_name\_type* parameter.

### Format of Anonymous Names

The gss\_display\_name() function outputs the string '<anonymous>' to indicate an anonymous GSS-API principal. The name type OID associated with this name is GSS\_C\_NT\_ANONYMOUS. No other valid printable names supported by Sun's implementation can begin with '<' and end with '>'.

## Implementations of Selected Data Types

The following data types have been implemented as pointers (some implementations may specify them as arithmetic types): gss\_cred\_t, gss\_ctx\_id\_t, gss\_name\_t.

## Deletion of Contexts and Stored Data

In the case where context establishment fails, Sun's implementation does not automatically delete "half-built" contexts. Applications should therefore handle this event by deleting the contexts themselves with gss\_delete\_sec\_context().

Sun's implementation automatically releases stored data, such as internal names, through memory management. However, for good measure, applications should still call appropriate functions, such as  $qss$  release  $name()$ , when data elements are no longer needed.

## Protection of Channel-Binding Information

Sun does not encrypt information contained in channel bindings. Programmers must therefore not assume that this information is unassailable.

## Context Exportation and Interprocess Tokens

Sun's implementation supports context exportation; other implementations of the GSS-API may not. The interprocess token used in exporting a context may contain sensitive data from the original security context, including cryptographic keys. Sun's implementation of the GSS-API does *not* encrypt interprocess tokens. Therefore, applications that export security contexts must take appropriate steps to protect these tokens in transit (that is, wrap them themselves).

Sun's implementation detects and rejects attempted multiple imports of the same context.

## Types of Credentials Supported

Sun's implementation of the GSS-API supports the acquisition of GSS\_C\_INITIATE, GSS C ACCEPT, and GSS C BOTH credentials via gss\_acquire\_cred().

## Credential Expiration

The Sun implementation of the GSS-API supports credential expiration. Therefore, programmers can use parameters relating to credential lifetime in functions such as gss acquire cred() and gss add cred().

## Context Expiration

Sun's implementation of the GSS-API supports context expiration. Therefore, programmers can use parameters relating to context lifetime in functions such as gss init sec context() and gss inquire context().

## Wrap Size Limits and QOP Values

Sun's implementation of the GSS-API (as opposed to any underlying mechanism) does not impose a maximum size on the size of messages to be processed by gss\_wrap(). Applications can determine the maximum message size with gss wrap size limit().

Sun's implementation of the GSS-API detects invalid QOP values when gss\_wrap\_size\_limit() is called.

Sun-Specific Features **137**

# Use of *minor\_status* Parameter

In Sun's implementation of the GSS-API, functions return only mechanism-specific information in the *minor\_status* parameter. (Other implementations may include implementation-specific return values as part of the returned minor-status code.)

### APPENDIX **E**

# Kerberos v5 Status Codes

## Table of Kerberos v5 Status Codes

Each GSS-API function returns two status codes: a *major status code* and a *minor status code*. Major status codes relate to the behavior of the GSS-API itself. For example, if an application attempts to transmit a message after a security context has expired, the GSS-API returns a major status code of GSS\_S\_CONTEXT\_EXPIRED. Major status codes are listed in "GSS-API Status Codes" on page 122.

Minor status codes are returned by the underlying security mechanisms supported by a given implementation of the GSS-API. At present, the only such mechanism supported by Sun's implementation of the GSS-API is Kerberos v5. (Sun's implementation of the Kerberos v5 is known as SEAM, the Sun Enterprise Authentication Mechanism; for our purposes, you can think of them as the same thing.) Every GSS-API function takes as its first argument a *minor\_status* (or *minor\_stat*) parameter; an application can examine this parameter when the function returns, successfully or not, to see what the status the underlying mechanism reports.

The following table lists the status messages that might be returned by Kerberos v5 in the *minor\_status* argument.

For more on GSS-API status codes, see "Status Codes" on page 26.

**TABLE E–1** Kerberos v5 Status Codes 1

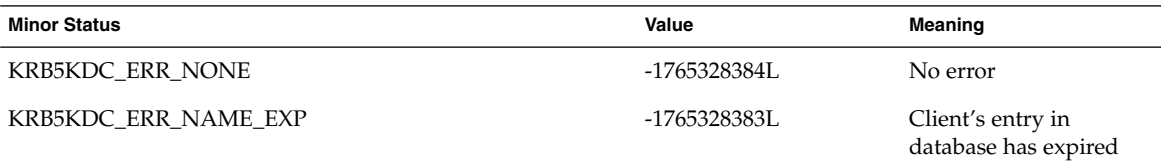

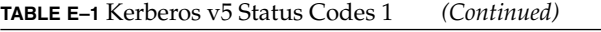

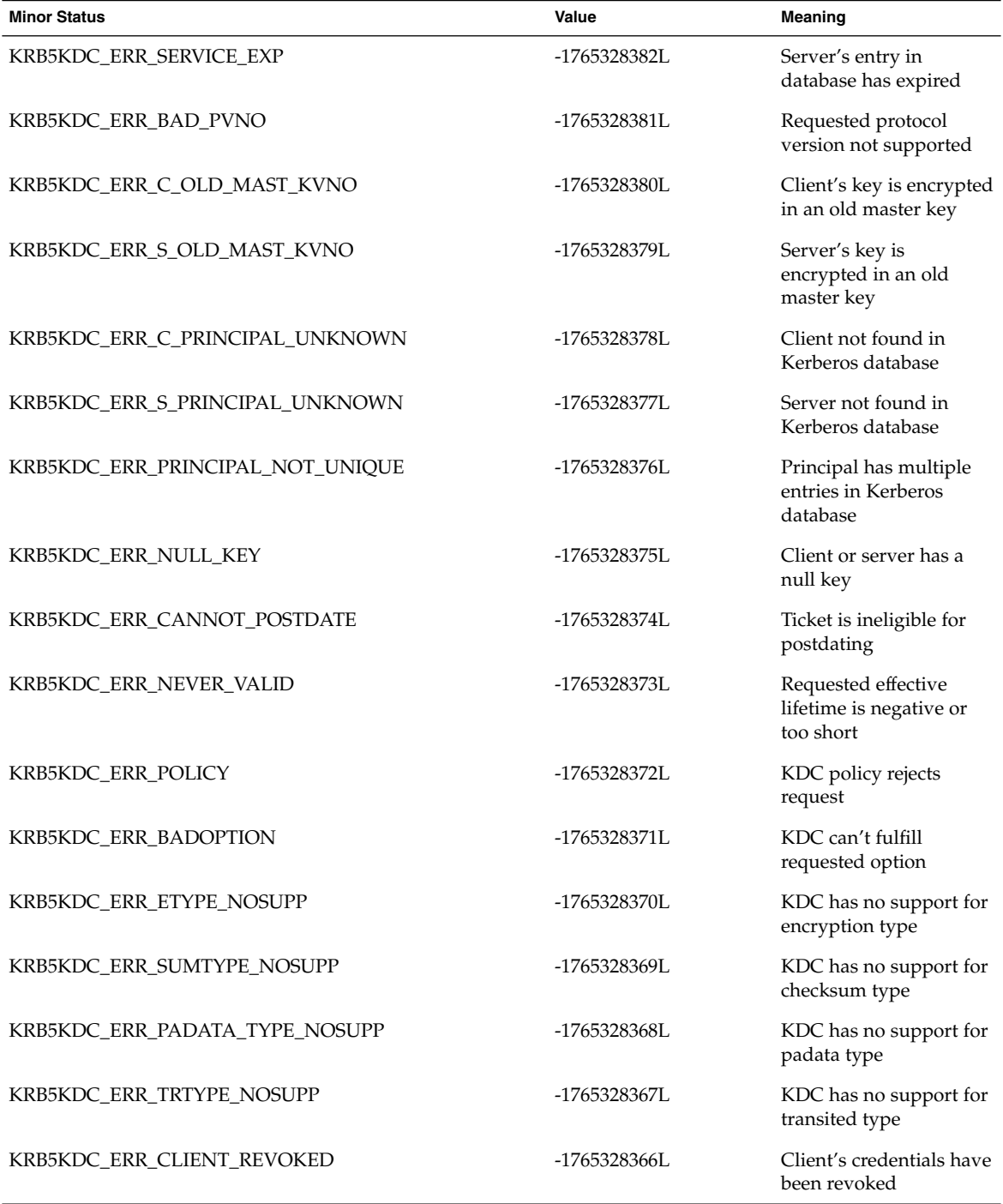

**140** GSS-API Programming Guide • February 2002 (Beta)

#### **TABLE E–1** Kerberos v5 Status Codes 1 *(Continued)*

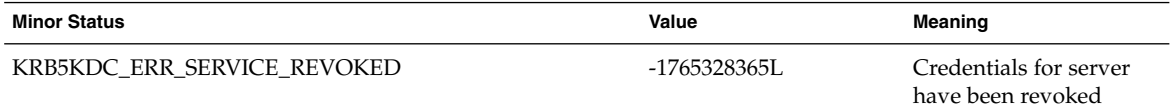

#### **TABLE E–2** Kerberos v5 Status Codes 2

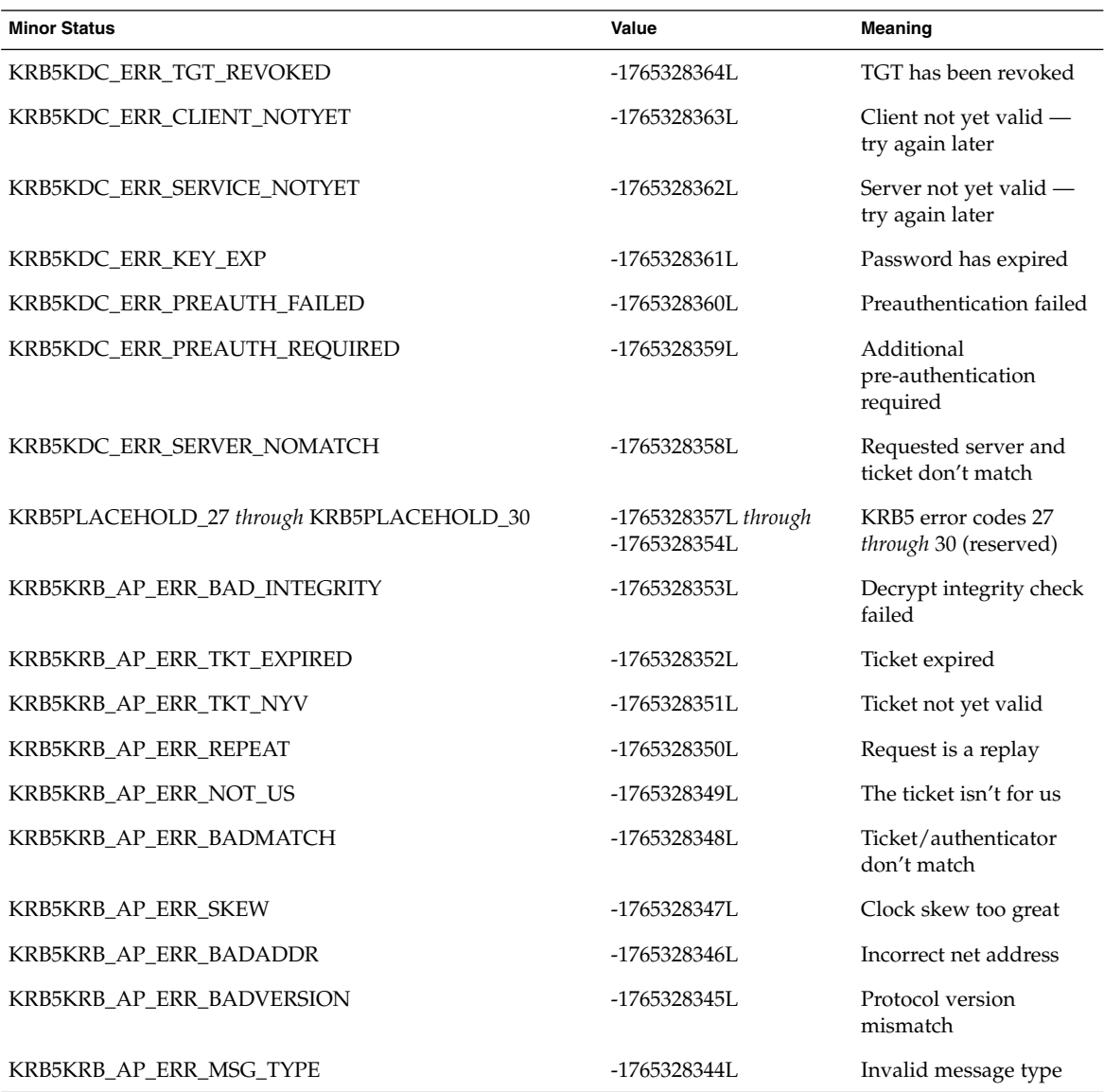

#### **TABLE E–2** Kerberos v5 Status Codes 2 *(Continued)*

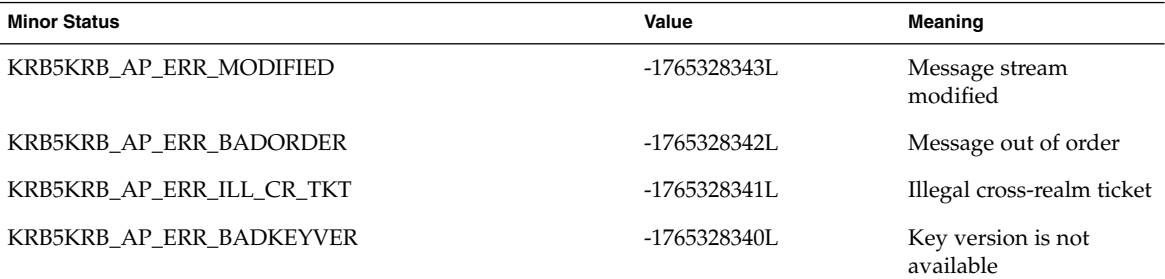

**TABLE E–3** Kerberos v5 Status Codes 3

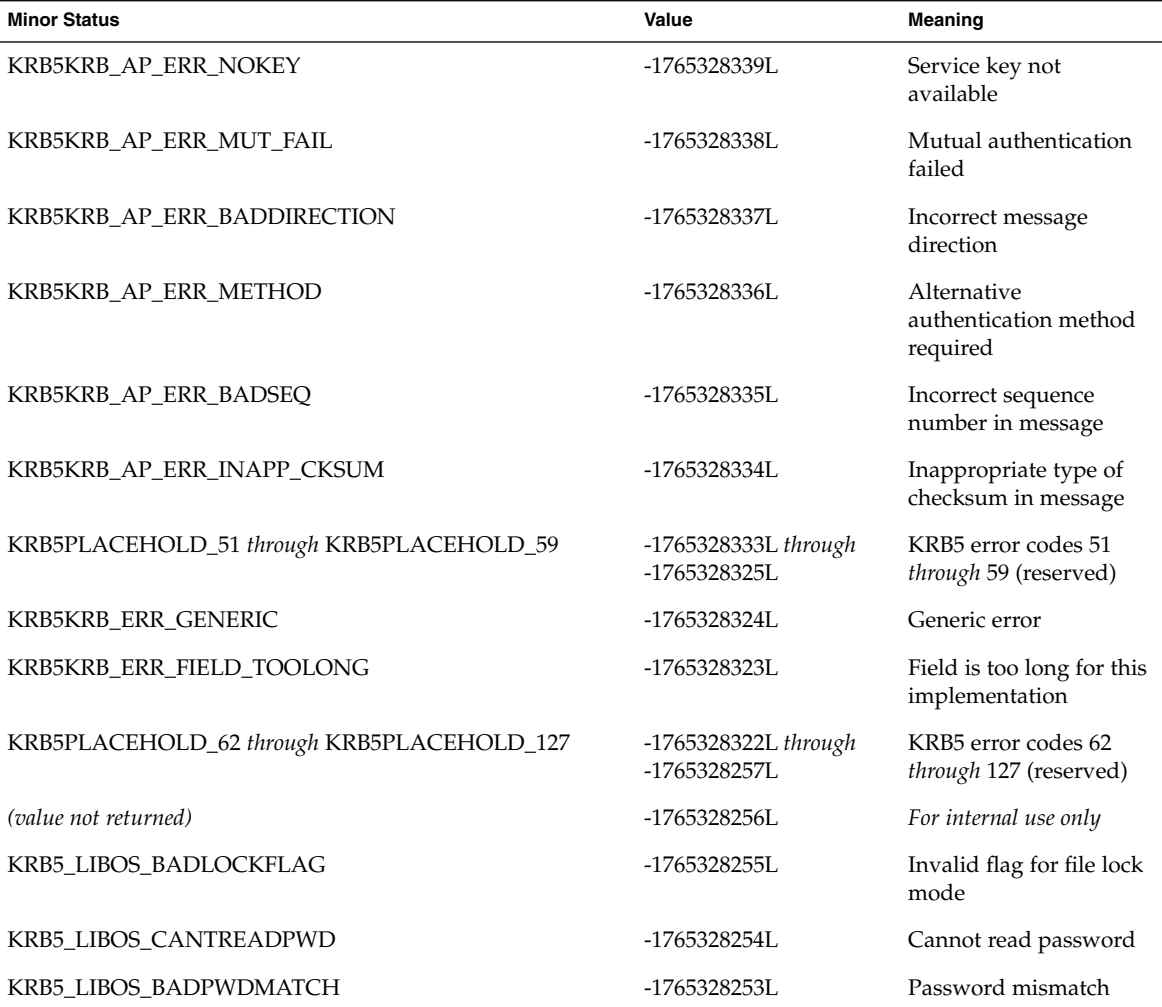

**142** GSS-API Programming Guide • February 2002 (Beta)

#### **TABLE E–3** Kerberos v5 Status Codes 3 *(Continued)*

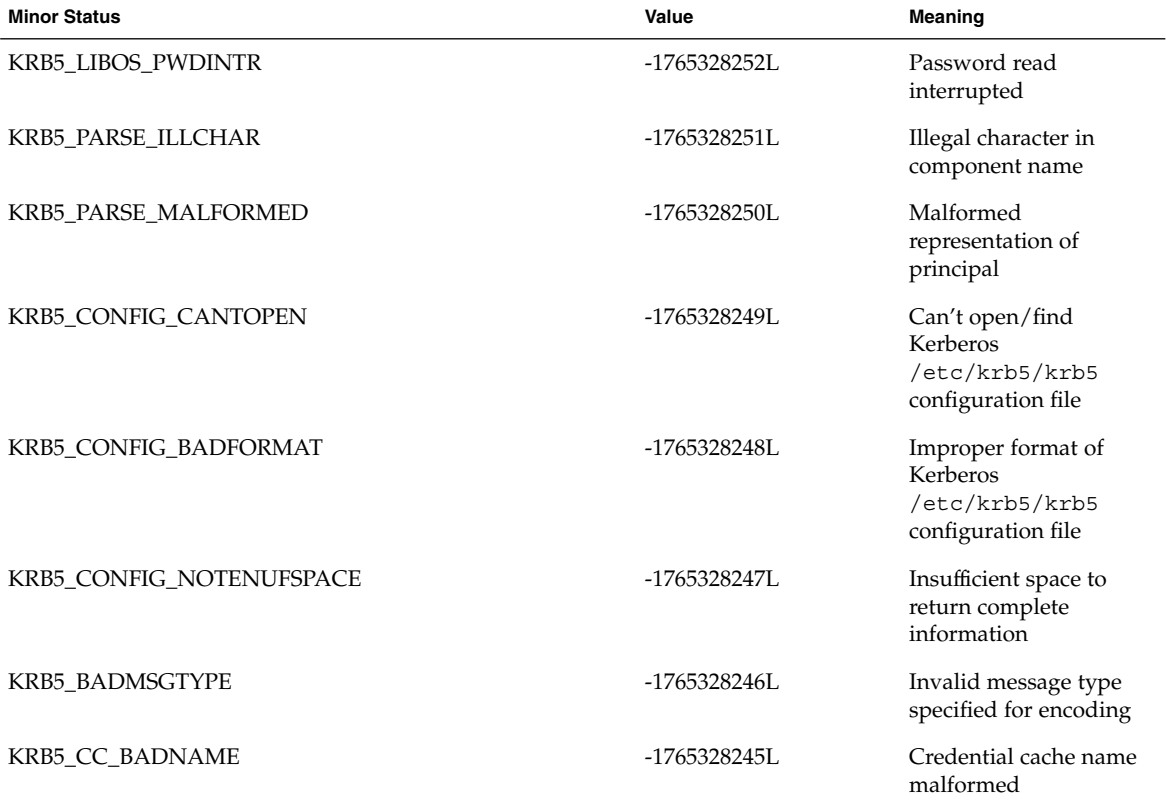

#### **TABLE E–4** Kerberos v5 Status Codes 4

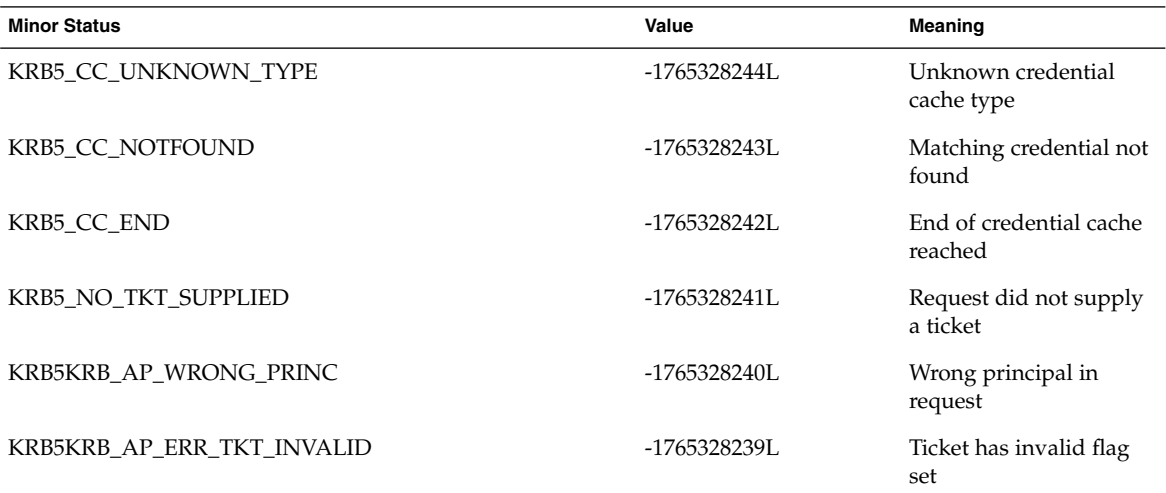

Kerberos v5 Status Codes **143**

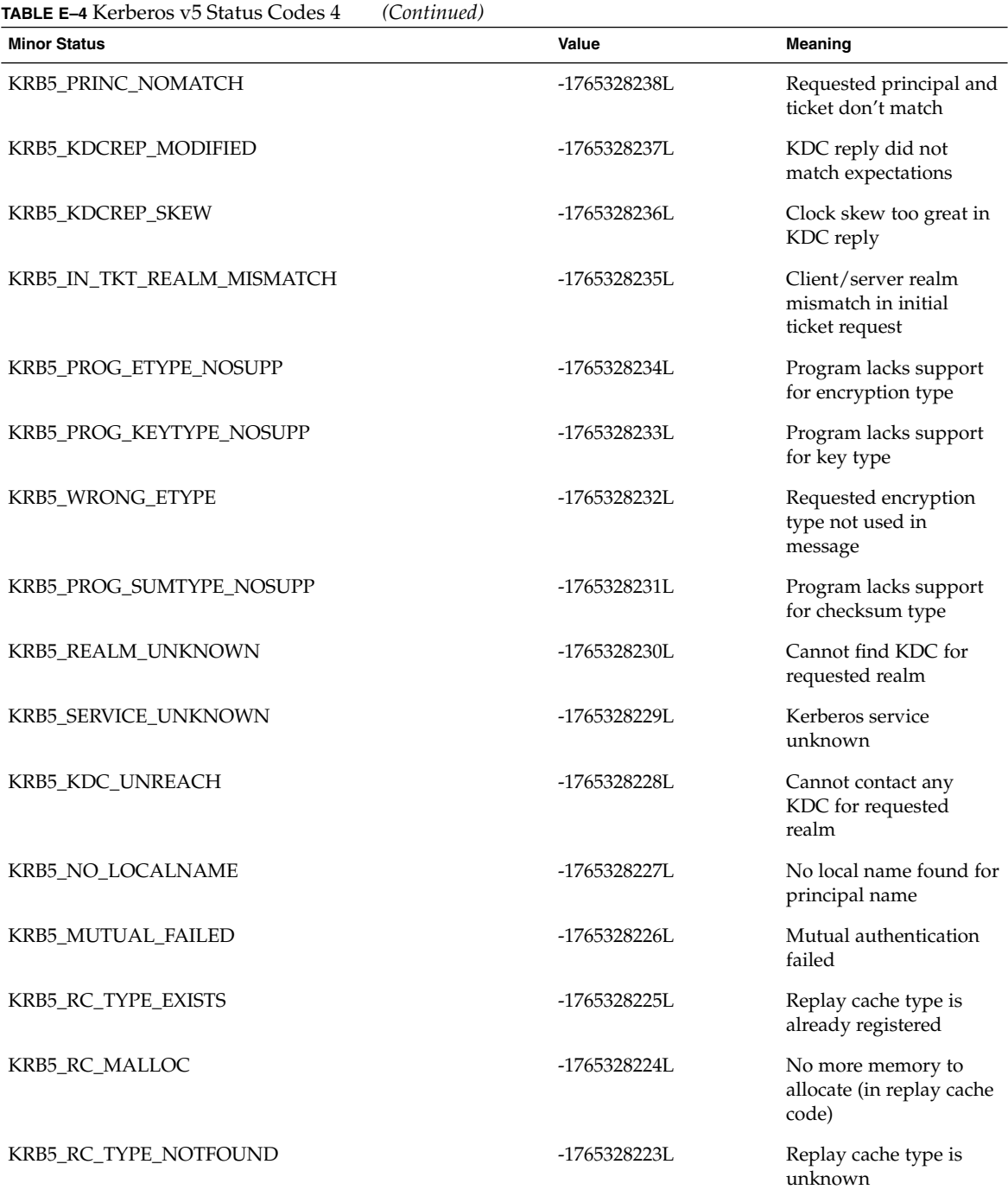

**144** GSS-API Programming Guide • February 2002 (Beta)
**TABLE E–5** Kerberos v5 Status Codes 5

| <b>Minor Status</b>   | Value        | <b>Meaning</b>                                                |
|-----------------------|--------------|---------------------------------------------------------------|
| KRB5_RC_UNKNOWN       | -1765328222L | Generic unknown RC<br>error                                   |
| <b>KRB5_RC_REPLAY</b> | -1765328221L | Message is a replay                                           |
| KRB5_RC_IO            | -1765328220L | Replay I/O operation<br>failed                                |
| KRB5_RC_NOIO          | -1765328219L | Replay cache type does<br>not support non-volatile<br>storage |
| KRB5_RC_PARSE         | -1765328218L | Replay cache name<br>parse/format error                       |
| KRB5_RC_IO_EOF        | -1765328217L | End-of-file on replay<br>cache $I/O$                          |
| KRB5_RC_IO_MALLOC     | -1765328216L | No more memory to<br>allocate (in replay cache<br>I/O code    |
| KRB5_RC_IO_PERM       | -1765328215L | Permission denied in<br>replay cache code                     |
| KRB5 RC IO IO         | -1765328214L | I/O error in replay<br>cache i/o code                         |
| KRB5_RC_IO_UNKNOWN    | -1765328213L | Generic unknown<br>RC/IO error                                |
| KRB5_RC_IO_SPACE      | -1765328212L | Insufficient system space<br>to store replay<br>information   |
| KRB5_TRANS_CANTOPEN   | -1765328211L | Can't open/find realm<br>translation file                     |
| KRB5_TRANS_BADFORMAT  | -1765328210L | Improper format of<br>realm translation file                  |
| KRB5_LNAME_CANTOPEN   | -1765328209L | Can't open/find lname<br>translation database                 |
| KRB5_LNAME_NOTRANS    | -1765328208L | No translation available<br>for requested principal           |
| KRB5_LNAME_BADFORMAT  | -1765328207L | Improper format of<br>translation database<br>entry           |

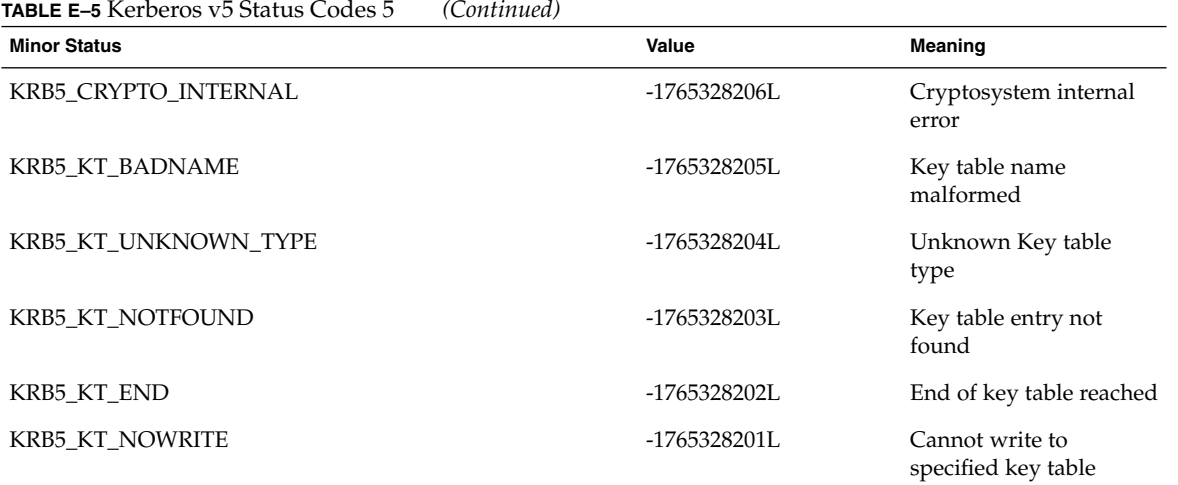

#### **TABLE E–6** Kerberos v5 Status Codes 6

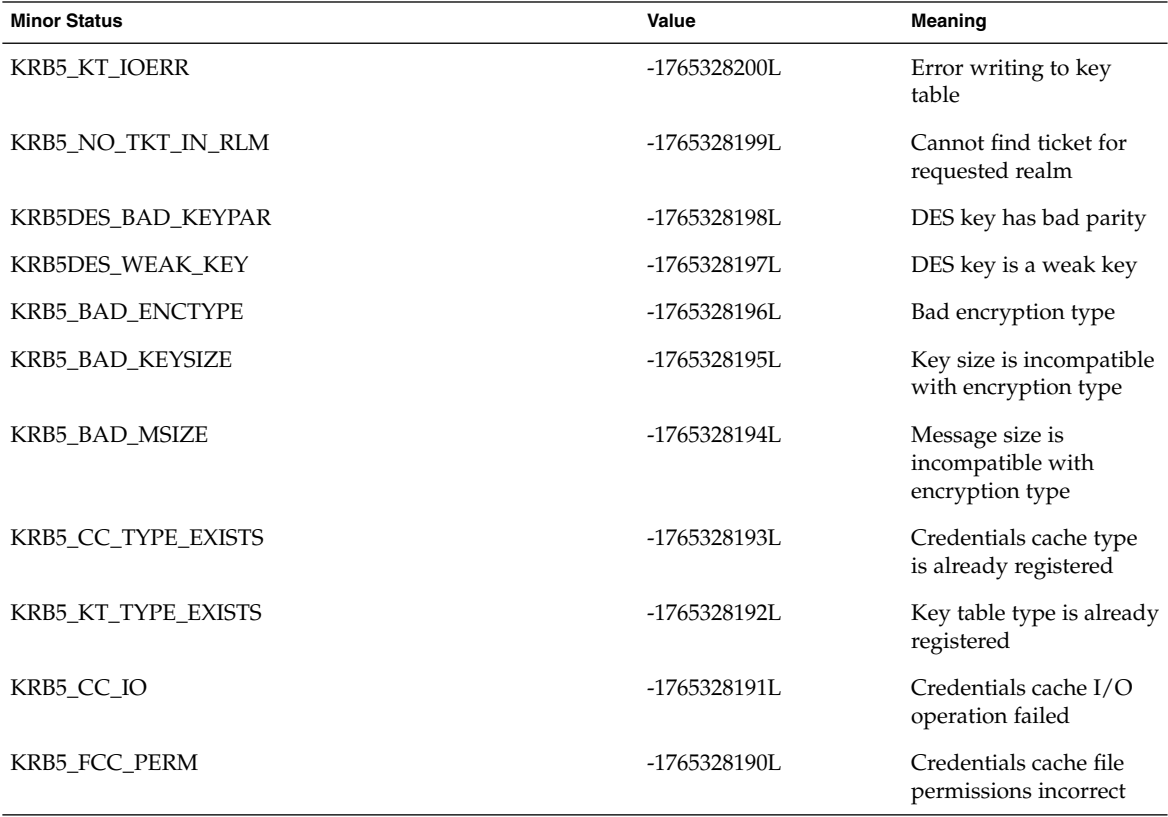

#### **TABLE E–6** Kerberos v5 Status Codes 6 *(Continued)*

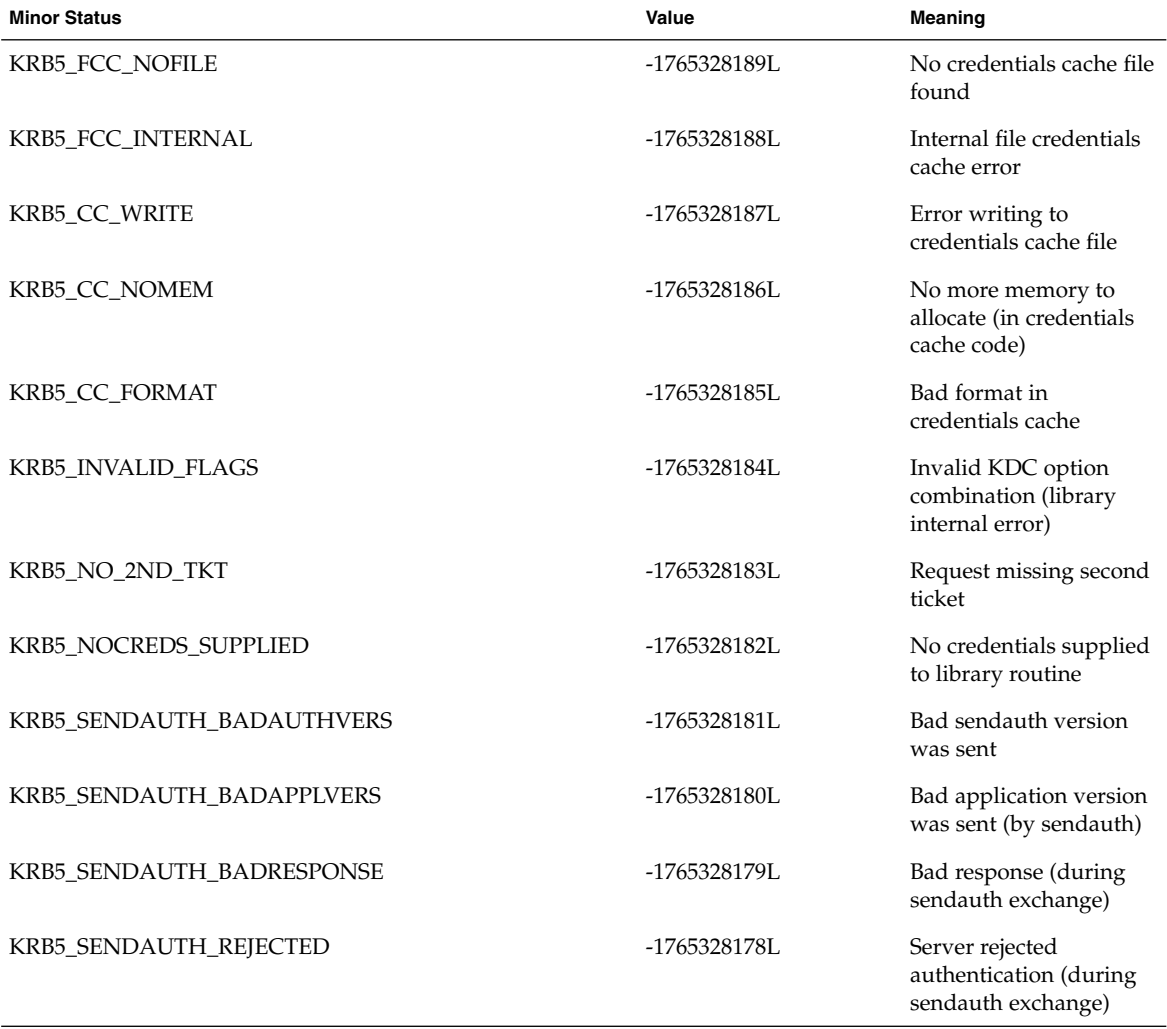

#### **TABLE E–7** Kerberos v5 Status Codes 7

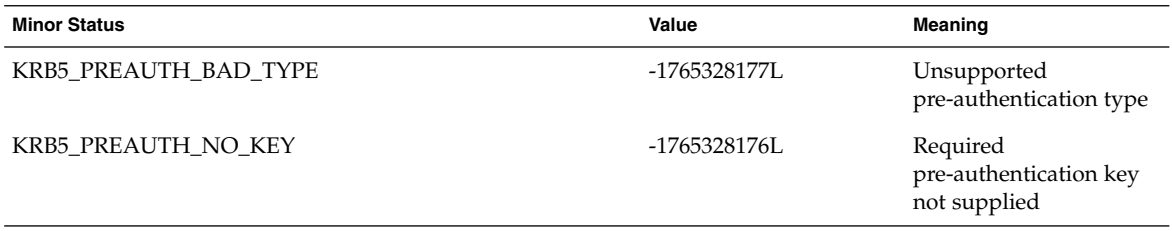

Kerberos v5 Status Codes **147**

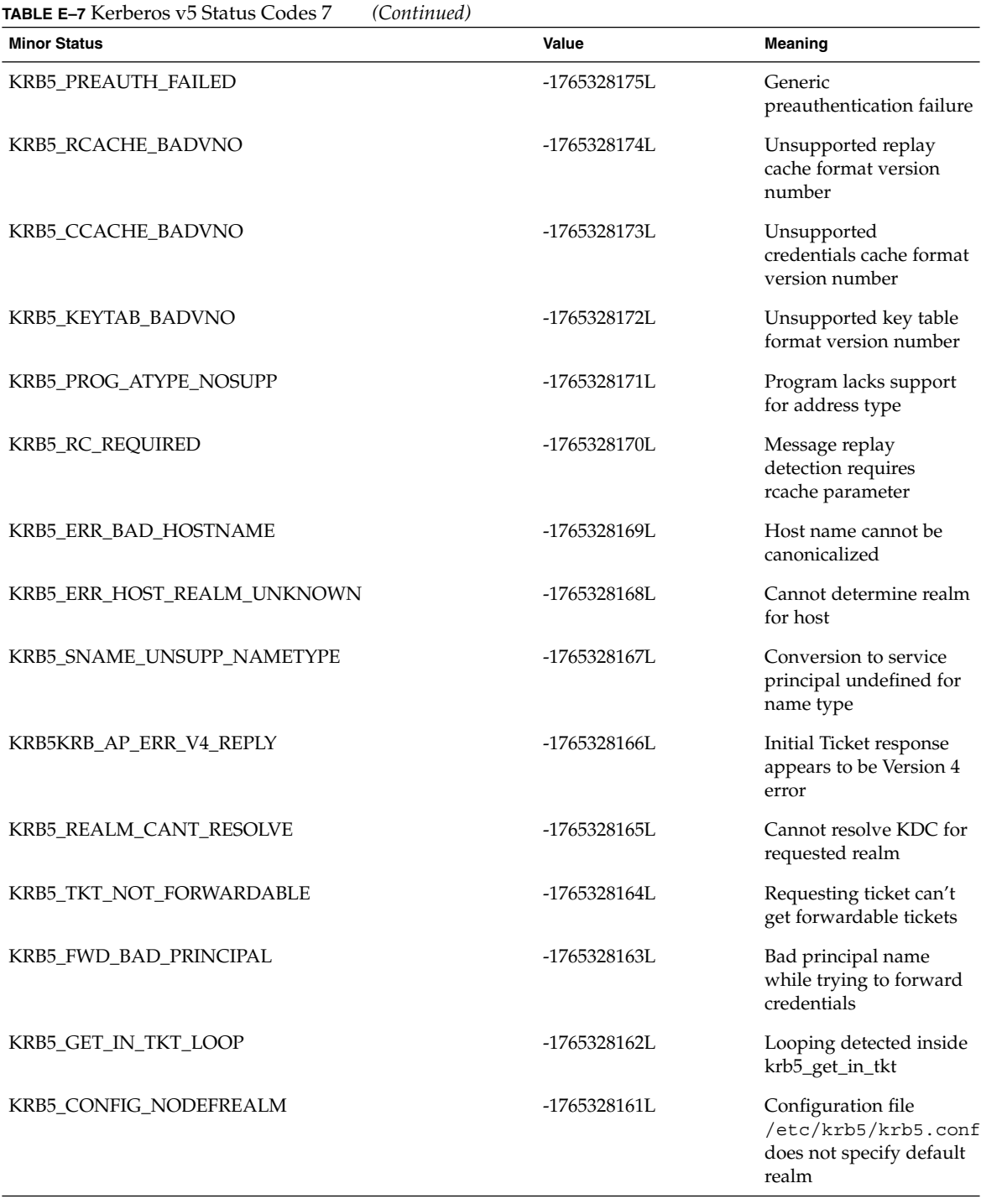

#### **TABLE E–7** Kerberos v5 Status Codes 7 *(Continued)*

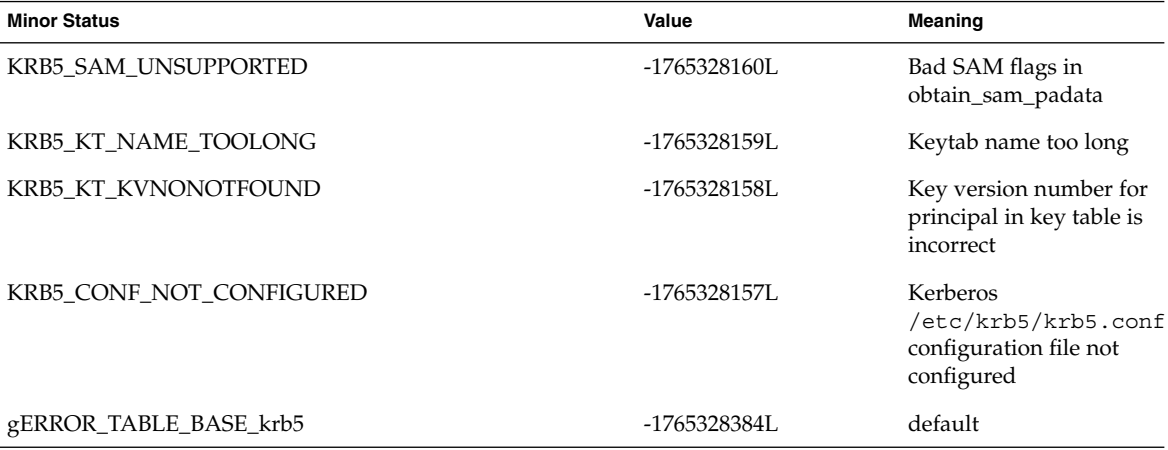

# Glossary

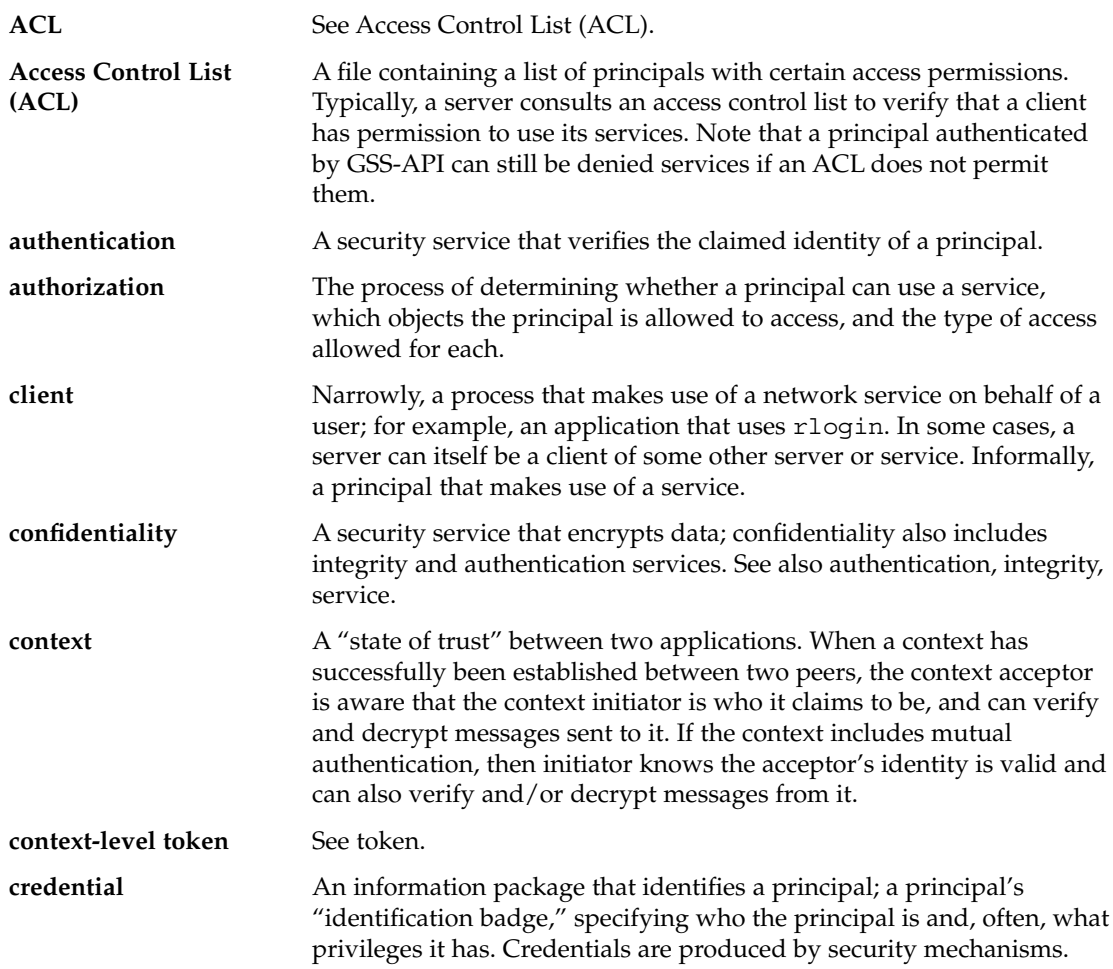

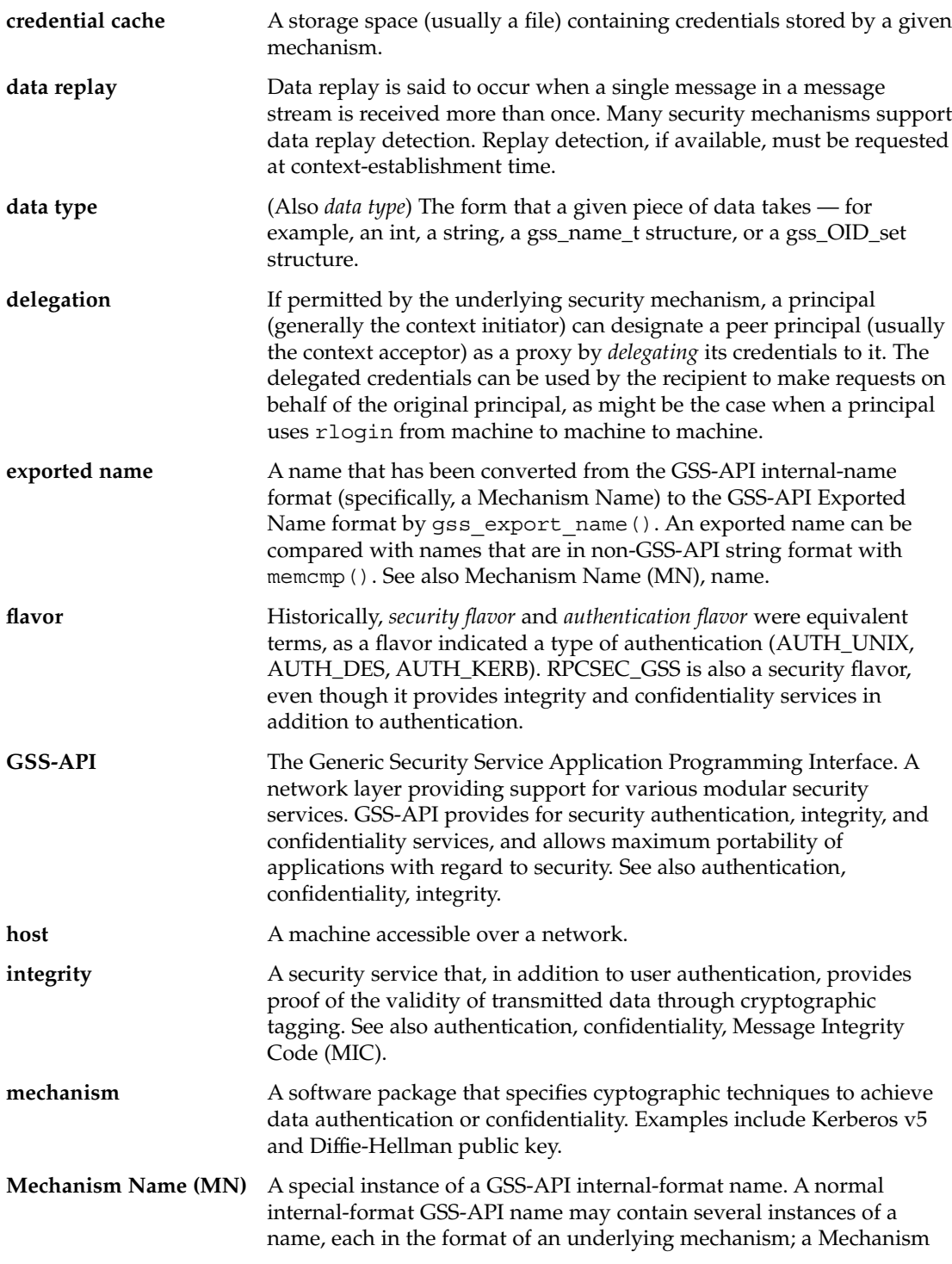

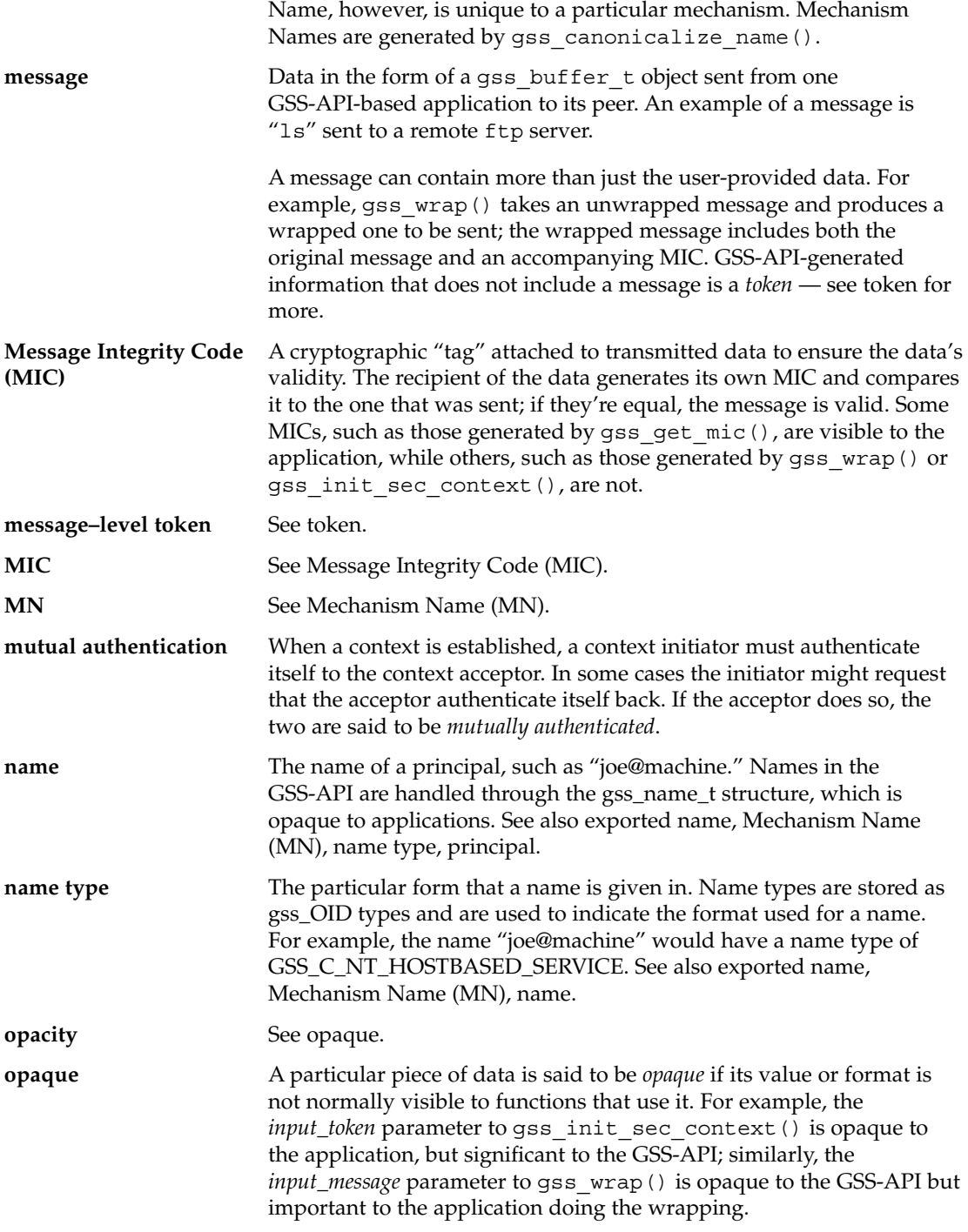

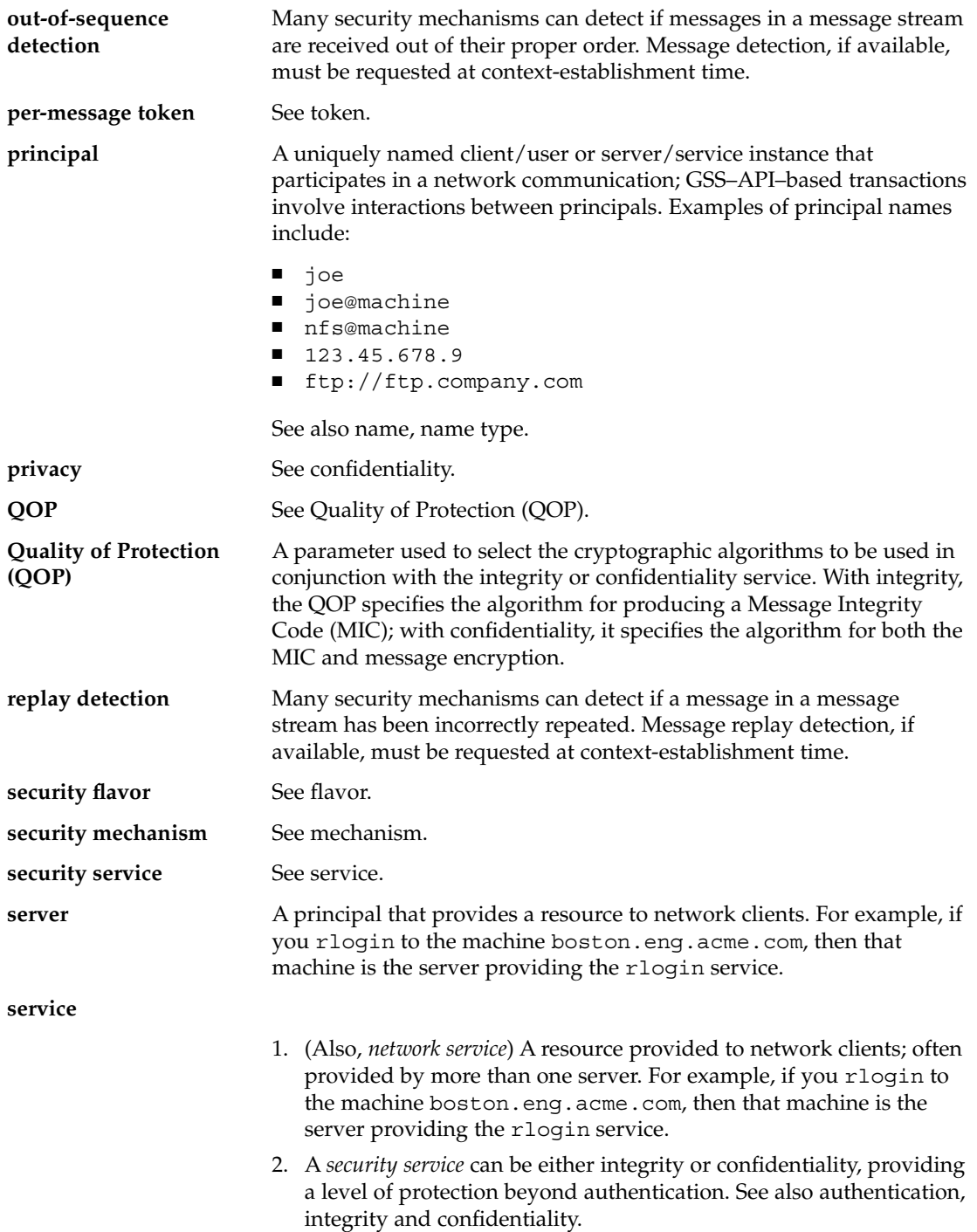

**token** A data packet in the form of a GSS-API gss buffer t structure. Tokens are produced by GSS-API functions for transfer to peer applications.

> Tokens come in two types. *Context-level tokens* contain information used to establish or manage a security context. For example, gss init sec context() bundles a context initiator's credential handle, the target machine's name, flags for various requested services, and more into a token to be sent to the context acceptor.

> *Message tokens* (also known as *per-message tokens* or *message-level tokens*) contain information generated by a GSS-API function from messages to be sent to a peer application. For example, gss\_get\_mic() produces an identifying cryptographic tag for a given message and stores it in a token to be sent to a peer with the message. (Technically, a token is considered to be separate from a message, which is why gss\_wrap() is said to produce an *output\_message* and not an *output\_token*.)

See also message.

Glossary **155**

# Index

# **A**

Access Control List, 20, 151 ACL, *See* Access Control List acquiring context information, 54 acquiring credentials, 32 address types for channel bindings, 128 anonymous authentication, 50 anonymous name format, 136 authentication, 55, 151 anonymous, 50 flavor, 152 mutual, 47, 153 authentication flavor, 152 authorization, 151

### **C**

calling errors, 123 channel bindings, 50, 127 address types for, 128 protection of information, 136 client, 151 client-side sample program, 67 comparing names, 20 confidentiality, 13, 55, 151 confirming data transfer, 63 context, 12, 151 acceptance, 41, 79 deletion, 65, 136 establishment, 34 expiration, 137

context *(continued)* exportation, 137 exporting, 40, 45 handle, 35 import and export, 52, 81 information about, acquiring, 54 initiation, 35 using loop to establish, 35, 41 context handle, 35 context-level tokens, 27, 155 credential cache, 151 credential handle, 31 credentials, 31, 151 acquiring, 32, 77 credential handles, 31 default, 33 delegation, 46 expiration, 32, 137 GSS\_C\_ACCEPT, 32 GSS\_C\_BOTH, 32 GSS\_C\_INITIATE, 32 lifetime of, 32 structure of, 31 supported types, 137 types of, 32 cryptographic checksum (MIC), 56

#### **D**

data *See also* message confirming receipt of, 63 deallocation, 65 deletion, 136 encryption, 57 maximum size for wrapping, 58 out-of-sequence detection, 48 replay detection, 48 signing, 81 unwrapping, 61 verifying, 62 data protection, 55 data replay, 152 data types, 17, 126, 152 gss\_buffer\_desc, 126 gss\_channel\_bindings\_t, 127 gss\_OID\_desc, 127 gss\_OID\_set\_desc, 127 implementation of specific, 136 integers, 17, 126 names, 18 strings, 17 default credential, 33 delegation, 46, 152 detection out-of-sequence, 48, 153 replay, 48, 154 displaying status codes, 125

#### **E**

encryption, 55 data message, 57 error codes, *See* status codes /etc/gss/mech file, 131 /etc/gss/qop file, 132 exported name, 152 exporting contexts, 40, 45, 52

# **F**

file /etc/gss/mech, 131 file *(continued)* /etc/gss/qop, 132 gssapi.h, 29, 119 flavor, *See* security flavor format of anonymous names, 136 function from previous versions of GSS-API, 121 gss\_accept\_sec\_context, 41 gss\_acquire\_cred, 33 gss\_add\_cred, 34 gss\_canonicalize\_name, 19 gss\_compare\_name, 21, 23 gss\_delete\_oid, 121 gss\_display\_name, 19 gss\_display\_status, 125 gss\_export\_context, 28 gss\_export\_sec\_context, 52 gss\_get\_mic, 55, 56 gss\_get\_mic *vs.* gss\_wrap, 55 gss\_import\_name, 18 gss\_import\_sec\_context, 52 gss\_init\_sec\_context, 35 gss\_inquire\_context, 54 gss\_oid\_to\_str, 121 gss\_seal, 122 gss\_sign, 122 gss\_str\_to\_oid, 121, 132 gss\_unseal, 122 gss\_unwrap, 61 gss\_verify, 122 gss\_verify\_mic, 62 gss\_wrap, 55, 57 gss\_wrap\_size\_limit, 58 list of, 119 memcmp, 23 recv\_token, 116 renamed or supplanted, 122 send\_token, 115 Sun-specific, 135

#### **G**

General Security Standard Application Programming Interface, *See* GSS-API gss\_accept\_sec\_context function, 41 gss\_acquire\_cred function, 33

gss\_add\_cred function, 34 GSS-API, 152 comparing names in, 20 credentials, 31 data types, 17, 126 functions, 119 header files, 29 in communication layers, 11 include files, 29 integers, 126 introduction, 11 language bindings, 16 macros, 125 name types, 25 OIDs, 24 portability, 12 principal, 16 programming with, 29 reference, 119 services not provided by, 15 status codes, 26, 122 steps in using, 29 Sun-specific features, 135 tokens, 27 where to find more information, 16 gssapi.h file, 29, 119 gss\_buffer\_desc structure, 17, 126 gss\_buffer\_t pointer, 17, 18, 126 GSS\_C\_ACCEPT credential, 32 GSS\_CALLING\_ERROR macro, 26, 125 GSS\_C\_ANON\_FLAG, 38, 39, 44 gss\_canonicalize\_name function, 19 GSS\_C\_BOTH credential, 32 GSS\_C\_CONF\_FLAG, 38, 39, 44 GSS\_C\_DELEG\_FLAG, 37, 39, 43 gss\_channel\_bindings\_t data type, 50 gss\_channel\_bindings\_t pointer, 127 GSS\_C\_INITIATE credential, 32 GSS\_C\_INTEG\_FLAG, 38, 39, 44 GSS\_C\_MUTUAL\_FLAG, 37, 39, 43 gss\_compare\_name function, 21, 23 GSS\_C\_PROT\_READY\_FLAG, 39, 44 GSS\_C\_REPLAY\_FLAG, 37, 39, 44 GSS C SEQUENCE FLAG, 38, 39, 44 GSS\_C\_TRANS\_FLAG, 40, 45 gss\_delete\_oid function, 121 gss\_display\_name function, 19

gss\_display\_status function, 125 gss\_export\_context function, 28 gss\_export\_sec\_context function, 52 gss\_get\_mic function, 55, 56 *vs.* gss\_wrap, 55 gss\_get\_mic *vs.* gss\_wrap, 55 gss\_import\_name function, 18 gss\_import\_sec\_context function, 52 gss\_init\_sec\_context function, 35 gss\_inquire\_context function, 54 gss\_OID pointer, 25, 127 gss\_OID\_desc structure, 127 gss\_OID\_set pointer, 25, 127 gss\_OID\_set\_desc structure, 25, 127 gss\_oid\_to\_str function, 121 GSS\_ROUTINE\_ERROR macro, 26, 125 gss\_seal function, 122 gss\_sign function, 122 gss\_str\_to\_oid function, 121, 132 GSS\_SUPPLEMENTARY\_INFO macro, 26, 125 gss\_unseal function, 122 gss\_unwrap function, 61 gss\_verify function, 122 gss\_verify\_mic function, 62 gss\_wrap, 57 gss\_wrap function, 55 and wrap size, 58 *vs.* gss\_get\_mic, 55 gss\_wrap *vs.* gss\_get\_mic, 55 gss\_wrap\_size\_limit function, 58

#### **H**

header files for GSS-API, 29 host, 152 human-readable name syntax, 135

#### **I**

implementation-specific features, *See* Sun-specific features importing contexts, 52 importing names, 18 include file, 29 information about contexts, 54

Index **159**

integers, 17, 126 integrity, 13, 55, 152 interprocess tokens, 28, 137

#### **K**

Kerberos v5, 14 table of status codes, 139

**L** language bindings, 16

#### **M**

macros, 125 GSS\_CALLING\_ERROR, 26, 125 GSS\_ROUTINE\_ERROR, 26, 125 GSS\_SUPPLEMENTARY\_INFO, 26, 125 major-status codes, 26 calling errors, 123 encoding, 122 routine errors, 123 supplementary information, 124 values, 123 mechanism, 152 formats of printable representation, 133 specifying, 25, 69, 77, 131 types available with Sun implementation of GSS-API, 14 Mechanism Name (MN), 19, 152 memcmp function, 23 message *See also* data, 27, 153 confirming receipt of, 63 encryption, 57 maximum size for wrapping, 58 out-of-sequence detection, 48 replay detection, 48 signing, 81 tagging with MIC, 56 unwrapping, 61, 80 verifying, 62

Message Integrity Code, *See* MIC MIC, 55, 56, 153 minor-status codes, 26 Kerberos v5, 139 minor\_status parameter, 26, 139 MN, *See* Mechanism Name multiprocess applications, 52 mutual authentication, 47, 153

#### **N**

name, 153 name types, 25, 153 list of, 127 names, 18 comparing, 20 importing, 18 name types, 25 readable syntax, 135 network service, 16, 154

# **O**

Object Identifiers, *See* OIDs OID sets, 25 OIDs, 24 constructing, 133 deallocation of, 25 file containing values, 131 sets, 25 specifying, 25, 77, 131 types of data stored as, 24 OM\_uint32 data type, 126 opacity, 153 out-of-sequence detection, 48, 153

#### **P**

per-message tokens, 27, 155 portability, 12 principal, 16, 154 printable-name syntax, 135 privacy, 154 protecting data, 55

protection of channel-binding information, 136

# **Q**

QOP, 13, 59, 154 specifying, 25, 131 Quality of Protection, *See* QOP

#### **R**

recv\_token function, 116 replay detection, 48, 154 return codes, *See* status codes routine errors, 123 RPCSEC\_GSS, 14

#### **S**

sample programs, 67 client-side, 67 server-side, 75 SEAM, 14 security context, *See* context security flavor, 152 security mechanism, *See* mechanism security service, 12, 154 authentication, 13 confidentiality, 13 integrity, 13 types of, 13 send\_token function, 115 sequence detection, 48 server, 154 server-side sample program, 75 service, *See* security service or network service signing data, 81 Solaris Enterprise Authentication Mechanism, *See* SEAM specifying a mechanism, 69, 77, 131 specifying a QOP, 131 specifying OIDs, 25, 131 status codes, 26, 122 displaying, 125 Kerberos v5, 139

status codes *(continued)* macros, 125 major, 26 minor, 26 strings, 17 Sun-specific features, 135, 137 anonymous name format, 136 channel-binding information, protection of, 136 context exportation, 137 data types, 136 deletion of contexts and data, 136 interprocess tokens, 137 minor-status codes, 138 printable name syntax, 135 readable name syntax, 135 Sun-specific functions, 135 supported credentials, 137 wrap-size limits, 137 Sun-specific functions, 135 supplementary information (status codes), 124

#### **T**

tokens, 27, 154 context-level, 27, 155 distinguishing types of, 27 interprocess, 28 per-message, 27, 155

#### **U**

unwrapping messages, 61, 80

#### **V**

verifying messages, 62

#### **W**

where to find more information, 16 wrap size, 58 determining maximum, 58

Index **161**

wrap size *(continued)* maximum, 137